# **Designing Metadata with Existing Ontologies**

Supervisor Professor Toru Ishida

Department of Social Informatics Graduate School of Informatics Kyoto University

Heeryon CHO

February 9, 2005

## **Designing Metadata with Existing Ontologies**

Heeryon CHO

## **Abstract**

Semantic Web is expected to become an enhanced information foundation for both humans and machines. Once data on the WWW is annotated with machine understandable metadata linked to ontology, complex tasks can be automated using software agents. Among the issues surrounding the Semantic Web, difficulties in designing metadata act as a bottleneck to widespread adoption of the Semantic Web. This is due to the restrictions inherent in the metadata design task: Both humans and machines can create metadata, but in the case of the former, domain knowledge and design skill is required. In the case of the latter, metadata with only limited expressivity can be created.

To tackle the problem of designing metadata, many existing researches propose design methodologies that focus on designing new metadata from scratch. Although most of them agree on the importance of reusing exiting ontologies, few give detailed solutions. This research takes up this less-tackled problem of reusing existing ontologies. The goal is to propose a metadata design method that utilizes existing ontologies as design material, and to specify what information, if provided in each design step, will be helpful to metadata designer in making design decisions.

To achieve this, 1) existing ontologies on the WWW should be analyzed. This is necessary because these ontologies later constitute the design material. Unless ontologies on the WWW are abundant in variety and in quantity, referring to them would not be useful. Once the existence of various ontologies is confirmed, 2) problems in metadata design process need to be clarified. In particular, information needs that arise in a restricted setting, which prohibits human designer from referring to existing ontologies, should be investigated to highlight what information support may be useful. Based on the information needs obtained, 3) a step by step metadata design process which incorporates existing ontologies should be modeled, and design material metadata designer could refer to should be proposed.

Firstly, to see what ontologies actually exist on the WWW, ten ontologies containing Person Class were analyzed with a focus on person related class definitions, property definitions and class hierarchies. Secondly, to clarify what problems arise in the design process, metadata design experiment was conducted by the author. As data, a social networking service's user input form was selected. A restriction was placed on the author by refraining from referring to existing ontologies. This was done to highlight information needs that arise during the design process. Lastly, based on the information needs observed in the experiment, metadata design process that utilizes existing ontologies was modeled, and detailed design material which may aid the designer's decision making was proposed. Also, a prototype tool that generates design material useful to the designer is implemented.

1) Analysis showed that depictions of person varied according to ontologies. Even though many shared similar person properties like name and email, different properties (e.g. id, has employees, knows), superclasses (e.g. Agent, Persistent Item, SpatialThing), and subclasses (e.g. Employee, Faculty, Nurse) appeared in different ontologies.

2) Experimental result revealed that following problems occurred during metadata design process with limited information: Firstly, determining whether an item is a class or a property was difficult. Secondly, defining relationship between classes was difficult. This includes subsumption relations between classes, and class to class relationships which can be defined using object property definition. Lastly, defining all major properties of a given class was difficult.

3) Based on the experimental findings, the author proposed a metadata design process that incorporates existing ontologies. This process introduces the "RIDE" loop, where human designer refers to the existing ontologies for design hints and ideas. As for the design material, for class/property uncertainty problem, both class and property examples are listed to display which is the majority definition. For defining class relationship problem, existing relationships are displayed. For comprehensive property coverage problem, properties in multiples ontologies are displayed in table format.

## 既存オントロジを用いたメタデータ設計支援

曺 喜蓮

#### 内容梗概

セマンティック Web は、人間はもちろん、機械の理解をも前提とした双方 の次世代情報基盤として注目を浴びている. 本格的なセマンティック Web が 実現されると,機械が理解可能なメタデータを WWW(World Wide Web)上の データに付加することで,複雑な処理が自動化できるようになる. しかし,そ のためには様々な問題を解決しなければならなく,その中でもメタデータの設 計問題をまず克服しなければならない.

メタデータは,人間と機械の両者によって作成できるが,前者の場合,設計 者がドメイン知識と設計能力を持っていなければならないという制約があり, 後者の場合,限られた種類のメタデータしか作成できないという制約がある. このため, 専門能力を持たない人間がメタデータを設計することは難しく, こ れがセマンティック Web 普及の妨げとなっている.

メタデータ設計に関するこれまでの研究は,一からのメタデータ設計を取り 上げたものが多く、オントロジの再利用を詳しく扱ったものは少ない. 本研究 は,オントロジの再利用に焦点を合わせ,既存のオントロジを,設計者が設計 に利用するとき,どのように利用すれば設計に役立たせられるかを解明するこ とを目的とする.

このためにはまず1)既存のオントロジにはどのようなものがあり, その特 徴が何かを調べる必要がある.すでに WWW には千個以上ものオントロジがあ り、その数はますます増えると予想される. 本研究はメタデータが普及した近 未来のメタデータ設計支援を見据えているため、オントロジの現状調査は、長 期的に有効な設計支援法の確立のためにも重要である.次に2)人間設計者に よるメタデータ設計の問題点を明確にする必要がある.特に,オントロジ再利 用によるメタデータ設計を念頭に入れたメタデータ設計の問題点を洗い出す必 要がある. これは、既存の多くの研究が一からのメタデータを対象とし,再利 用をあまり扱っていないからである. 最後に1と2に基づき3)既存オントロ ジを用いたメタデータ設計支援ツールを提案する必要がある.

そこで本研究は、WWW オントロジの現状調査として、人クラス(Person Class)を含む十個のオントロジを集め,人クラスを中心にクラス・プロパティ の定義とクラス階層の分析を行う.次に、メタデータ設計における困難を洗い 出すために,試験的なメタデータ設計実験を行う.実験には著者が自ら参加し, あるソーシャルネットワーキングサイトのユーザ入力フォームからメタデータ を設計するというタスクを行う. なお、このとき, 他のオントロジを参照する ことを禁ずる制約を任意に設けることで、設計過程で生じる情報要求を浮き彫 りにする.最後に、既存オントロジを用いた具体的なメタデータ設計プロセス と,各設計プロセスにおいて設計者の設計作業を支援するためには既存オント ロジをどう活用すればいいかを考察し,メタデータ設計支援ツールを提案する.

結果,1)WWW には対象ドメインを反映した様々なオントロジがあること が分かった.人のメタデータを含む十個のオントロジを分析したところ,「従業 員(Employee) 」,「~の上司である(isBossOf) 」,「肩書きを持っている (hasPosition)」などのメタデータを含むオントロジは会社や組織を,「患者 (Patient)」,「識別番号(id)」,「健康保険(insurance.plan)」などを含むオントロ ジは病院を,「教職員(Faculty)」,「学位(degree)」,「アドバイザ(advisor)」など を含むオントロジは学校を,対象ドメインとして写していることが分かった. 特に,このような対象ドメインの描写は,サブクラスレベルのクラスやプロパ ティの定義でより具体的に表れることが分かった.

2)著者によるメタデータ設計実験を通して,いくつかのメタデータ設計時 の困難を明らかにした.設計時におきる問題点として、以下のような困難があ ることが分かった.

- 設計対象がクラスであるかプロパティであるかを判定する判定問題
- クラス間の句摂関係を定義するクラス階層の定義問題
- オブジェクトプロパティを用いたクラス間の関係定義の問題
- クラスの主要プロパティの総括的な定義問題

3)上の問題点に基づき,その解法となるような設計支援ツールを提案した. このツールは、設計者の入力を用いて関連する既存オントロジを収集し,次の 方法で設計者のメタデータ設計を支援する.

- 設計対象を含むクラスとプロパティを抜き出し、どちらの定義がより多 くの人によって支持されるかを提示する.
- 複数のオントロジからクラス階層だけを取り出し提示する.
- 複数のオントロジからオブジェクトプロパティだけを取り出し提示する.
- 複数のオントロジから設計対象の関連プロパティを取り出し、表形式に 整理し, 提示する.

## **Designing Metadata with Existing Ontologies**

## **Contents**

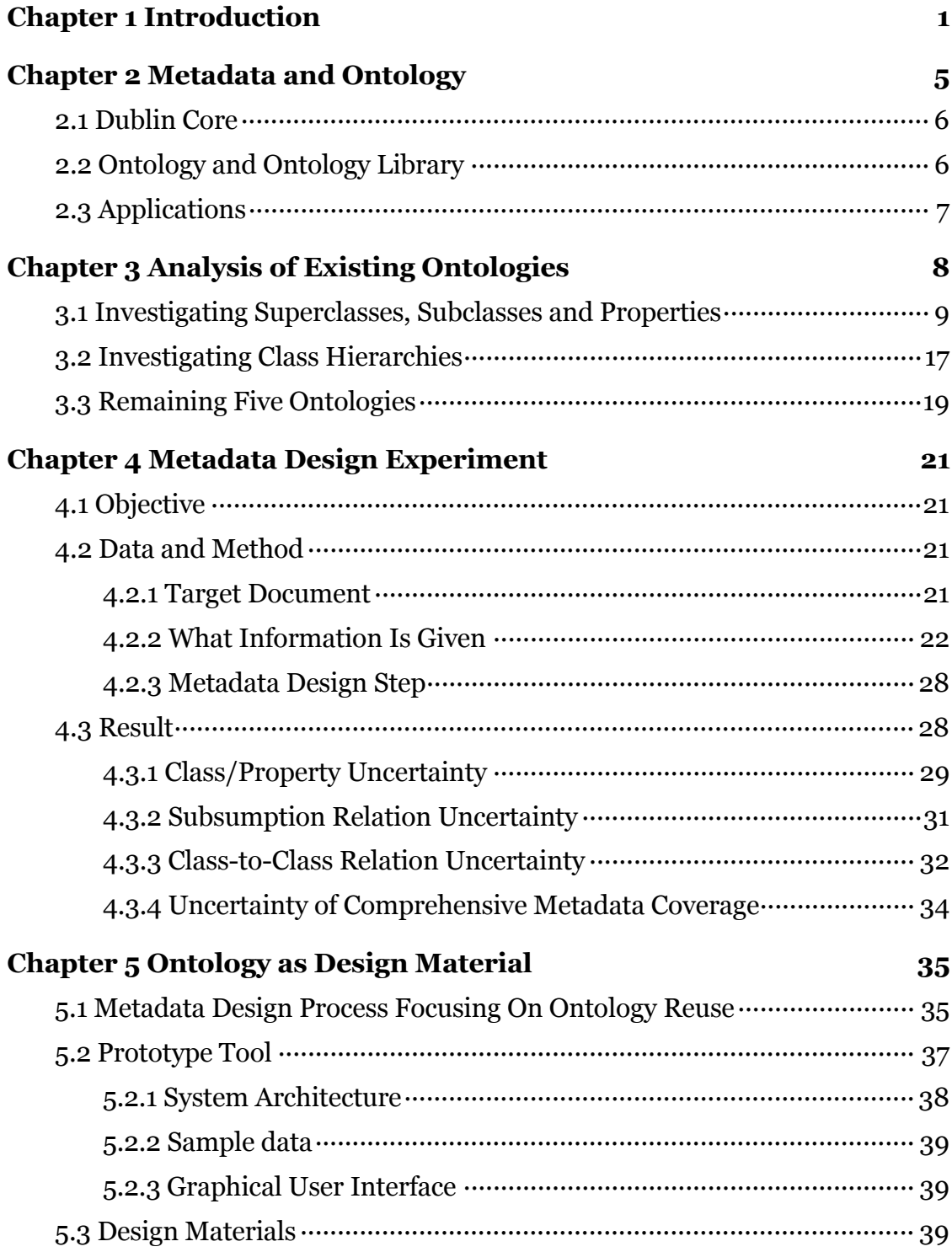

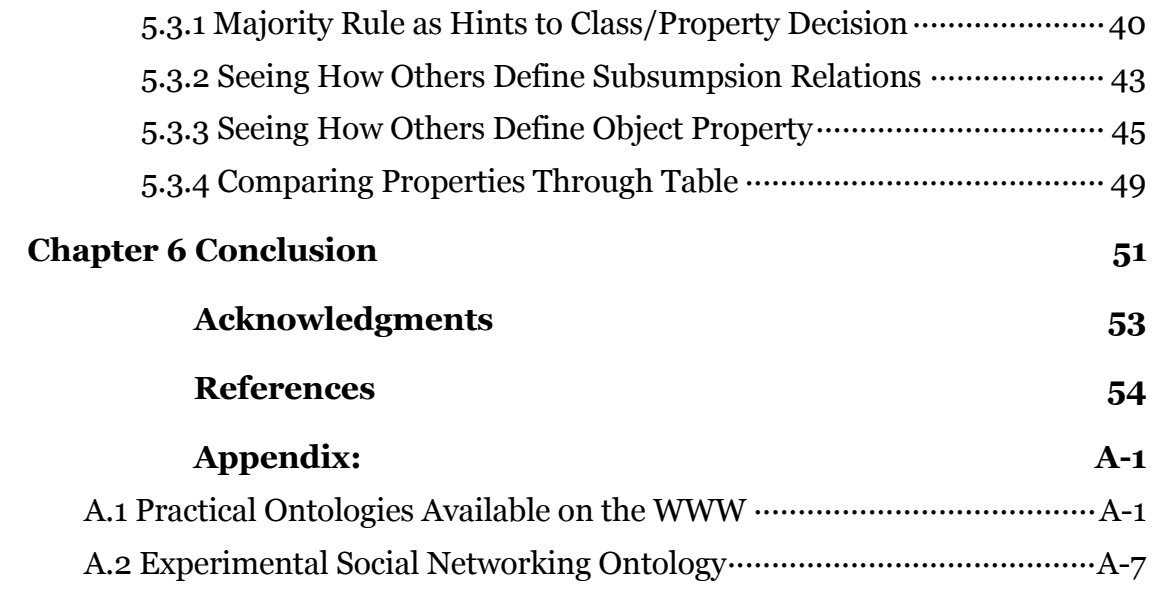

## **Chapter 1 Introduction**

Semantic Web is expected to become a foundation for automating complex processes by enabling machines to execute tasks like setting up schedules or searching for products that meet multiple criteria [1]. Execution of such tasks will be realized once great amount of metadata are annotated to data on the World Wide Web (WWW).

Metadata that constitute the basis of the Semantic Web can either be annotated automatically or semi-automatically by machines, or annotated manually by humans. Since annotation process requires much time and effort, many researches on metadata focus on automatic annotation techniques or annotation tools that support human manual annotation. But prior to the annotation process, a set of metadata describing the target domain must be created. Metadata creation process concentrates on designing appropriate metadata, a difficult task that often relies on the expertise of human metadata designer. Reusing existing ontologies should be considered before building one from scratch.

In order to reuse existing ontologies, however, relevant ontology must first be searched. Once it is found, it must be refined and extended to fit the target domain. Although many ontologies exist on the WWW, finding ontologies that precisely match users' needs is often difficult. It is more the case that portions of those ontologies are relevant.

This research investigates a method of utilizing existing ontologies on the WWW to support metadata design process. In particular, a metadata design process, which searches, organizes and displays relevant metadata contained in existing ontologies, is proposed. Detailed design steps and design material human metadata designer can refer to will be described, and a prototype tool that implements and outputs the above process and material is introduced.

Existing research that closely relates to this research is research on ontology development toolkit called SWOOPed [7]. SWOOPed also focuses on the problem of reusing existing ontologies, and as an answer to this, provides an easy ontology construction environment to enable human designer to directly reuse metadata in existing ontologies. The difference of this research to SWOOPed is that this research aims at generating and displaying design material to the human designer rather than providing an editing environment. Moreover, organizing relevant metadata contained in multiple, not single, ontologies is the challenge that this research faces.

Another research that takes up the ontology reengineering problem is [15]. Here, a rough ontology generated from database schema is grounded to a foundational ontology to guarantee its consistency. This research, however, does not go as far as to deal with the matter of ontology consistency. It will remain focused on specific metadata handling.

Other metadata related researches deal with the evaluation, annotation, and construction of metadata from scratch. On metadata evaluation, two researches [30] [29] are well-known: the first proposes ontology design criteria, and the second proposes what design decisions are needed in ontology construction, and how to evaluate the created ontology.

Researches on metadata annotation deal with automatic annotation techniques and annotation support tools that support human manual annotation. These researches tackle the problem of actual annotation of metadata to large amount of data. Last but not least, research on ontology construction deals with methodologies of creating metadata from scratch. All of these researches, including this one, share the same ultimate goal of realizing the Semantic Web, but each tackle different issues pertaining to metadata. Some of these researches are introduced next to clarify the position of this research.

### **Automatic Annotation**

Researches on automatic annotation use structural analysis, natural language processing, and other techniques to annotate large amount of data. For example, [34] automatically annotates content-rich HTML documents such as news articles in news portals through analyzing the document's structure. In [35], named entity recognition is used to automatically annotate named entities in a text document. Knowledge bases and ontology are incorporated during the annotation process.

S-CREAM [36] leverages information extraction technology to enable semi-automatic annotation of metadata. However, the system must have manually created training data prior to the execution of semi-automatic annotation. PANKOW [37] picks up expressions like "is-a" and "such-a" in WWW documents to statistically determine what an instance or named entity's concept is. Since PANKOW uses data on WWW as reference, training data need not be created in advance.

The advantage of automatic or semi-automatic annotation by machine is that large amount of metadata can be annotated with little effort. As a result, the cost of metadata annotation is greatly reduced. However, at present, automatic annotation techniques can be applied to limited kinds of data. In the case of [34] [35], target data that can be handled are news items and named entities respectively. Therefore, complex tasks that can be processed using automatically annotated metadata may be limited at the moment.

#### **Annotation Support Tools**

Research on annotation support tools aims at supporting human annotation process. These tools try to reduce both the difficulty of the manual annotation process and the error in the resulting annotation.

SMORE seamlessly integrates content creation and annotation, and also allows searching for existing ontologies in local databases or on the WWW [38]. The search capability of the tool enables users to filter specific classes and properties in an existing ontology. Ont-O-Mat is similar to SMORE in that it allows content creation and annotation to be performed together [40].

MnM provides a generic process model of annotation, which consists of five activities: browse, markup, learn, test and extract [39]. MnM allows user to search and select a relevant ontology to be used in annotation.

Annotea is not a tool for directly supporting metadata annotation, but it still supports human metadata handling by dealing with the problem of maintaining and providing metadata [41].

#### **Ontology construction methodology**

Researches on ontology construction were actively carried out in the nineties together with researches on enterprise modeling, fault recovery system,

military planning and others. Projects like Cyc, IDEF, Enterprise Ontology, TOVE, KACTUS, SENSUS, METHONTOLOGY have proposed various ontology construction methodologies [42]. Other than above, Ontolingua [43] also proposes ontology construction methodology.

In the next chapter, key terms for this research are defined and few real world applications leveraging the related technology will be introduced. Chapter 3 explains the result of the analysis performed on existing ontologies on the WWW. Chapter 4 describes metadata design experiment conducted by the author, and what difficulties were observed during the experiment. Based on the experimental findings, chapter 5 proposes a metadata design process and detailed design material that utilizes existing ontologies. Moreover, a prototype tool that implements the design process and outputs the design material is introduced. Lastly, conclusion and future work is discussed in chapter 6.

## **Chapter 2 Metadata and Ontology**

Metadata is data about data. In particular, metadata is machine understandable information for the web [2]. A set of metadata that forms a semantic structure can be viewed as ontology. Ontology is an explicit specification of a conceptualization [3].

RDF (Resource Description Framework) [4] and OWL (Web Ontology Language) [5] are standard web-based frameworks for metadata and ontology respectively. RDF provides a framework for describing data about data. It describes metadata in triples, which consist of a subject, a predicate and an object. OWL is an ontology description language. Three sublanguages of OWL are currently provided: OWL Lite, OWL DL, and OWL Full. RDF and OWL are W3C (World Wide Web Consortium) recommendations.

Metadata is used on the WWW and several web applications already exist. Ontology has been used in expert systems and enterprise modeling in the past and application to the WWW is under way. Although standards for metadata and ontology are in place and the potential power of the Semantic Web has been publicized for some time, the adoption of metadata and ontology related technology remains slow.

One reason for this is major hurdle placed on metadata creation. Metadata can be created by both humans and machines, but in both cases intrinsic restrictions exist: In the case of the former, some domain knowledge and design skill is required. In the case of the latter, metadata with only limited expressivity can be created. These restrictions act as obstacles to widespread creation and usage of metadata.

Real world metadata and ontology examples somewhat reflect these difficulties in metadata creation. So far, there are not many well-known metadata standards. Compared to metadata, ontologies seem to be varied in content and abundant in quantity, but the number still remain in the thousands. Hereinafter, a well-known metadata standard and present state of ontologies and ontology library will be explored, and few examples of real-world applications will be introduced.

## **2.1 Dublin Core**

Dublin Core Metadata is a well-known metadata standard which defines vocabularies for describing resources [6]. The current Dublin Core Element Set, Version 1.1 consists of fifteen metadata elements (title, creator, subject, description, publisher, contributor, date, type, format, identifier, source, language, relation, coverage, rights). These elements seem on first glance simple and straightforward, but it took more than five years for the working group to come to an agreement with these fifteen elements. The first element issued was issued in August 1998. The current Version 1.1 was issued in December 2004.

## **2.2 Ontology and Ontology Library**

Ontology has been studied for some time in the area of expert systems and knowledge bases. Several ontology construction methodologies have been proposed, and some were discussed in Chapter 1. With the advent of the WWW and recent release of OWL as W3C recommendation, application of ontology to information integration and inference on the WWW is actively being explored. Already many ontologies exist on the WWW albeit not all are written in OWL. Various practical ontologies and domain specific ontologies are publicly available on the WWW. A list of domain specific ontologies is given in Appendix A1.

As number of ontologies increase, several ontology libraries and search engines have begun to appear: SchemaWeb [8], Protégé OWL Library [9], KSL Interactive Ontology Server [10], and DAML Ontology Library [11] store total of some thousand ontologies in their repositories. Search engines that can search whole or parts (classes and properties) of ontology are also available  $[12] [13]$ .

Although environment for utilizing existing ontologies has started to emerge, reusing ontology remains a difficult task: Searching through existing ontologies does not assure high precision, high recall search result. Manually investigating ontologies one by one would consume too much time and effort. Refining and extending relevant ontology to fit the target domain would still

require expertise on the part of human designer. There needs to be a way for human metadata designer to create metadata without so much skill and effort.

## **2.3 Applications**

Regardless of difficulties in metadata creation, several WWW applications incorporating metadata are in use. First of these is FOAF. FOAF (Friend of a Friend) project [14] is an experimental project which aims at facilitating the creation and maintenance of social networks between people through the WWW. FOAF provides a set of metadata for describing people and connection between people using RDF/XML. FOAF Explorer [16] is a visualization tool that enables humans to browse virtual neighborhoods of friends.

The second is RSS. RSS (RDF Site Summary) [17] is an extensible metadata description and syndication format. An XML application, RSS conforms to the W3C's RDF specification and is extensible via XML-namespace and/or RDF based modularization [18]. RSS Reader is a content aggregating tool that collects information written in RSS. Two examples of RSS Readers are given in [19] and [20]. RSS Readers are typically used for gathering latest news items and website updates.

Third and fourth applications utilize user-created metadata, but the author is unsure whether these two implement standard Semantic Web technology like RDF and OWL. The third is in the form of social bookmark or social link management [21]. This social bookmark application allows multiple users to share their bookmark using self-defined metadata. And the last is an online photo sharing system [22]. In this photo application, users can add metadata that describe their photos when uploading the photos. Using user-added photo metadata, searching and maintaining photo become easy.

Certainly above are not an exhaustive list of real world applications, but there still are not many applications that leverage the power of metadata and ontology. This is in part due to the metadata creation bottleneck. Unless difficulties in metadata creation are circumvented, wide-spread adoption of metadata and ontology will not be achieved.

## **Chapter 3 Analysis of Existing Ontologies**

As mentioned in the previous chapter, there are many ontologies now available on the WWW. According to multiple searches conducted over the WWW using the file type extension option (e.g. filetype:rdf) of the search engine, the existence of more than one thousand ontologies was confirmed. These ontologies are written in various ontology description languages including DAML (DARPA Agent Markup Language), DAML+OIL (Ontology Inference Layer), RDFS (RDF Schema), and OWL (Web Ontology Language). By checking the creation date of these ontologies, it was confirmed that newer ontologies tend to be written in OWL than other languages. Moreover, searches performed over a period of time have verified that the number of ontologies is increasing.

Understanding the overall feature of the ontologies on the WWW is a prerequisite for this research since this research seeks to utilize existing ontologies as design material to support metadata design process. Unless ontologies on the WWW are abundant in variety and in quantity, design material generated from these ontologies would not be useful.

In this section, the contents of several actual ontologies are analyzed to grasp the characteristic of existing ontologies. Ten ontologies containing Person Class are selected as sample ontology to be analyzed. Setting the Person Class as pivot, superclasses, subclasses, and properties of the Person Class are analyzed. Although the actual analysis was conducted over the ten ontologies, the author further selects five to be explained, in order to keep the explanation succinct and to the point. The URLs of the ten ontologies along with the summarized tables of the remaining five ontologies is provided at the end of this Chapter, i.e. Section 3.3.

Based on the analysis, the following conclusions are drawn:

- $\bullet$  Understanding of the target domain is gained at the subclass level.
- Two kinds of class hierarchy patterns exist: one incorporating outside classes (open) and the other using classes in the same ontology (closed).

## **3.1 Investigating Superclasses, Subclasses and Properties**

Tables 3.1 through 3.5 each show an organized display of superclasses, subclasses, and properties of the Person Class defined in each ontology. On the first row of each table, the URI of the ontology is given. Starting with the second row with the cell-shaded heading "CLASS | SUBCLASSOF" to the row just before the cell-shaded heading "PROPERTIES | DOMAIN | RANGE", subclasses and superclasses of the Person Class are displayed. The two columns ("CLASS", "SUBCLASSOF") reflect the subsumption relation between two classes. This relation can be read in the table as "some class positioned on the right-hand column subsumes some class positioned on the left-hand column." That is, the class on the right-hand (left-hand) column is the superclass (subclass) of the class on the left-hand (right-hand) column. Using the cell-shaded heading, one may also read "the left-hand column class is the SUBCLASSOF the right-hand column class."

The "PROPERTIES | DOMAIN | RANGE" heading and below are Person Class-related properties. A property is determined as a property of a certain class on the basis of its domain. That is, if a property had Person Class as its domain, then that property is considered as Person Class property. In the tables, both the direct and indirect properties of the Person Class are displayed. Here, indirect properties denote superclass properties of the Person Class. Moreover, subclass properties of Person Class are also displayed. For example, in Table 3.1, properties of Alumni Class, which is the subclass of Person Class, are displayed. Finally for each property, the range is indicated if it is explicitly defined in the ontology.

Hence, the three columns below the "PROPERTIES | DOMAIN | RANGE" heading can be interpreted as "some property has some class as domain and some resource as range" or "some class has some property which has some range." For example, the homepage property in the first column, tenth row of Table 3.1 can be interpreted as "homepage has Person Class as domain and http://ainge.cs.uga.edu/gis/lsdis#Link as range" or "Person Class has homepage property which has range http://ainge.cs.uga.edu/gis/lsdis#Link". Hereinafter, each table will be explained in detail.

|               | http://www.cs.uga.edu/~ch/GlobalInfoSys/project/aboutUs.rdfs |
|---------------|--------------------------------------------------------------|
|               |                                                              |
|               | http://www.w3.org/TR/1999/PR-rdf-schema-19990303#Resource    |
| Person        |                                                              |
| Person        |                                                              |
| Person        |                                                              |
| Person        |                                                              |
| <b>DOMAIN</b> | <b>RANGE</b>                                                 |
| Person        | http://www.w3.org/TR/1999/PR-rdf-schema-19990303#Literal     |
| Person        | http://ainge.cs.uga.edu/gis/lsdis#Link                       |
| Alumni        | http://ainge.cs.uga.edu/gis/lsdis#Link                       |
| Alumni        | http://www.w3.org/TR/1999/PR-rdf-schema-19990303#Literal     |
| Alumni        | Faculty                                                      |
| Alumni        | http://ainge.cs.uga.edu/gis/lsdis#Thesis                     |
| Alumni        | http://www.w3.org/TR/1999/PR-rdf-schema-19990303#Literal     |
| Alumni        | http://www.w3.org/TR/1999/PR-rdf-schema-19990303#Literal     |
|               | <b>SUBCLASSOF</b>                                            |

Table 3.1: Ontology covering the academic domain

Table 3.1 shows Person Class-related classes and properties defined in "http://www.cs.uga.edu/~ch/GlobalInfoSys/project/aboutUs.rdfs." Here, "http://www.w3.org/TR/1999/PR-rdf-schema-19990303#Resource" is defined as superclass of Person Class. Faculty, ResearchStudent, ResearchStaff, and Alumni Class are defined as subclasses of Person Class. There are two direct properties of Person Class: name and homepage. Other properties like affiliation, degree, advisor, thesis, and grad\_date, and contact are defined as properties of Alumni Class. Based on the kinds of metadata defined in this ontology, one can assume that this ontology covers the academic domain.

Notice that this understanding is derived at the subclass level. Classes like Faculty, ResearchStudent, ResearchStaff, and Alumni, and properties like degree, advisor, thesis, and grad\_date are terms that represent the academic domain. "http://www.w3.org/TR/1999/PR-rdf-schema-19990303#Resource," superclass of Person Class, on the other hand, is too abstract to give any hints to where this ontology might be used.

Moving on to the next table, Table 3.2 shows Person Class-related metadata defined in "http://www.openhealth.org/ASTM/simplified-model.rdfs." Patient and Provider Class are defined as subclasses of Person Class. Furthermore, Physician and Nurse Class are defined as subclasses of Provider Class. For property definition, person.name, address, and id are defined as Person Class properties, whereas insuarance.plan is defined as Patient Class property.

| <b>URI</b>        | http://www.openhealth.org/ASTM/simplified-model.rdfs |              |  |  |
|-------------------|------------------------------------------------------|--------------|--|--|
| <b>CLASS</b>      | <b>SUBCLASSOF</b>                                    |              |  |  |
| Patient           | Person                                               |              |  |  |
| Provider          | Person                                               |              |  |  |
| Physician         | Provider                                             |              |  |  |
| <b>Nurse</b>      | Provider                                             |              |  |  |
| <b>PROPERTIES</b> | <b>DOMAIN</b>                                        | <b>RANGE</b> |  |  |
| person.name       | Person                                               | Name         |  |  |
| address           | Person                                               | Address      |  |  |
| id                | Person                                               | Identifier   |  |  |
| insuarance.plan   | Patient                                              | Payor        |  |  |

Table 3.2: Ontology covering the healthcare domain

Based on the metadata defined in Table 3.2, one may easily assume that this ontology covers the healthcare domain. Again, this understanding comes from metadata information provided at the subclass level. Person Class's direct subclass Patient and indirect subclasses Physician and Nurse all reflect the healthcare domain. In terms of property definition, Patient Class property, insuarance.plan, gives some hint about the ontology usage.

| <b>URI</b>              |                   | http://www.daml.ri.cmu.edu/ont/homework/atlas-cmu.daml |
|-------------------------|-------------------|--------------------------------------------------------|
| <b>CLASS</b>            | <b>SUBCLASSOF</b> |                                                        |
| Employee                | Person            |                                                        |
| <b>PROPERTIES</b>       | <b>DOMAIN</b>     | <b>RANGE</b>                                           |
| sex                     | Person            | <b>Sex</b>                                             |
| name_Person             | Person            |                                                        |
| has_employes            | Person            | Organization                                           |
| email                   | Employee          | EMail                                                  |
| job_title               | Employee          |                                                        |
| office                  | Employee          | Office                                                 |
| start date              | Employee          | http://www.daml.ri.cmu.edu/ont/homework/atlas-date.    |
|                         |                   | daml#Date                                              |
| end_date                | Employee          | http://www.daml.ri.cmu.edu/ont/homework/atlas-date.    |
|                         |                   | daml#Date                                              |
| employer                | Employee          | Organization                                           |
| Expertise               | Employee          |                                                        |
| associated_with_project | Employee          | Project                                                |
| employment_categories   | Employee          | http://www.daml.ri.cmu.edu/ont/homework/atlas-employ   |
|                         |                   | ment categories.daml#Employment Categories             |

Table 3.3: Ontology covering the organization domain

Table 3.3 shows Person Class-related metadata defined in the ontology "http://www.daml.ri.cmu.edu/ont/homework/atlas-cmu.daml." Here, Employee Class is defined as subclass of Person Class. Direct properties of Person Class are sex, name Person, and has employes (perhaps, has employees is correct. It may be a typo in the ontology file). For Employee Class properties,

email, job title, office, start date, end date, employer, expertise, associated with project, and employment categories are defined. Again, the understanding of the domain becomes clearer at the subclass level. In this example, has employes property of the Person Class may provide some hint about the ontology domain, but far more information is provided at the subclass level. Almost all Employee Class properties, with the exception of email which is frequently defined in many other ontologies, contain some notion related to organization.

So far we have seen that the understanding of the domain described in the ontology is derived at the subclass level. However, there may be cases where subclass level metadata are not defined in the ontology. In such cases, going down the class hierarchy to check subclass level metadata will return null result. The next two examples demonstrate this situation.

Table 3.4 shows Person Class-related metadata defined in the ontology "http://simile.mit.edu/repository/ontologies/official/cidoc\_crm.rdfs." This ontology describes the CIDOC Conceptual Reference Model (CRM), which provides definitions and a formal structure for describing concepts and relationships used in cultural heritage documentation [32]. Searching the Person Class class hierarchy returns eight superclasses, Biological Object, Physical Object, Physical Stuff, Legal Object, Stuff, Actor, Persistent Item, and CRM\_Entity, and no subclasses.

| <b>URI</b>                 | http://simile.mit.edu/repository/ontologies/official/<br>cidoc crm.rdfs |              |  |
|----------------------------|-------------------------------------------------------------------------|--------------|--|
| <b>CLASS</b>               | <b>SUBCLASSOF</b>                                                       |              |  |
| E <sub>21</sub> .Person    | E20.Biological Object                                                   |              |  |
| E <sub>21</sub> .Person    | E39.Actor                                                               |              |  |
| E20.Biological Object      | E19. Physical Object                                                    |              |  |
| E19. Physical Object       | E18. Physical Stuff                                                     |              |  |
| E18. Physical_Stuff        | E72.Legal_Object                                                        |              |  |
| E72.Legal Object           | E <sub>70</sub> .Stuff                                                  |              |  |
| E70.Stuff                  | E77. Persistent Item                                                    |              |  |
| E39.Actor                  | E77.Persistent Item                                                     |              |  |
| E77. Persistent Item       | E <sub>1</sub> .CRM Entity                                              |              |  |
| <b>PROPERTIES</b>          | <b>DOMAIN</b>                                                           | <b>RANGE</b> |  |
| P96B.gave_birth            | E <sub>21</sub> .Person                                                 | E67.Birth    |  |
| P97B, was father for       | E67.Birth<br>E21.Person                                                 |              |  |
| P98.was_born               | E67.Birth<br>E <sub>21</sub> .Person                                    |              |  |
| $\overline{P100B$ .died in | E69.Death<br>E <sub>21</sub> .Person                                    |              |  |

Table 3.4: CIDOC CRM cultural heritage ontology (continued->)

| <b>PROPERTIES</b>                               | <b>DOMAIN</b>                              | <b>RANGE</b>                             |
|-------------------------------------------------|--------------------------------------------|------------------------------------------|
| P11B.participated_in                            | E39.Actor                                  | E5.Event                                 |
| P14B.performed                                  | E39.Actor                                  | E7.Activity                              |
| P22B.acquired_title_through                     | E39.Actor                                  | E8.Acquisition_Event                     |
| P23B.surrendered_title_through                  | E39.Actor                                  | E8.Acquisition_Event                     |
| P28B.surrendered_custody_through                | E39.Actor                                  | E10.Transfer_of_Custody                  |
| P29B.received_custody_through                   | E39.Actor                                  | E10.Transfer_of_Custody                  |
|                                                 |                                            |                                          |
| P49B.is_former_or_current_keeper_of             | E39.Actor                                  | E18.Physical_Stuff                       |
| P50B.is_current_keeper_of                       | E39.Actor                                  | E18.Physical_Stuff                       |
| P51B.is_former_or_current_owner_of              | E39.Actor                                  | E18.Physical_Stuff                       |
| P52B.is_current_owner_of                        | E39.Actor                                  | E18.Physical_Stuff                       |
| P74F.has_current_or_former_residence            | E39.Actor                                  | E53.Place                                |
| P75F.possesses                                  | E39.Actor                                  | E30.Right                                |
| P76F.has_contact_point                          | E39.Actor                                  | E51.Contact_Point                        |
| P105B.has_right_on                              | E39.Actor                                  | E72.Legal_Object                         |
| P107B.is_current_or_former_member_of            | E39.Actor                                  | E74.Group                                |
| P109B.is_current_or_former_curator_of           | E39.Actor                                  | E78.Collection                           |
| P131F.is_identified_by                          | E39.Actor                                  | E82.Actor_Appellation                    |
| P8.witnessed                                    | E19. Physical_Object                       | E4.Period                                |
| P25B.moved_by                                   | E19.Physical_Object                        | E9.Move                                  |
| P36B.was_registered_by                          | E19.Physical_Object                        | E15.Identifier_Assignment                |
| P47F.is_identified_by                           | E19.Physical_Object                        | E42.Object_Identifier                    |
| P48F.has_preferred_identifier                   | E19. Physical Object                       | E42.Object_Identifier                    |
| P54F.has_current_permanent_location             | E19.Physical_Object                        | E53.Place                                |
| P55F.has_current_location                       | E19. Physical Object                       | E <sub>53</sub> .Place                   |
|                                                 |                                            | E26.Physical_Feature                     |
| P56F.bears_feature                              | E19.Physical_Object                        | http://www.w3.org/2000/                  |
| P57F.has_number_of_parts                        | E19.Physical_Object                        | 01/rdf-schema#Literal                    |
| P59F.has_section                                | E19. Physical_Object                       | E53.Place                                |
| P13B.was_destroyed_by                           | E18.Physical_Stuff                         | E6.Destruction                           |
|                                                 |                                            |                                          |
| P24B.changed_ownership_through                  | E18.Physical_Stuff                         | E8.Acquisition_Event                     |
| P30B.custody_transferred_through                | E18.Physical_Stuff                         | E10.Transfer_of_Custody                  |
| P34B.was_assessed_by                            | E18.Physical_Stuff                         | E14.Condition_Assessment                 |
| P44F.has_condition                              | E18.Physical_Stuff                         | E3.Condition_State                       |
| P <sub>45</sub> F.consists_of                   | E18. Physical_Stuff                        | E57.Material                             |
| P46B.forms_part_of                              | E18.Physical_Stuff                         | E18.Physical_Stuff                       |
| P46F.is_composed_of                             | E18. Physical_Stuff                        | E18.Physical_Stuff                       |
| P49F.has_former_or_current_keeper               | E18.Physical_Stuff                         | E39.Actor                                |
| P50F.has_current_keeper                         | E18. Physical Stuff                        | E39.Actor                                |
| P51F.has_former_or_current_owner                | E18.Physical_Stuff                         | E39.Actor                                |
| P52F.has_current_owner                          | E18.Physical_Stuff                         | E39.Actor                                |
| P53F.has_former_or_current_location             | E18.Physical_Stuff                         | E53.Place                                |
| P <sub>5</sub> 8F, has section definition       | E18.Physical_Stuff                         | E46.Section Definition                   |
| P111B.was_added_by                              | E18.Physical_Stuff                         | E79.Part_Addition                        |
| P113B.was_removed_by                            | E18.Physical_Stuff                         | E80.Part_Removal                         |
| P104F.is_subject_to                             | E72.Legal_Object                           | E30.Right                                |
| P105F.right_held_by                             | E72.Legal_Object                           | E39.Actor                                |
| P <sub>16</sub> B.was used for                  | E70.Stuff                                  | E7.Activity                              |
| P39B.was_measured_by                            | E70.Stuff                                  | E16.Measurement_Event                    |
| P43F.has_dimension                              | E70.Stuff                                  | E54.Dimension                            |
| P101F.had_as_general_use                        |                                            | E55.Type                                 |
| P130B.features_are_also_found_on                |                                            |                                          |
|                                                 | E70.Stuff                                  |                                          |
|                                                 | E70.Stuff                                  | E70.Stuff                                |
| P130F.shows_features_of                         | E70.Stuff                                  | E70.Stuff                                |
| P12B.was_present_at                             | E77.Persistent_Item                        | E5.Event                                 |
| P92B.was_brought_into_existence_by              | E77.Persistent_Item                        | E63.Beginning_of_Existence               |
| P93B.was_taken_out_of_existence_by              | E77.Persistent_Item                        | E64.End_of_Existence                     |
| P123B.resulted_from<br>P124B.was_transformed_by | E77.Persistent_Item<br>E77.Persistent_Item | E81.Transformation<br>E81.Transformation |

Table 3.4: CIDOC CRM cultural heritage ontology (<-continued->)

| <b>PROPERTIES</b>                            | <b>DOMAIN</b>              | <b>RANGE</b>                                     |
|----------------------------------------------|----------------------------|--------------------------------------------------|
| P <sub>1</sub> F <sub>is</sub> identified by | E <sub>1</sub> .CRM Entity | E41.Appellation                                  |
| P <sub>2</sub> F.has_type                    | E <sub>1</sub> .CRM Entity | E <sub>55</sub> .Type                            |
| P <sub>3</sub> F.has note                    | E <sub>1</sub> .CRM Entity | http://www.w3.org/2000/01/rdf-sch<br>ema#Literal |
| P <sub>15</sub> B.influenced                 | E <sub>1</sub> .CRM Entity | E7.Activity                                      |
| P <sub>17</sub> B, motivated                 | E <sub>1</sub> .CRM Entity | E7.Activity                                      |
| P41B.was classified by                       | E <sub>1.</sub> CRM Entity | E17.Type_Assignment                              |
| P62B.is depicted by                          | E <sub>1</sub> .CRM Entity | E24.Physical_Man-Made_Stuff                      |
| P67B.is referred to by                       | E <sub>1</sub> .CRM Entity | E73.Information_Object                           |
| P70B.is documented in                        | E <sub>1</sub> .CRM Entity | E31.Document                                     |
| P129B.is_subject_of                          | E <sub>1</sub> .CRM Entity | E73.Information_Object                           |
| P136B.supported_type_creation                | E <sub>1</sub> .CRM Entity | E83.Type_Creation                                |
| P <sub>137</sub> B. exemplifies              | E <sub>1</sub> .CRM Entity | E <sub>55</sub> .Type                            |
| P <sub>13</sub> 8B.has_representation        | E <sub>1</sub> .CRM Entity | E <sub>36</sub> . Visual Item                    |
| P140B.was_attributed_by                      | E <sub>1</sub> .CRM Entity | E13.Attribute_Assignment                         |
| P <sub>141</sub> B, was assigned by          | E <sub>1</sub> .CRM Entity | E <sub>13</sub> .Attribute Assignment            |

Table 3.4: CIDOC CRM cultural heritage ontology (<-continued)

Note that symbols placed in front of the class and property names, which consist of combination of uppercase alphabet letter(s) and number, are omitted here in the text for simplicity. Of the eight superclasses, Biological Object and Actor are defined as direct superclasses of the Person Class. However, it is difficult to ascertain which domain this ontology covers only by looking at these superclasses. Even though several unique superclasses like Persistent\_Item, Physical Stuff, Stuff and Legal Object are defined (is person a "persistent item"?), because superclasses express more abstract concept than their child class, trying to gain domain knowledge from superclass alone will fail. Turning to other metadata for hints, we look at Person Class–related properties. As direct properties of the Person Class, gave birth, was born, was father for and died in are defined. At this stage, still little hint about the ontology usage is acquired. As we move on to superclass properties, properties like is current keeper of, right held by, is current owner of, surrendered custody through, possesses and changed ownership through indicate some kind of ownership. Based on these properties, one may surmise that this ontology covers some domain that deals with rights and ownership. Other superclass properties such as bears feature, has number of parts, has\_condition and is\_composed\_of exhibit some means of expression that handles the outward appearance or composition of something. Moreover, this something may be assessed, as in was\_assessed\_by, or destroyed, as in

was destroyed by. The target domain is still not clear based on the superclass properties examined so far, but this much is known: that this ontology deals with ownership and rights, that some expression mechanism for depicting the outward appearance of some object is prepared, and that some object handled by this ontology may be assessed and destroyed. Compared to the understanding obtained at the subclass level (e.g. Table 3.1, 3.2, 3.3), the understanding gained at superclass level is abstract, and figuring out the target domain of the ontology using superclass level metadata may be difficult. However, several hints about the usage (to define rights and ownership, to express outward appearance, to assess and destroy something) are obtained by looking at the superclass properties.

Finally, Table 3.5 shows Person Class-related metadata defined in "http://simile.mit.edu/repository/ontologies/official/foaf.owl." FOAF metadata is defined in this ontology. The explanation of FOAF is given in Chapter 2, Section 2.3. Here again, no subclasses of Person Class are defined. Meanwhile four direct superclasses are given, of which Agent Class is the only superclass sharing the same namespace as the Person Class. Three other direct superclasses, http://www.w3.org/2000/10/swap/pim/contact#Person (here on SWAP/Person), http://www.w3.org/2003/01/geo/wgs84\_pos#SpatialThing (here on GEO/SpatialThing) and http://xmlns.com/wordnet/1.6/Person (here on WN/Person) are defined as class in some other ontologies.

Looking at the direct properties of the Person Class, we see basic person properties like first name, surname, family name, affiliation related properties like workplaceHomepage, wrokInfoHomepage, schoolHomepage, production related properties like currentProject, pastProjectAs, plan, publications, and miscellaneous properties like myersBriggs (metrics for human personality), geekcode, img, knows, interest, topic\_interest. Among these, miscellaneous properties seem to best reflect the characteristic unique to this ontology.

As for superclass properties, various IDs (jabberID, aimChatID, icqChatID, yahooChatID, msnChatID) are defined as properties of Agent Class. No properties are defined for WORDNET/Person.

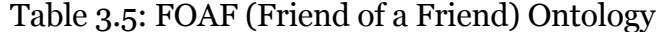

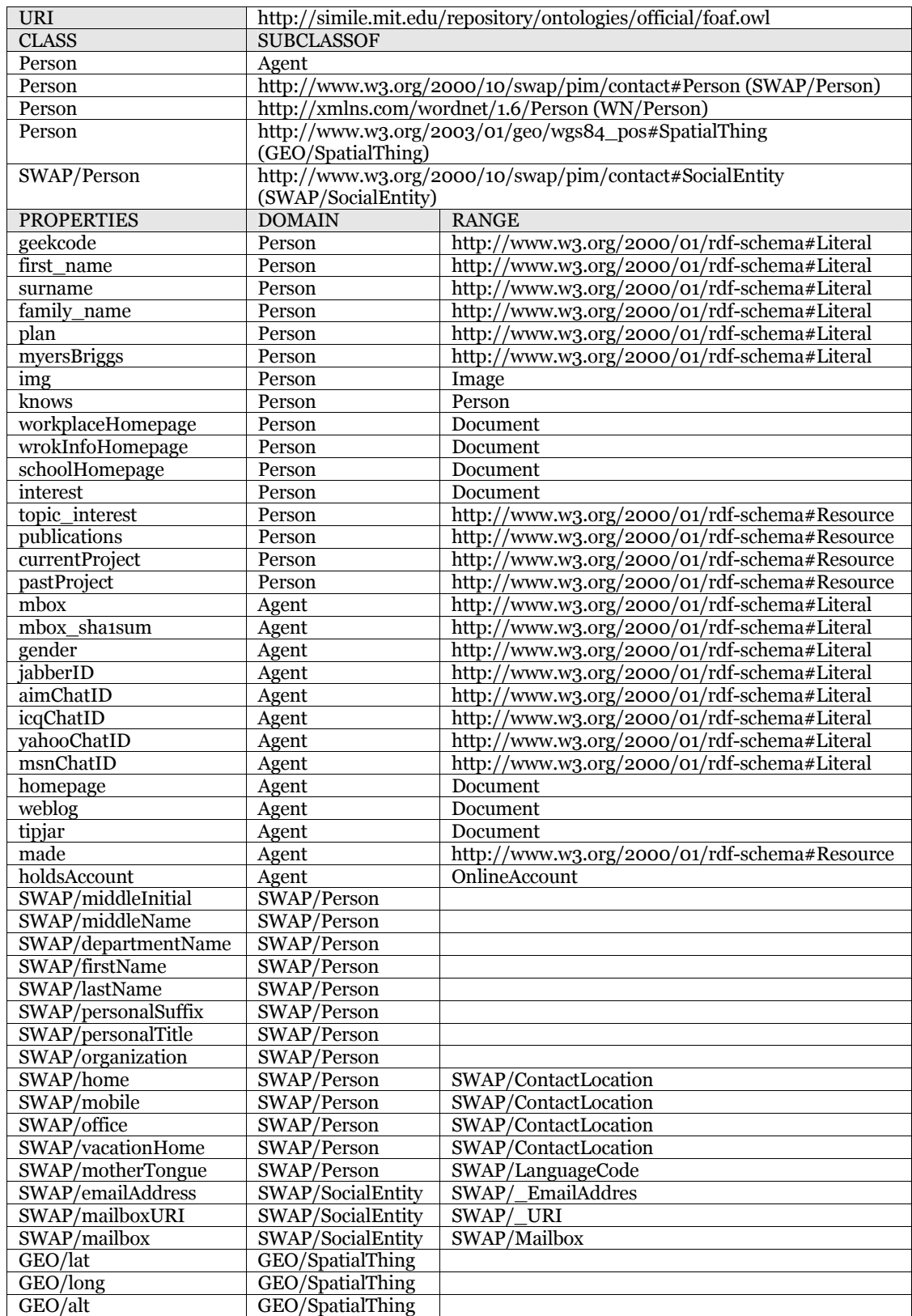

In terms of outside superclass properties, basic person properties (SWAP/middleInitial, SWAP/middleName, SWAP/firstName, SWAP/lastName), email properties (SWAP/emailAddress, SWAP/mailboxURI, SWAP/mailbox) and geographical properties (GEO/lat, GEO/long, GEO/alt) are defined as properties of SWAP/Person, SWAP/SocialEntity and GEO/SpatialThing respectively. Looking at the above superclass-related class and property information, however, do not provide enough hints to determine what domain this ontology covers. The best guess may come from knows, a direct property of the Person Class, since it reflects the social networking aspect.

In summary, the following conclusions are drawn from the analysis of superclass, subclass, and property information:

- Understanding of the domain is derived at the subclass level. In particular, knowledge of the domain can be obtained by looking at subclasses and subclass properties.
- Metadata defined at superclass level may be too abstract to provide concrete description about the domain, but superclass properties may give ideas regarding the ontology usage, since properties are inherited.

## **3.2 Investigating Class Hierarchies**

Understanding the class hierarchy defined in an ontology is a minimum requisite for correctly understanding the properties of individual classes. This is especially true when classes have superclasses, and these superclasses have properties. Because all superclass properties are inherited and passed onto its child classes, to completely understand the properties of a given class with superclasses, all superclass properties, if they exist, must be called into account. With this point in mind, we now look at class hierarchies.

Figure 3.1 shows two Person Class hierarchies represented in graphs. The left and right graphs each represent Person Class superclass hierarchies in CIDOC CRM ontology [32] and FOAF ontology [14] respectively. Refer to Tables 3.4 and 3.5 for detailed Person Class metadata information. The ovals represent classes and directed edges represent subClassOf (subsumption) relation between two classes.

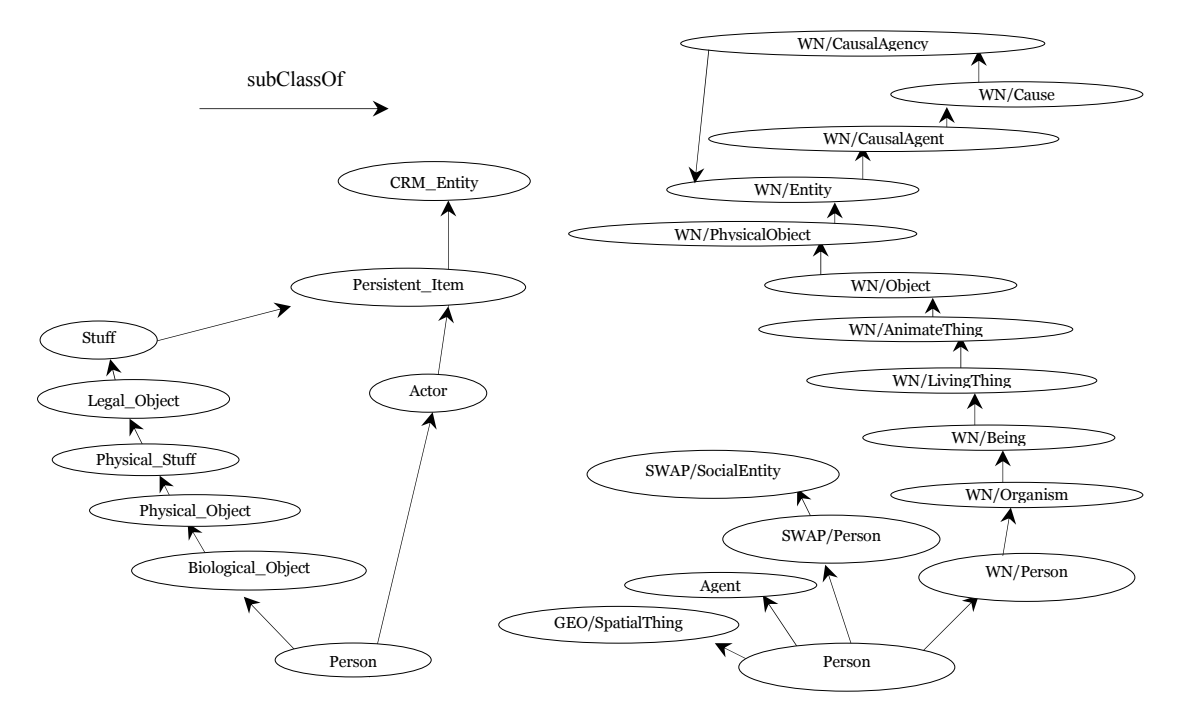

Figure 3.1: Person Class superclass hierarchy in CIDOC CRM ontology (left) and FOAF ontology (right)

CIDOC CRM: http://simile.mit.edu/repository/ontologies/official/cidoc\_crm.rdfs FOAF: http://simile.mit.du/repository/ontologies/official/foaf.owl GEO/SpatialThing: http://www.w3.org/2003/01/geo/wgs84\_pos#SpatialThing SWAP/Person: http://www.w3.org/2000/10/swap/pim/contact#Person WORDNET/Person: http://xmlns.com/wordnet/1.6/Person

Examining the graph on the left, all Person Class superclasses are defined within the same ontology "http://simile.mit.edu/repository/ontologies/official/ cidoc\_crm.rdfs." Here, Actor Class and Biological\_Object (Class is omitted from here on) are defined as direct superclasses of Person Class. Similarly, starting with Biological Object, Biological Object has Physical Object as superclass, Physical Object -> Physical Stuff, Physical Stuff -> Legal Object, Legal Object -> Stuff, and Stuff -> Persistent Item. Starting with Actor, Actor has Persistent Item as superclass. Finally, Persistent Item has CRM Entity as superclass. As a result, all subclasses of CRM\_Entity inherit CRM\_Entity properties. It is interesting to see that Person Class is defined as a subclass of Persistent\_Item.

Shifting to the graph on the right, Person Class has four direct superclasses, GEO/SpatialThing, Agent, SWAP/Person, and WN/Person. Save for Agent, the three superclasses come from the outside ontology. Note that "/ (slash)" included in the class name indicates that the class comes from the outside ontology. Since Person Class inherits all superclass properties, it inherits properties defined both from within (Agent) the ontology and from the outside (GEO/SpatialThing, SWAP/Person and SWAP/SocialEntity) of the ontology. However, no properties are defined in WN/Person.

One caveat is that WN/Person's superclass hierarchy contains an infinite loop. WN/Person has ten superclasses starting with WN/Organism, but WN/CausalAgency, placed at the highest level of the class hierarchy, is defined both as a superclass and a subclass. Here, an infinite loop is created. This is a good example of tangled class hierarchy, and such definition should be reused with care.

Up until now, two superclass hierarchies were examined. The main difference between these two class hierarchies is that all classes on the left are defined within the same ontology while some of the classes on the right are defined from several different ontologies. In other words, the graph on the left represents class hierarchy with all class definitions to be "closed" within a single ontology, whereas the graph on the right represents class hierarchy with some class definitions to be "open" to other ontologies. As a result, property definitions are domain-specific and consistent in the case of the former, while overlapping (e.g. name and email) or complementary (e.g. geographical information) in the case of the latter. To elaborate on the latter case, the following can be said. When outside classes are incorporated into the class hierarchy, it is done so for two reasons: 1) to align properties defined locally with similar properties defined in other ontologies, and 2) to complement classes or properties missing in the local ontology.

**3.3 Remaining Five Ontologies** 

Table 3.6: A short ontology on organization domain

| URI               | http://www.ontotext.com/otk/2002/05/enterprise.rdfs |          |
|-------------------|-----------------------------------------------------|----------|
| <b>CLASS</b>      | <b>SUBCLASSOF</b>                                   |          |
| Person            | LegalAgent                                          |          |
| <b>PROPERTIES</b> | <b>DOMAIN</b><br><b>RANGE</b>                       |          |
| hasPosition       | Person                                              | Position |
| isBossOf          | Person                                              | Person   |

| <b>URI</b>        | http://daml.umbc.edu/ontologies/ittalks/person |                                                         |  |
|-------------------|------------------------------------------------|---------------------------------------------------------|--|
| <b>CLASS</b>      | <b>SUBCLASSOF</b>                              |                                                         |  |
| Person            |                                                |                                                         |  |
| <b>PROPERTIES</b> | <b>DOMAIN</b>                                  | <b>RANGE</b>                                            |  |
| firstName         | Person                                         | http://www.w3.org/2001/XMLSchema#string                 |  |
| lastName          | Person                                         | http://www.w3.org/2001/XMLSchema#string                 |  |
| title             | Person                                         | http://www.w3.org/2001/XMLSchema#string                 |  |
| gender            | Person                                         | http://www.w3.org/2001/XMLSchema#string                 |  |
| birthday          | Person                                         | http://daml.umbc.edu/ontologies/ittalks/event#Instant   |  |
| homeAddress       | Person                                         | http://daml.umbc.edu/ontologies/ittalks/address#Address |  |
| officeAddress     | Person                                         | http://daml.umbc.edu/ontologies/ittalks/address#Address |  |
| email             | Person                                         | http://www.w3.org/2001/XMLSchema#string                 |  |
| homePhone         | Person                                         | http://www.w3.org/2001/XMLSchema#string                 |  |
| officePhone       | Person                                         | http://www.w3.org/2001/XMLSchema#string                 |  |
| cellPhone         | Person                                         | http://www.w3.org/2001/XMLSchema#string                 |  |
| fax               | Person                                         | http://www.w3.org/2001/XMLSchema#string                 |  |
| pager             | Person                                         | http://www.w3.org/2001/XMLSchema#string                 |  |
| homepage          | Person                                         | http://www.w3.org/2001/XMLSchema#anyURI                 |  |

Table 3.7: An ontology with general person properties

Table 3.8: A short ontology with general person properties

| <b>URI</b>        | http://dublincore.org/2000/06/07-org                   |              |
|-------------------|--------------------------------------------------------|--------------|
| <b>CLASS</b>      | <b>SUBCLASSOF</b>                                      |              |
| Person            | http://rdf.dev.oclc.org/eor/2000/03/13-dctype#Resource |              |
| <b>PROPERTIES</b> | <b>DOMAIN</b>                                          | <b>RANGE</b> |
| name              | Person                                                 |              |
| affurl            | Person                                                 |              |
| affname           | Person                                                 |              |
| email             | Person                                                 |              |

## Table 3.9: Another ontology with general person properties

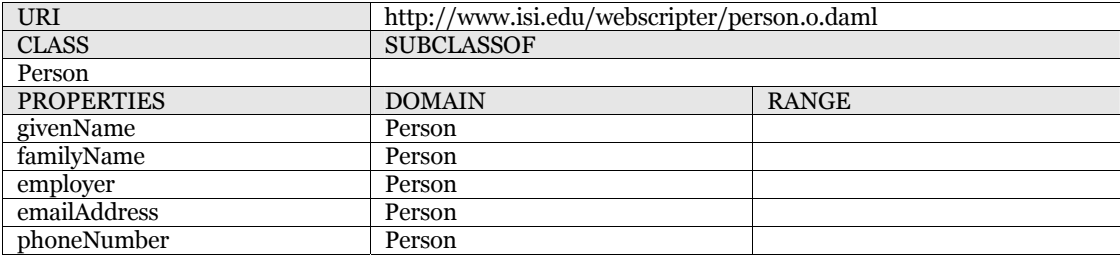

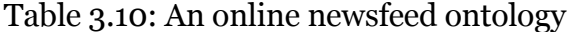

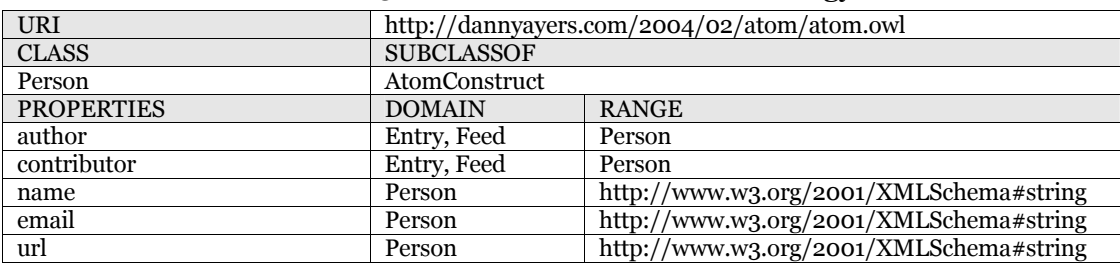

## **Chapter 4 Metadata Design Experiment**

Metadata design process relies on the expertise of human metadata designer. Domain knowledge and design skill are required on the part of the human designer to design adequate metadata. Such requirement places a hurdle on metadata creation. To overcome this hurdle, designing difficulties caused by designer's lack of knowledge or skill must be addressed. In order to do this, difficulties in metadata design process, especially those that arise from lack of knowledge or expertise, must be clarified.

## **4.1 Objective**

The goal of this experiment is to clarify what information needs arise during the design process. Difficulties in the design process partly arise from designer's lack of knowledge, so by supplementing this lack of knowledge with appropriate outside knowledge (information), difficulties in metadata design can be mitigated. In this experiment the author seeks to identify 1) what information is available at hand regardless of designer's knowledge and skill, and 2) what information is not available. The 2) is set complement of 1). The union knowledge is defined as knowledge required for designing a set of metadata.

A trial metadata design experiment was conducted by the author. A set of metadata for some target document was designed. Detailed information needs that arise during the design process were observed and documented. For the ontology description language, OWL DL [24] was used.

## **4.2 Data and Method**

## **4.2.1 Target Document**

A user input form of an online social networking service called Orkut [23] was selected as the target document to be designed. Orkut allows registered users to input various information about themselves. The user information is received through six different user input pages: general page (receives name, gender, etc.), contact page (email, phone, etc.), photo page (photo), professional page (education, occupation, etc.), and personal page (personal

traits like eye and hair color). In this experiment, general page was chosen as the sample document (Figure 4.1). The author designed a set of metadata that describes each input/selection items contained in the sample document. The entire general page items are listed in Table 4.1. Items on the left such as first name and last name are located in the first column of the table; detailed items on the right and HTML form control types like text boxes and radio buttons are located in the second column.

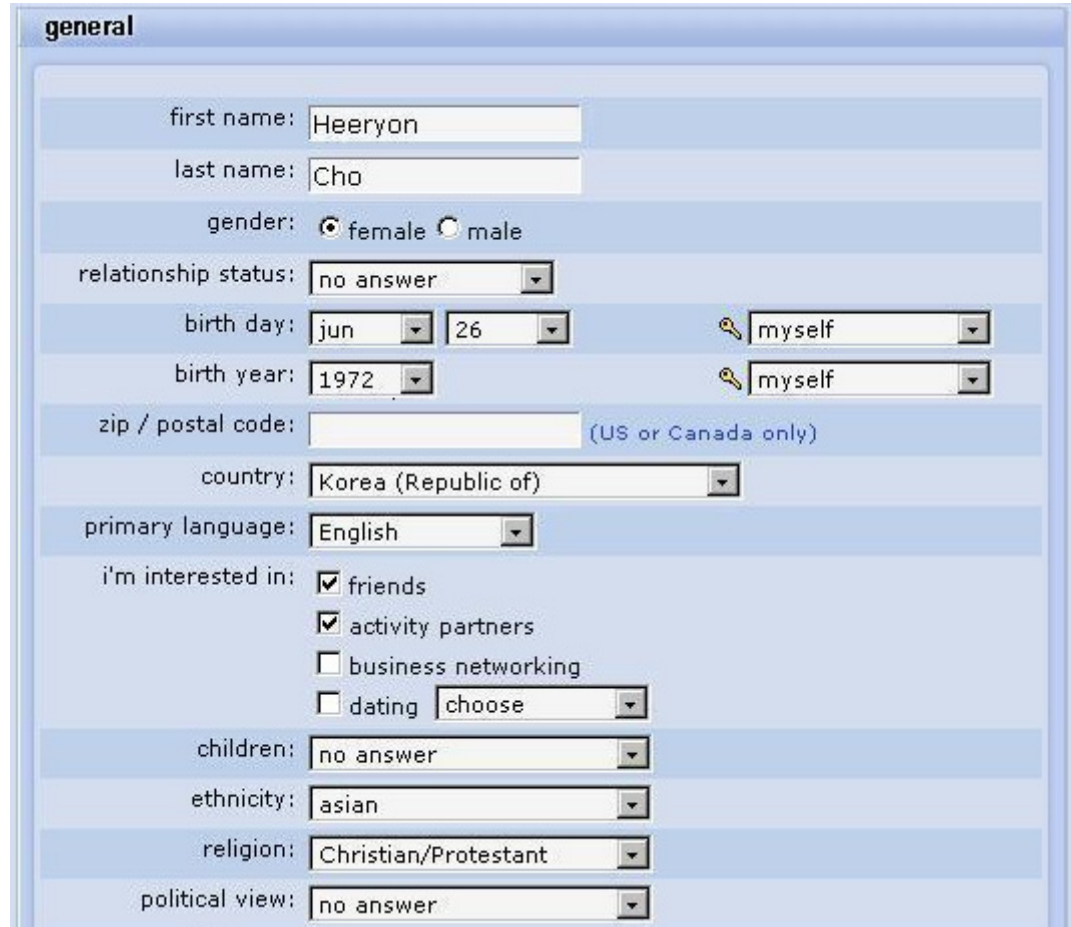

Figure 4.1: Partial screenshot of Orkut user input form

## **4.2.2 What Information Is Given**

Table 4.1 shows detailed items contained in the target document. These items or explicit information, as is, constitute the "information available" defined in section 4.1. Regardless of author's background knowledge or design skill, this information is given to the author.

| Left Side Items     | Right Side Items and/or HTML Form Control Types<br>. Radio button (choose one),[vi] Menu (choose one), Ø checkbox (multiple choice),[Textbox]                                                                       |
|---------------------|----------------------------------------------------------------------------------------------------|
| first name          | [Textbox]                                                                                                    |
| last name           | [Textbox]                                                                                                    |
| gender              | · female, male                                                                                                    |
| relationship status | [v1] single, married, committed, open marriage, open relationship                                                                                                    |
| birth day           | [v1] jan, feb, mar, apr, may, jun, jul, aug, sep, oct, nov, dec<br>$[v_1]$ 1 to 31                                                                                                    |
| birth year          | [ $v1$ ] 1920 to 1986                                                                                                    |
| zip / postal code   | [Textbox]                                                                                                    |
| country             | [v1] United States, Canada, Afghanistan, , Zimbabwe (Total of 227 countries)                                                                                                    |
| primary language    | [v1] English, Afrikaans, Ainu, Albanian, , Zulu (Total of 115 languages)                                                                                                    |
| i'm interested in   | $\mathbb Z$ friends, activity partners, business net-working<br>dating(men&women, men, women)                                                                                                    |
| children            | [v1] no answer, no, yes-at home full time, yes-at home part time, yes-not at home                                                                                                    |
| ethnicity           | [v1] no answer, african american (black), asian, caucasian (white), east indian,<br>his-panic/latino, middle eastern, native american, pacific islander, multi-ethnic,<br>other                                     |
| religion            | [v1] no answer, Agnostic, Atheist, Buddhist/Taoist,<br>Christian/Catholic,<br>Christian/LDS, Christian/Protestant, Christian/Other, Hindu, Jewish, Islam,<br>Spiritual but not religious, Religious humanism, other |
| political view      | [v1] no answer, right-conservative, very right-conservative, centrist, left-liberal,<br>very left-liberal, libertarian, very libertarian, authoritarian, very authoritarian,<br>depends, not political              |
| sense of humor      | ☑ campy/cheesy, goofy/slapstick, dry/sarcastic, obscure, clever/quick witted,<br>raunchy, friendly                                                                                                    |
| sexual orientation  | [v1] no answer, straight, gay, bisexual, bi-curious                                                                                                    |
| fashion             | Z alternative, casual, classic, contemporary, designer, minimal, natural,<br>outdoorsy, smart, trendy, urban                                                                                                    |
| smoking             | [v1] no answer, no, socially, occasionally, regularly, heavily, trying to quit, quit                                                                                                    |
| drinking            | [v1] no answer, no, socially, occasionally, regularly, heavily                                                                                                    |
| pets                | [ $\tau$ 1] no answer, I love my pet(s), I like them at the zoos, I like pet(s), I don't like<br>pets                                                                                                    |
| living              | $\mathbb Z$ alone, with kid(s), with roommate(s), with parents, with partner, friends visit<br>often, with pet(s), party every night                                                                                |
| home town           | [Textbox] (in) [v1] no answer, Alabama, Alaska, , Wyoming (50 States in the<br>U.S.                                                                                                    |
| web page            | [Textbox]                                                                                                    |
| describe yourself   | [Textbox]                                                                                                    |

Table 4.1: User input items in Orkut general page

Apart from explicit information in Table 4.1, the following structural information is inherent in the target document.

## **Overall Layout**

The target document is vertically divided into two areas, left side area and right side area. The left side area contains attributes of person, such as name, country and gender, and the right side area contains detailed values for these attributes. Moreover, right side area items and values are recorded using HTML control types. These HTML control types place datatype, cardinal or structural restrictions on the values of person attributes.

## **HTML Control Types**

Four kinds of HTML control types are used in the target document: text inputs, radio buttons, menus, and check boxes. These control types place specific restrictions on the items in the target document. These restrictions can in turn be expressed in OWL. Using the target document examples, each control type's restriction is explained in detail.

## ① **Text input**

Text input or text field is an HTML control type that receives some string value as user input. In most cases, inputted data's datatype is string. Taking this into account, a left column item with text input on the right column can be interpreted as datatype property having string data as its value. Figure 4.2 shows three text input examples contained in the target document. Following this figure is an OWL description that expresses this datatype assignment. RDF triples that are generated from the description are given in Table 4.2.

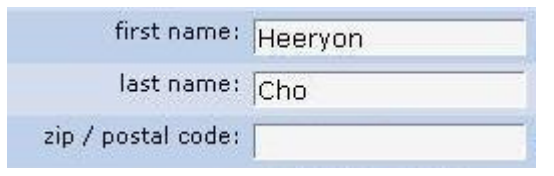

Figure 4.2: Examples of text input item contained in the target document

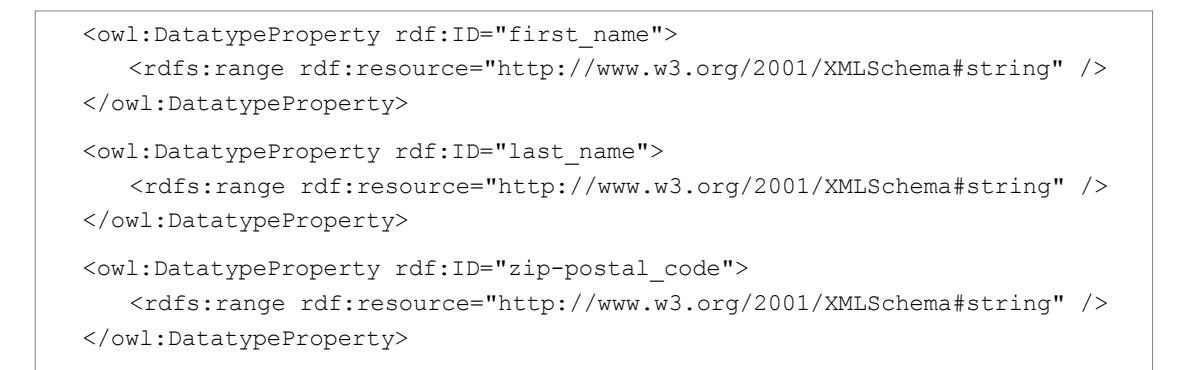

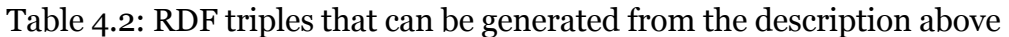

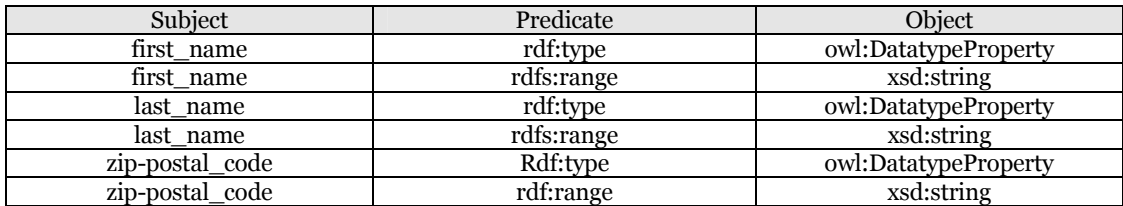

## ② **Radio button**

Radio button is an HTML control type that receives one user-selected item which is among mutually exclusive multiple items. Because only a single item can be selected, the cardinality of the selected value will always be one. Figure 4.3 shows a radio button example contained in the target document. The left side item, gender, can be interpreted as having either one of the values, female or male. The OWL description of this cardinality constraint and RDF triples generated from the OWL description (Table 4.3) are provided below.

gender: G female C male

Figure 4.3: An example of radio button item included in the target document

```
<owl:Restriction> 
  <owl:onProperty rdf:resource="#gender" /> 
  <owl:cardinality rdf:datatype="&xsd;nonNegativeInteger">1</owl:cardinality>
</owl:Restriction>
```
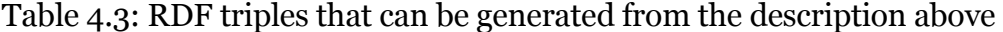

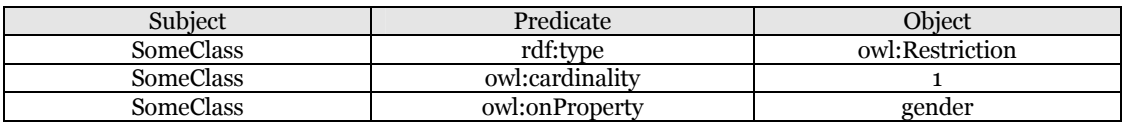

#### ③ **Menu**

Menu is an HTML control type that receives one use-selected item that has been selected from a list of multiple items. In the target document, two different cases of menu items are given: The first case is a menu containing a "no answer" item (Figure 4.3 left). Here, the user has the option to withhold the item selection by choosing "no answer". Hence, the item selected can be zero or one, which in turn can be interpreted as cardinality constraint of maximum cardinality equals one. The second case is a menu without a "no answer" item (Figure 4.3 right). Here, one item always must be selected, so the cardinality constraint of the selected value becomes exactly one. The OWL description of these examples and RDF triples generated (Table 4.3) from the description are provided below the Figure 4.3.

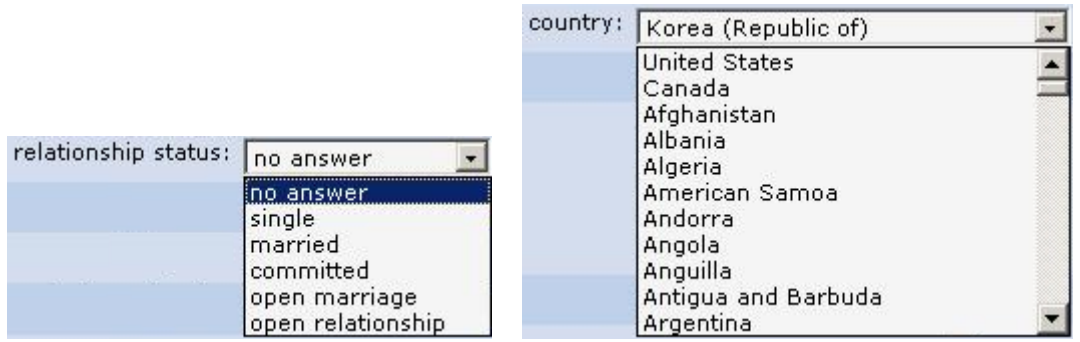

Figure 4.3: A menu with (left) and without (right) a "no answer" item

```
<owl:Restriction> 
  <owl:onProperty rdf:resource="#relationship_status" /> 
  <owl:maxCardinality rdf:datatype="&xsd;positiveInteger"> 
                                                      1</owl:maxCardinality> 
</owl:Restriction> 
<owl:Restriction> 
  <owl:onProperty rdf:resource="#country" /> 
  <owl:cardinality rdf:datatype="&xsd;positiveInteger ">1</owl:cardinality> 
</owl:Restriction>
```
Table 4.3: RDF triples that can be generated from the description above

| Subject          | Predicate          | Object              |
|------------------|--------------------|---------------------|
| <b>SomeClass</b> | rdf:type           | owl:Restriction     |
| SomeClass        | owl:maxCardinality |                     |
| SomeClass        | owl:onProperty     | relationship_status |
| <b>SomeClass</b> | rdf:type           | owl:Restriction     |
| SomeClass        | owl:cardinality    |                     |
| SomeClass        | owl:onProperty     | country             |

## ④ **Check box**

Check box is an HTML control type that receives multiple user-selected item values. In the target document, check box items on the right are usually enumerated examples of the left side item. These right side multiple items can be defined as individuals of the left side item using the owl:oneOf element.

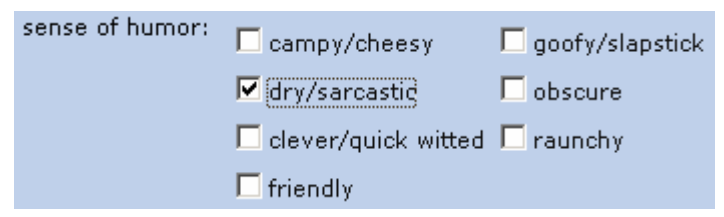

Figure 4.4: An example of check box items contained in the target document

Below is an OWL description of the check box example given in Figure 4.4. RDF triples for this example are omitted.

```
<owl:Class rdf:ID="SenseOfHumor"> 
  <owl:oneOf rdf:parseType="Collection"> 
    <owl:Thing rdf:about="#Campy_or_cheesy_humor" /> 
    <owl:Thing rdf:about="#Goofy_or_slapstic_humor" /> 
    <owl:Thing rdf:about="#Dry_or_sarcastic_humor" /> 
    <owl:Thing rdf:about="#Obscure_humor" /> 
    <owl:Thing rdf:about="#Clever_or_quick_witted_humor" /> 
    <owl:Thing rdf:about="#Raunchy_humor" /> 
     <owl:Thing rdf:about="#Friendly_humor" /> 
  </owl:oneOf> 
</owl:Class> 
<SenseOfHumor rdf:ID="Campy_or_cheesy_humor" /> 
<SenseOfHumor rdf:ID="Goofy_or_slapstic_humor" /> 
<SenseOfHumor rdf:ID="Dry_or_sarcastic_humor" /> 
<SenseOfHumor rdf:ID="Obscure_humor" /> 
<SenseOfHumor rdf:ID="Clever_or_quick_witted_humor" /> 
<SenseOfHumor rdf:ID="Raunchy_humor" /> 
<SenseOfHumor rdf:ID="Friendly_humor" /> 
<owl:AllDifferent> 
  <owl:distinctMembers rdf:parseType="Collection"> 
    <orkut:SenseOfHumor rdf:about="#Campy_or_cheesy_humor" /> 
    <orkut:SenseOfHumor rdf:about="#Goofy_or_slapstic_humor" /> 
    <orkut:SenseOfHumor rdf:about="#Dry_or_sarcastic_humor" /> 
    <orkut:SenseOfHumor rdf:about="#Obscure_humor" /> 
    <orkut:SenseOfHumor rdf:about="#Clever_or_quick_witted_humor" /> 
    <orkut:SenseOfHumor rdf:about="#Raunchy_humor" /> 
     <orkut:SenseOfHumor rdf:about="#Friendly_humor" /> 
  </owl:distinctMembers> 
</owl:AllDifferent>
```
In sum, the following information is provided in the target document.

- z Person attributes (left side area items) and detailed selection items (right side area items) for those attributes.
- z HTML control types which can be interpreted as cardinal, datatype, structural constraints.

The former constitute the explicit information while the latter include the implicit information. In any case, both are present in the target document, and the human designer can utilize both information regardless of his or her domain knowledge and design skill.

#### **4.2.3 Metadata Design Step**

Based on the careful analysis of the target document, the metadata design experiment was carried out in the following steps. Since the author did not have prior experience in metadata design, the following documents were referred to: OWL Language Specification [5], a user's guide to creating ontology [25], and a wine ontology in OWL specification [26]. Other than these documents, no other resources, including any existing ontologies on the WWW, were referred. This restriction was placed deliberately on the author to highlight the information needs that arise during the design process. As for the actual design steps, six of the seven steps in [25] were performed. Note that the second step, which recommends ontology reuse, was skipped because reusing other ontologies will violate the restriction placed on the experiment. Below are steps 1 through 7 given in [25]. Actual design steps that the author performed are explained in the steps 1e through 7e.

```
Step 1: Determine the domain and scope of the ontology. 
    -> Step 1e: Set the domain of the ontology to social networking 
    services, and limit the scope to the Orkut general page. 
Step 2: Consider reusing existing ontologies. 
    -> Step 2e: Skip. 
Step 3: Enumerate important terms in the ontology. 
    -> Step 3e: Let important terms be equal to the user input 
    items given by the Orkut general page. Enumerate the input 
    items as important terms. 
Step 4: Define the classes and the class hierarchy. 
    -> Step 4e: If items are defined as classes, define the class 
    hierarchy. 
Step 5: Define the properties of classes-slots. 
    -> Step 5e: Define properties of the classes. 
Step 6: Define the facets of the slots. 
    -> Step 6e: Define cardinality, datatype, domain, range of 
    the properties. 
Step 7: Create instances. 
    -> Step 7e: Create instances.
```
## **4.3 Result**

After executing design steps 1e through 7e, a sample ontology (see Appendix A2) containing metadata of the target document was created. The syntax of the resulting ontology was checked using an OWL Validator [27]. The following difficulties were observed during the design process.

- Determining whether an item should be designed as a class or a property is difficult.
- Determining what subsumption relation holds between two classes is difficult.
- Designing object property that defines the relationship of two classes is difficult.
- Being confident that most major properties of the target are designed is difficult.

Each of the difficulties can be regarded as information needs problem.

## **4.3.1 Class/Property Uncertainty**

Determining whether an item should be designed as a class or simply as a property was difficult. Classes provide an abstraction mechanism for grouping resources with similar characteristics. A class description describes an OWL class, either by a class name or by specifying the class extension of an unnamed anonymous class [28]. During the trial design process, it was difficult to determine whether items like first name, last name, gender, and web page should be modeled as classes. **LastName** subClassOf

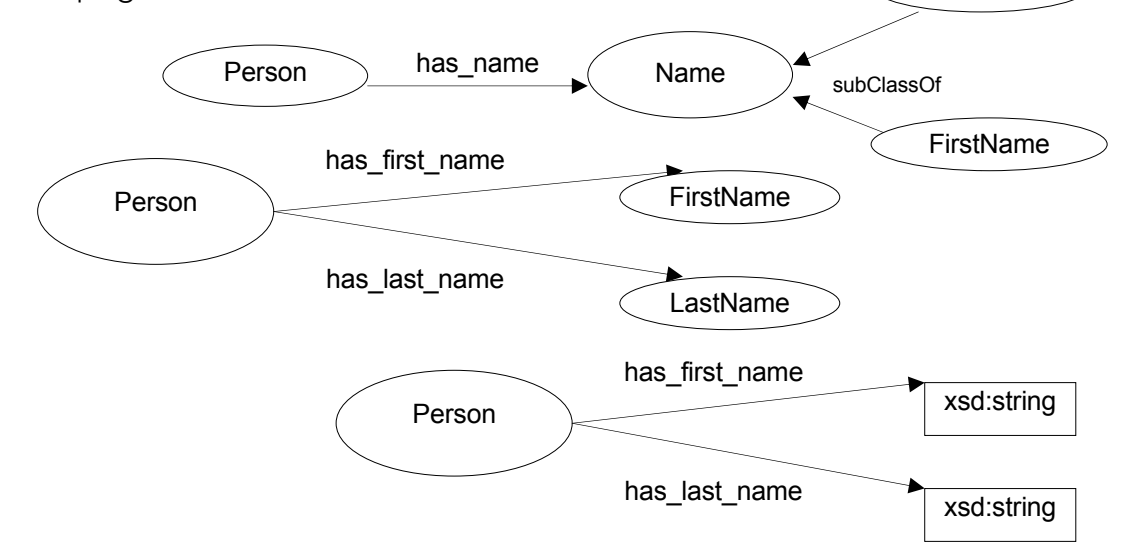

Figure 4.5: Name item designed as class (top, center) and property (bottom)

Figure 4.5 shows three different ways of designing the name item. The top graph shows Name Class having FirstName and LastName as its subclasses,
and linked to Person Class through has name property. The center graph shows FirstName Class and LastName Class existing on its own, and each linked to Person Class through has first name and has last name property respectively. The bottom graph shows first name and last name items each designed as has first name and has last name property respectively without any classes. Male subClassOf

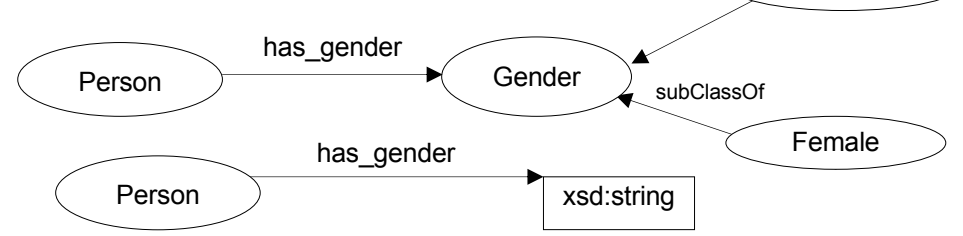

Figure 4.6: Gender item designed as class (top) and as property (bottom)

Similar design dilemma exists in the case of the gender item. In Figure 4.6, the top graph shows gender item designed as Gender Class subsuming Male and Female Class, whereas the bottom graph shows it designed as has\_gender property without any classes.

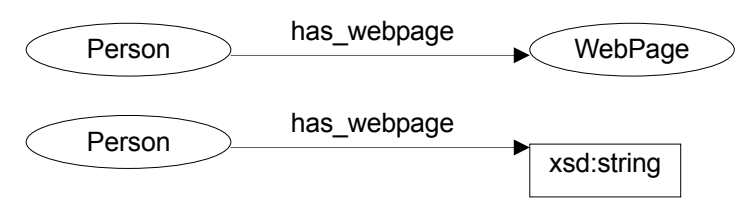

Figure 4.7: Web page item designed as class (top) and as property (bottom)

And also for the web page item. Figure 4.7 shows two variations for designing a web page item, one designed as a class (top) and the other designed as a property (bottom). Such variations to design can raise uncertainty in the designer since it is difficult to know which might be the better design. If the author had a chance to refer to existing ontologies for actual examples of name, gender and webpage definitions, some design hints might have been obtained. The design difficulty observed in these examples can be summarized as follows.

*Design Difficulty 1. Determining whether an item should be designed as a class or a property is difficult.* 

### **4.3.2 Subsumption Relation Uncertainty**

Determining what subsumption relation holds between two classes was difficult. Subsumption relation, which is the basis of a taxonomy, is an extremely useful tool for imparting structure on an ontology [29]. Subsumtion relation can be defined by using "rdfs: subClassOf" element. Determining whether one class subsumes another, however, is difficult to determine, and [29] also point out that subsumption relation is often misused. For example, in the trial design experiment, the author did not know what class hierarchy to design for the Female and Male Class.

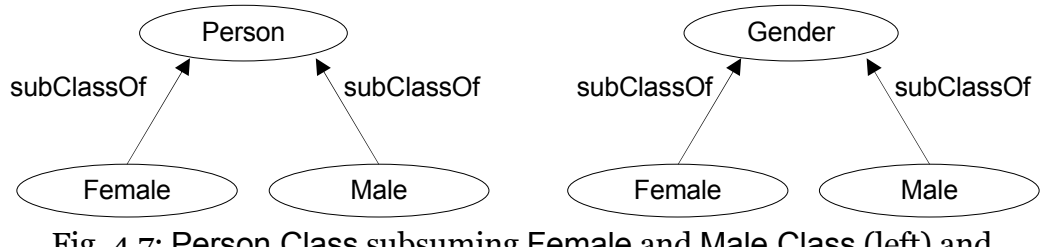

Fig. 4.7: Person Class subsuming Female and Male Class (left) and Gender Class subsuming Female and Male Class (right)

At first, male and female items were designed as individuals of the Gender Class by simply noticing the target document's layout and HTML control type (radio button). On second thought, the author came up with two possibilities of imparting class hierarchy to the two items. Figure 4.7 shows the two possible subsumption relations. The left oval shows Person Class subsuming Female and Male Class. The right oval shows Gender Class subsuming Female and Male Class. Both, one or none may be correct. Unable to decide, the author settled with the first design. If the author were able to refer to other ontologies for class hierarchy definitions, those examples might have helped the author to make better design decision. The design difficulty observed in this example can be summarized as follows.

*Design Difficulty 2. Determining what subsumption relation holds between two classes is difficult.* 

#### **4.3.3 Class-to-Class Relation Uncertainty**

Determining what relation holds, aside from subsumption relation, between two classes was difficult. Relationship between two classes can be defined using the "owl:ObjectProperty" element. For example, in the experiment, defining object properties of the Person Class and Smoking Class, Person Class and Pets Class, Person Class and Country Class was difficult. Each case is explained in detail.

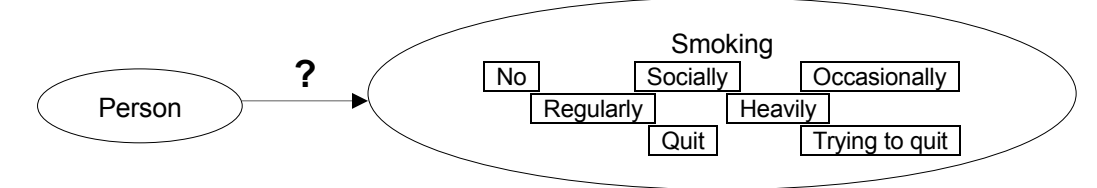

Figure 4.9: Defining relation between Person and Smoking Class is difficult

Smoking item in the target document has the following eight items as its selection values: no answer, no, socially, occasionally, regularly, heavily, trying to quit, and quit. Since no answer item is independent of the Smoking Class, the Smoking Class can be designed as a class containing the remaining seven values as its individuals (Figure 4.9). Designing relationship between Person Class and Smoking Class, however, is not easy. One way to do it is to simply define it as having has smoking values property. But this definition would be too specific to the target document. At the concept level, in which metadata is designed, a person does not have "smoking values".

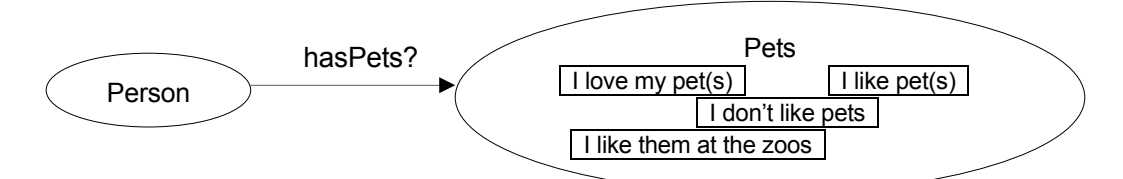

Figure 4.9: hasPets property may exist between Person and Pets Class

Pets item contains the following four selection values: I love my pet(s), I like them at the zoos, I like pet(s), and I don't like pets. Note that no answer value is omitted here also. The possible relationship holding between Person Class and Pets Class may be hasPets property (Figure 4.9). But uncertainty remains because the selection items indicate person's "preference" for pets, not one's ownership.

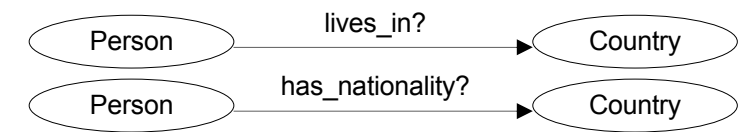

Figure 4.10: Object properties lives in (top) and has\_nationality (bottom) are possible relationships for Person and Country Class, but at the instance level, they are in conflict

The last example deals with instance level conflict. The target document contains country item, which can be interpreted either as a place where one resides in or a place where one holds one's nationality. Based on these interpretations, either lives\_in or has\_nationality property would be appropriate for the relationship between two classes. However, at the instance level, i.e. user input data level, these two interpretations are in conflict with each other. This conflict arises for users living outside of their home country. For example, there are two Philippines (people with Philippine nationality) living in Korea, and one has Philippine as his country value while the other has Korea as his country value. In the case of the former, Person-Country relation is interpreted as has nationality, while the latter is interpreted as lives in. A metadata encompassing the two conflicting interpretations would be better if it can be designed. In sum, based on the examples observed above, the following design difficulty was discovered.

*Design Difficulty 3. Designing object property that defines the relationship between two classess is difficult.* 

In all three cases, if it was possible to refer to other ontologies for class-to-class relationship information, the author might have obtained some design ideas.

#### **4.3.4 Uncertainty of Comprehensive Metadata Coverage**

The target document used for the experiment was general page of the Orkut user input form. Apart from the general page, there are five more pages that deals with person related information (Explanation given in section 4.2.1.) Although these pages can be easily obtained in the Orkut website, it may not always be the case relevant document or resource is easily obtained in other metadata design circumstances. In such cases, the designer may not have enough relevant information to design necessary metadata. As a result, if the designer does not have enough domain knowledge, the designer has high chance of not being able to design necessary metadata. This is the comprehensive metadata coverage problem. This problem is explained in detail using a hypothetical example.

Let us imagine that metadata designer is provided with only the Orkut general page to design metadata for the social networking domain. He or she would do best to design metadata based on the information contained in the document, but would be unsure if important metadata or major metadata have all been designed. Based on the information provided in the general page, name, gender, birth day and web page properties could be designed as major properties for describing person (Figure 4.11), but it is difficult to assess whether these four properties are major properties sufficient for person. This is the comprehensive property coverage problem.

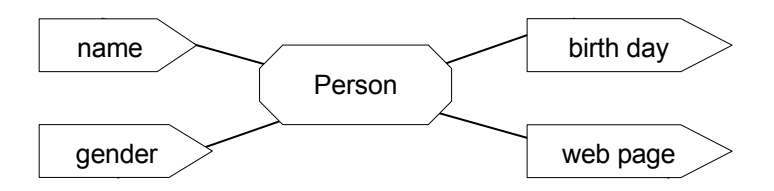

Figure 4.11: Name, gender, birth day and web page attributes can be regarded as major properties of the concept "person"

*Design Difficulty 4. When relevant information about the target is insufficient, being confident that most major properties of the target are designed is difficult.*

## **Chapter 5 Ontology as Design Material**

The difficulties observed during the trial metadata design experiment can be alleviated by referring to existing ontologies on the WWW. If somewhere on the WWW there exist metadata that closely relates to the metadata the designer has difficulty is designing, then, by referring to them, the designer can know how others have designed similar metadata. These actual metadata examples may aid the metadata designer to make better design decisions.

In this chapter, detailed design steps that incorporate existing ontologies is introduced. Section 5.1 discusses a step by step metadata design process that focuses on ontology reuse. The four design difficulties observed in Chapter 4 can be alleviated by following the ontology referral steps introduced. Section 5.2 explains a prototype tool which automatically generates design materials from existing ontologies. The system architecture and the graphical user interface of the tool are explained. Finally, in section 5.3, detailed content of the design material is described. Four different kinds of design materials that each meet of the information needs observed in Chapter 4 are described, three of them with real metadata examples.

### **5.1 Metadata Design Process Focusing On Ontology Reuse**

Figure 5.1 shows a UML activity diagram of a simple metadata design process that deals with metadata design from scratch [25] (left) and a metadata design process focusing on ontology reuse proposed by the author (right, enclosed in a box). The proposed design process aims at supporting human metadata designer when information needs or uncertainties arise.

For example, it is often the case the human designer is faced with multiple design possibilities and is unsure which design direction might be correct. In such cases, the design process introduces the ontology referral step, where the designer can refer to relevant ontologies for hints. This referral step is called the "RIDE step," and it forms a central part of the proposed design process. "RIDE" stands for "Retrieves Information" and "DEcide." This is precisely what the designer does in this step.

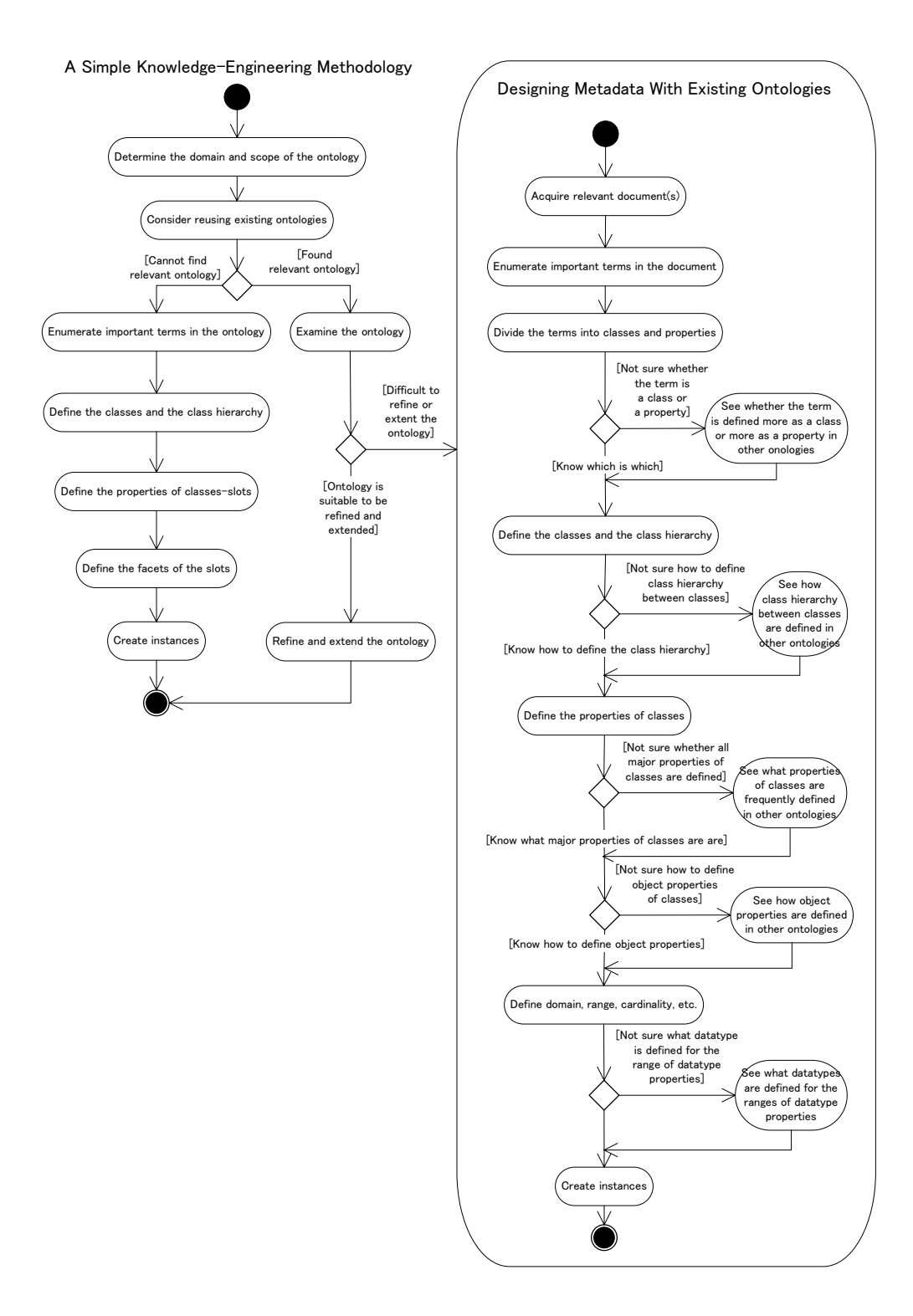

Figure 5.1: Metadata design process focusing on ontology reuse (inside box)

The RIDE step is introduced five times during the overall design process. In each RIDE step, specific metadata information needs observed in Chapter 4 are being met. The first RIDE step tackles the problem of class/property uncertainty. The designer refers to relevant class and property examples in this step. The second RIDE step tackles the problem of subsumption relation uncertainty. The designer refers to existing class hierarchy information in this step. The third RIDE step tackles the problem of comprehensive property coverage. The designer refers to multiple ontologies for key properties in this step. The fourth RIDE step tackles the problem of class-to-class relation uncertainty. The designer refers to other object properties in this step. Finally, the fifth RIDE step tackles the problem of datatype uncertainty. The designer unfamiliar with the datatype concept refers to datatype definitions in this step. In all five steps, the designer refers to the tool-generated design material for relevant metadata information.

The overall flow of the design process does not deviate greatly from the design steps introduced in [25], which focus on designing metadata from scratch. Six of the seven steps in [25], except for the reuse step, were executed in the trial design experiment, and the author found these steps to be logical and useful. However, a new step is introduced in the proposed design process, a step that divides items to be designed into either class or property. During the trial experiment, hesitation about whether to design an item as a class or a property occurred repeatedly, and the author judged it to be a key problem to the design process. Hence, this step is introduced.

In sum, the metadata design process which reuses existing ontologies leverages on the RIDE step to meet specific information needs that arise during the design process. Focusing on the specific design difficulties tackled in each RIDE step, the prototype tool was implemented.

#### **5.2 Prototype Tool**

The prototype tool receives designer's query as input to generate relevant design material. This input consists of i) a single (or two) string keyword that represents metadata item to be designed and ii) specific information need, i.e.

one of the four design difficulties observed in Chapter 4 plus a separate design difficulty (datatype uncertainty) that the designer is facing. The latter input is received in the form of radio button selection made by the user. See section 5.2.3 for details. The output design material is a comma-separated-values file, i.e. a table file.

### **5.2.1 System Architecture**

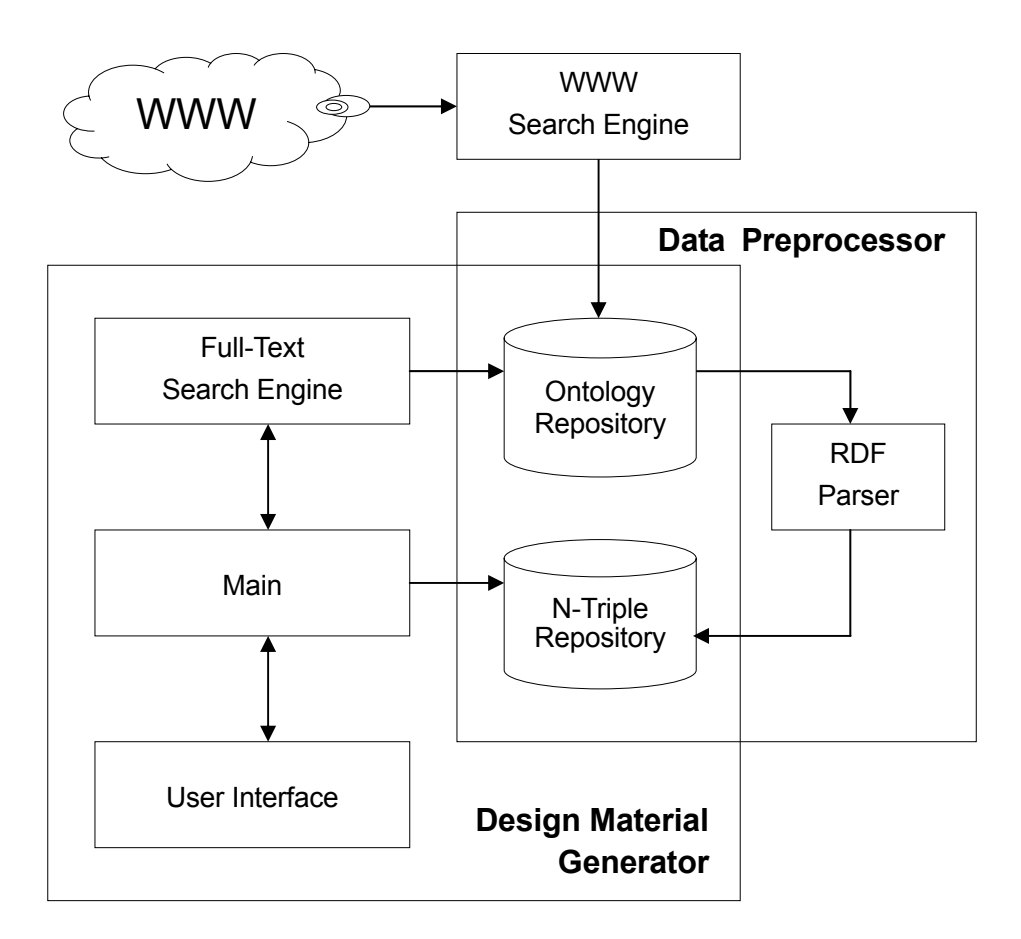

Figure 5.2: System architecture of the prototype tool

The prototype tool generates design material from RDF triples stored in the local repository. These RDF triples are produced in advance, from ontologies collected from the WWW using WWW search engine. Once the main program receives designer's query (string keyword and type of information need) via the user interface, the string keyword is handed over to the full-text search engine [namazu], and the text search engine searches the local ontology repository for ontology files containing the matching keyword. When the search result is returned, the main program uses the search result and the type of information need thrown as query from the user to retrieve relevant RDF triples in the RDF triple repository. After relevant RDF triples are collected, relevant design material is created and the main program outputs the file.

#### **5.2.2 Sample data**

Ontologies in the form of XML files were collected in advance from the WWW using the WWW search engine. The filetype option of the search engine was exploited to collect ontology files with five filetype extensions: daml, oil, owl, rdf and rdfs. These ontology files were parsed using an RDF parser [33] to generate RDF triples. Total of 2,229 ontology files were collected (daml: 436, oil: 17, owl: 564, rdf: 932, rdfs: 280), but some were not ontology or well-formed files so these were removed.

#### **5.2.3 Graphical User Interface**

Figure 5.3 shows the graphical user interface of the prototype tool. The designer first selects one of the six radio buttons listed in the interface to address the specific information need s/he is facing. After the radio button is selected, the designer can input the keyword(s) in the text field. This keyword should represent the metadata item the designer wishes to refer to. Once the "Search" button is clicked, the main program initiates the generation of the relevant design material, and outputs the result in a table file.

### **5.3 Design Materials**

The output of the design material differs according to the information need (or the radio button) selected by the designer. In this section, the design material, which relates to the four design difficulties observed in Chapter 4, is described in detail. For the first three design difficulties, design materials generated from real ontologies collected from WWW will be introduced as examples. The algorithms for automatically generating design material for the first two cases will be given. Note that the current algorithm deals only with lexical matching. For the third case, a limited solution is proposed. For the last case, the style of the design material is proposed.

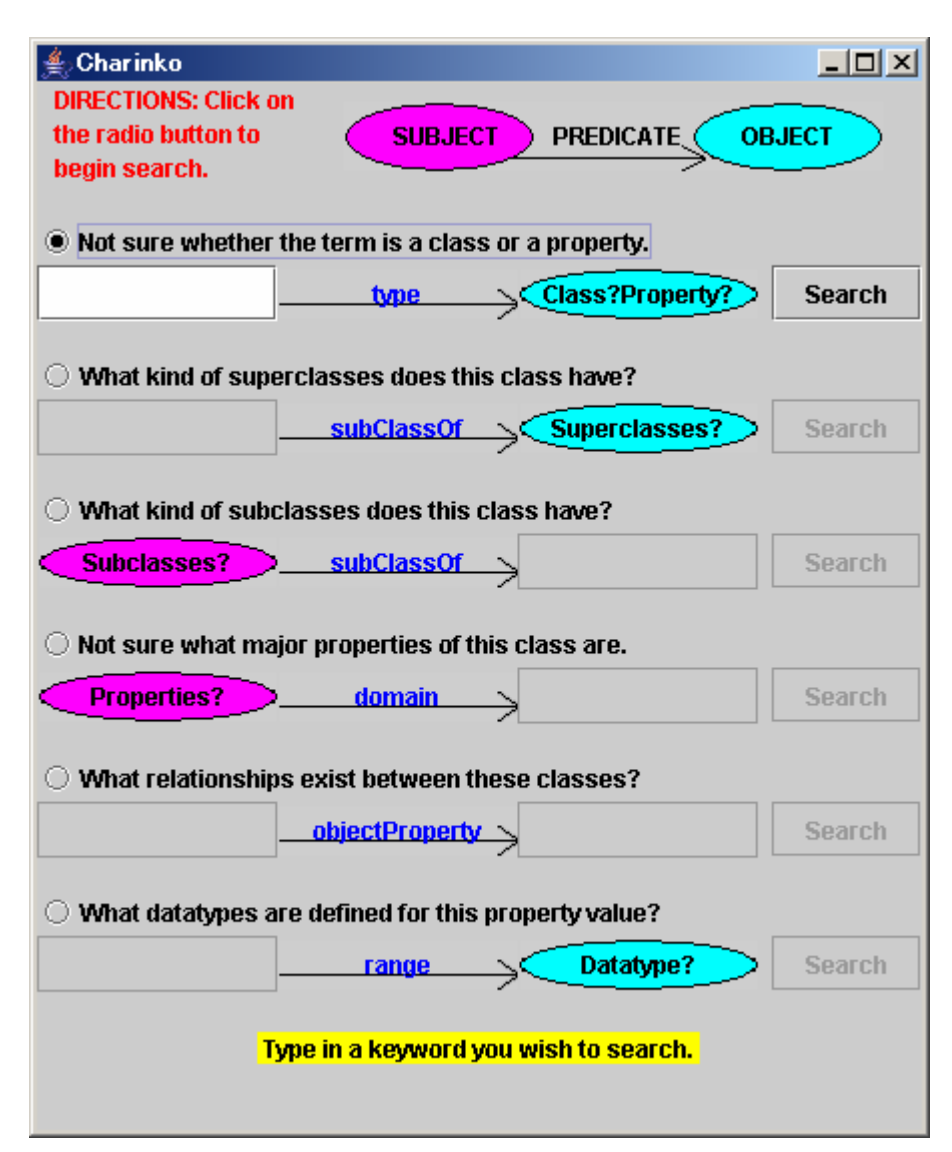

Figure 5.3: Graphical user interface of the prototype tool

### **5.3.1 Majority Rule as Hints to Class/Property Decision**

The uncertainty of whether to design a target item as class or property can be reduced by comparing existing class and property descriptions of that item in other ontologies. By looking at the multiple class and property examples on the spot, the human designer can know which definition is the majority case. Three class/property uncertainty example problems of name, gender and web page items were observed in Chapter 4. The design material for gender and web page are given in Tables 5.1 and 5.2 respectively. The design material for name is omitted.

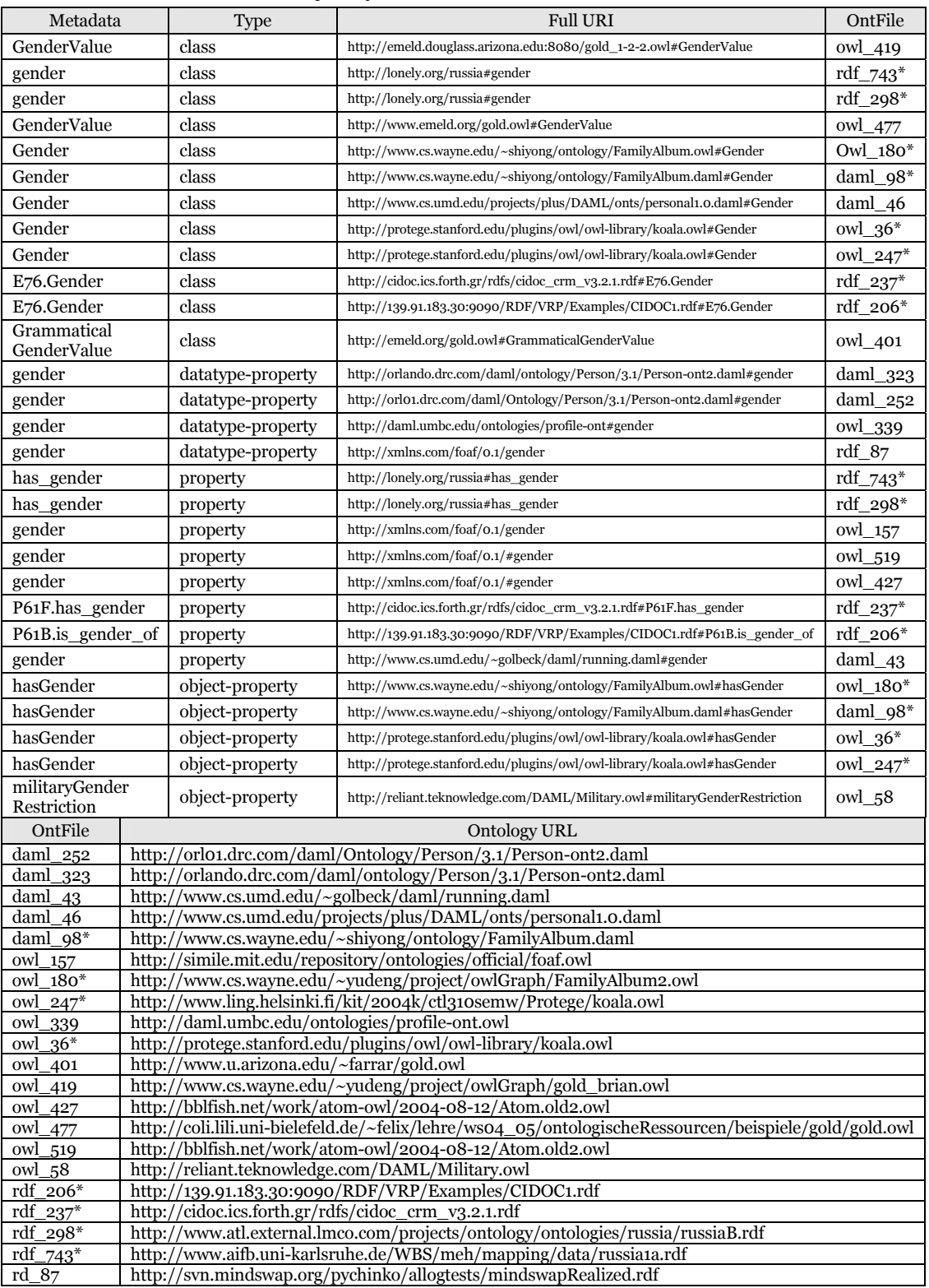

## Table 5.1: Majority rule states that gender is a class

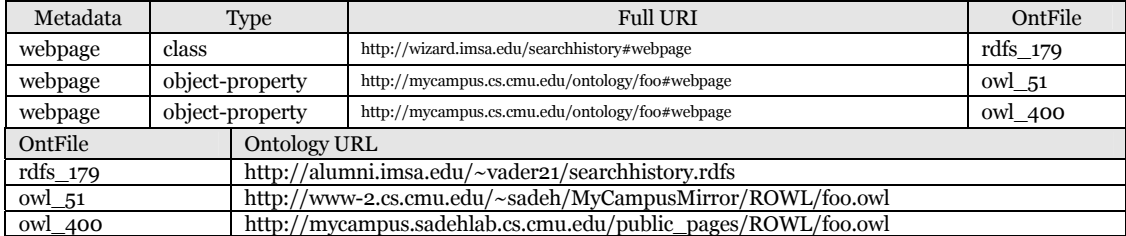

### Table 5.2: Using keyword "webpage" returns few results

## Table 5.3: Majority rules that homepage is a property

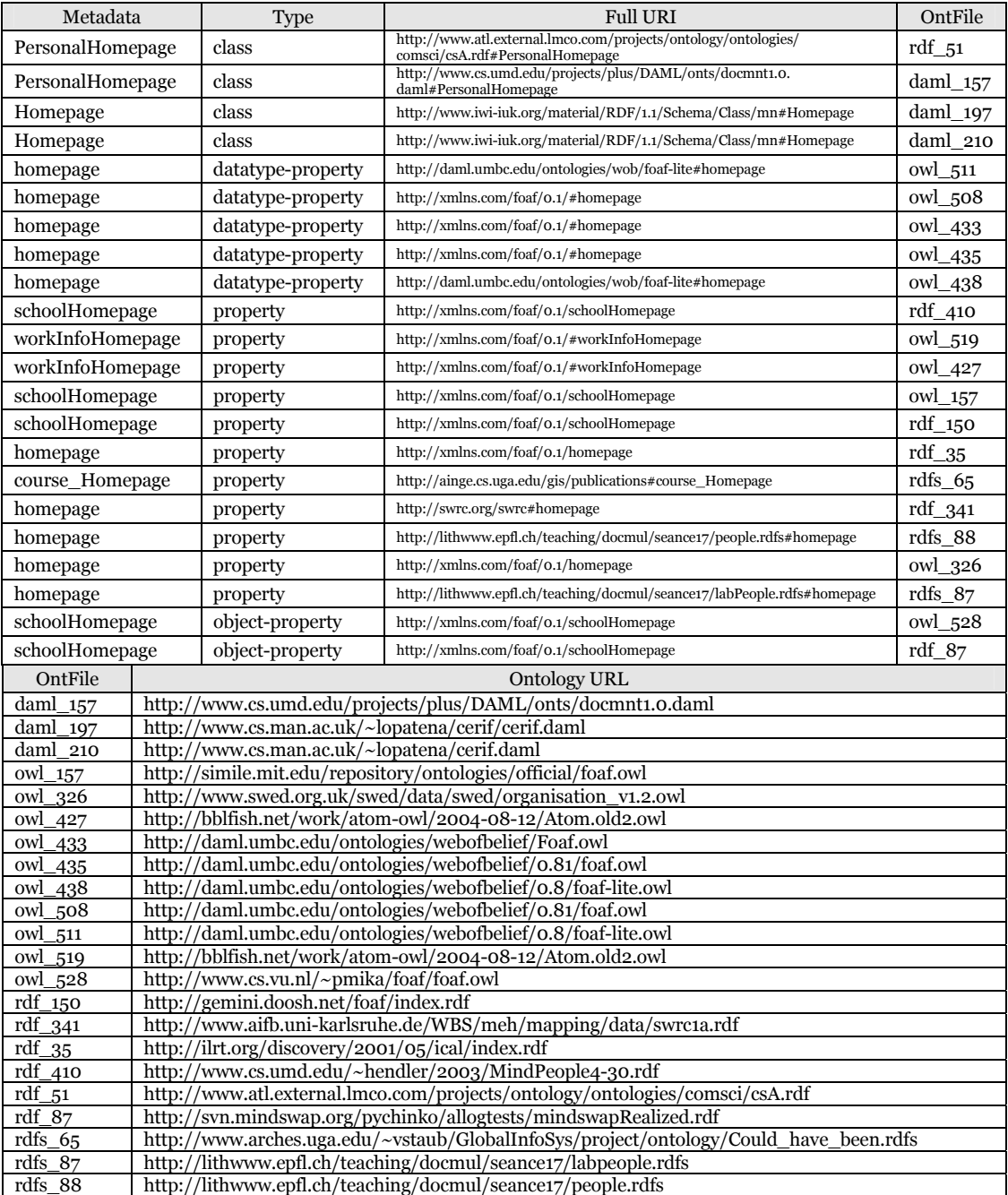

The upper half of the Tables 5.1, 5.2 and 5.3 shows actual metadata examples of gender, webpage and homepage respectively. In the first column, the metadata name is provided. In the second column, the type of metadata, whether it's a class or a property, is indicated. The third column shows the full URI of the metadata, and the fourth column shows the ontology file (filenames are arbitrarily given by the prototype tool) in which the metadata has been retrieved. The actual URL of the ontology file is provided in the second column of the lower half of the table, with the filename as pointer.

Table 5.1 shows that gender is defined more as a class than property. Notice that "object property" and "property" definitions ("datatype property" is excluded) implicate class definition when it has Gender Class as its domain. Filenames with asterisk at the end represent this case.

Table 5.2 shows webpage example. Because examples generated from "webpage" keyword were insufficient, another search was conducted using a synonym keyword "homepage". Table 5.3 shows the result. Majority rules that homepage is a property. Notice that in here, the object property examples do not implicate Homepage Class definitions. The following steps are executed inside the main program to generate this table.

- 1. Search ontology file(s) that contain the keyword.
- 2. Retrieve RDF triples of that ontology file(s).
- 3. Select triples containing the "keyword" in the subject.
- 4. Of the triples selected in 3, further select triples containing "rdfs:type" ontology element in the predicate.
- 5. Sort 4 by "class", "property", "datatype property" and "object property" ontology element by looking at the object of each triple.

#### **5.3.2 Seeing How Others Define Subsumpsion Relations**

Subsumption relation can be defined using "rdfs:subClassOf." In the prototype system, some older or experimental versions of "subClassOf" elements are handled. In particular, the following four are handled:

```
http://www.w3.org/2000/01/rdf-schema#subClassOf 
http://www.w3.org/TR/1999/PR-rdf-schema-19990303#subClassOf 
http://www.daml.org/2000/10/daml-ont#subClassOf 
http://www.daml.org/2001/03/daml+oil#subClassOf
```

| <b>Subclass</b> | <b>Superclass</b> | Ontology URL                                                                                                    |
|-----------------|-------------------|----------------------------------------------------------------------------------------------------|
| Male            | Individual        | http://www.tt.cs.titech.ac.jp/~fukatani/kadai/yasuda/genealogy.owl                                                   |
| Male            | Animal            | http://www.daml.org/validator/examples/ont3.daml                                                                     |
| female          | animal            | http://www.cs.man.ac.uk/~horrocks/ESSLLI2003/Ontologies/sane cows.daml                                               |
| Male            | Animal            | http://www.atl.external.lmco.com/projects/ontology/ontologies/animals/animalsB.owl                                   |
| Male            | Animal            | http://www.atl.external.lmco.com/projects/ontology/ontologies/animals/animalsA.owl                                   |
| Female          | Animal            | http://www.daml.org/2002/06/webont/owl-ex.owl                                                                        |
| Male            | Animal            | http://www.w3.org/2000/10/swap/test/dpo/daml+oil-ex.daml                                                             |
| Female          | Animal            | http://cvs.sourceforge.net/viewcvs.py/jena/jena2/testing/ontology/daml/<br>daml oil 2001 03/daml+oil-ex.daml?rev=1.2 |
| Male            | Animal            | http://www.srdc.metu.edu.tr/~yildiray/example.daml                                                                   |
| Female          | Animal            | http://www.daml.org/2000/12/daml+oil-ex.daml                                                                         |
| Male            | Animal            | http://www.daml.org/validator/examples/ont1.daml                                                                     |
| Female          | Animal            | http://www.cs.man.ac.uk/~horrocks/DAML+OIL/Datatypes/daml+oil+dt-ex.daml                                             |
| Female          | Animal            | http://www.cs.vu.nl/~mcaklein/onto/example11.daml                                                                    |
| Male            | Animal            | http://www.daml.org/2000/10/daml-ex.daml                                                                             |
| Female          | <b>Sex</b>        | http://www.csc.fi/kielipankki/puhe/schemas/official/recording.rdfs                                                   |
| MalePerson      | Person            | http://www.cs.umd.edu/~evren/cmsc828y/hw1/ontology.daml                                                              |

Table 5.4: Male Class is mostly defined as subclass of Animal Class

The sample class subsumption problem observed in Chapter 4 was that of designing superclass of Male and Female Class. Table 5.4 shows the output of the design material generated by the prototype tool upon the keyword input "male". The first column shows the subclass metadata. In this case, Male and Female Class are the subclass metadata. The second column shows the superclass metadata. And the third column shows the ontology URLs where the metadata are defined. Based on the result presented in the table, it is revealed that many ontologies define Animal Class as the superclass of Male and Female Class.

Notice that a new design direction, which was unthought-of, was presented by the tool through reusing existing ontologies. The initial design possibilities that the author had in mind were Person Class and Gender Class. The following steps are executed inside the main program to generate this table. The first run on steps 1 through 5 return direct superclasses of the searched metadata. To obtain more abundant design material, step 6 may be executed recursively to obtain indirect superclasses of the metadata. Moreover, by replacing the "subject" in step 3 with the "object", the algorithm will return subclasses of the targeted metadata. As mentioned in Chapter 2, examining subclass level metadata increases the understanding of the domain covered by the ontology. Applying this algorithm will generate abundant subclass examples which the designer can utilize to find relevant ontology.

- 1. Search ontology file(s) that contain the keyword.
- 2. Retrieve RDF triples of that ontology file(s).
- 3. Select triples containing the "keyword" in the subject.
- 4. Of the triples selected in 3, further select triples containing "subclassof" ontology element in the predicate.
- 5. Of the triples obtained in 4, take out the object of the triple as the superclass.
- 6. To further and use the metadata name as a new keyword to initiate new search starting with step 1.

#### **5.3.3 Seeing How Others Define Object Property**

One way of to express a class-to-class relation is through the "object property" ontology element. Defining the object property and specifying the domain and range classes of that property will define the relationship between those two classes. In the prototype tool, the following object property elements are handled:

http://www.daml.org/2001/03/daml+oil#ObjectProperty http://www.w3.org/2002/07/owl#ObjectProperty

In Chapter 4, the object property design difficulties observed were those between Person Class and Smoking Class, Person and Pet, and Person and Country. Tables 5.5, 5.6 and 5.7 shows design material generated for each case. The input keywords were "smoking", "pet" and "country" respectively. The first column shows the domain class of the object property. The second column shows the object property definition. The third column shows the ontology URLs where the object properties are defined.

Table 5.5 shows object property examples for "smoking". The domain of the object property, however, is not Person Class, but Room Class and HotelRoom Class. Although some hints about the object property definition and the range class are obtained, the examples provided are insufficient.

Table 5.5: Output of input keyword "smoking"

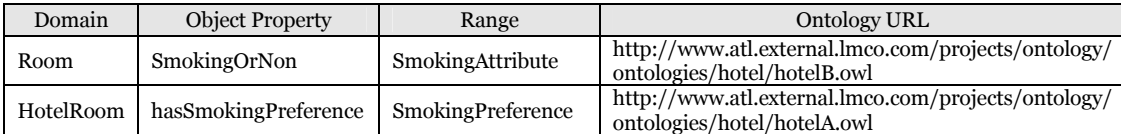

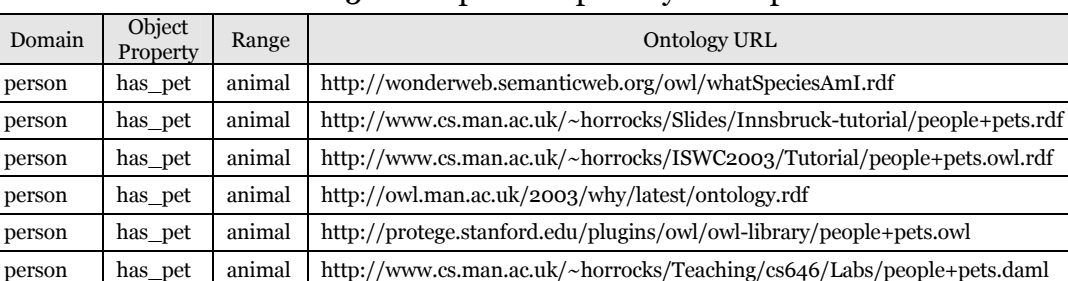

#### Table 5.6: Output of input keyword "pet"

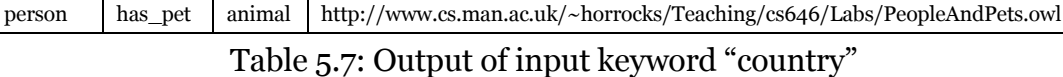

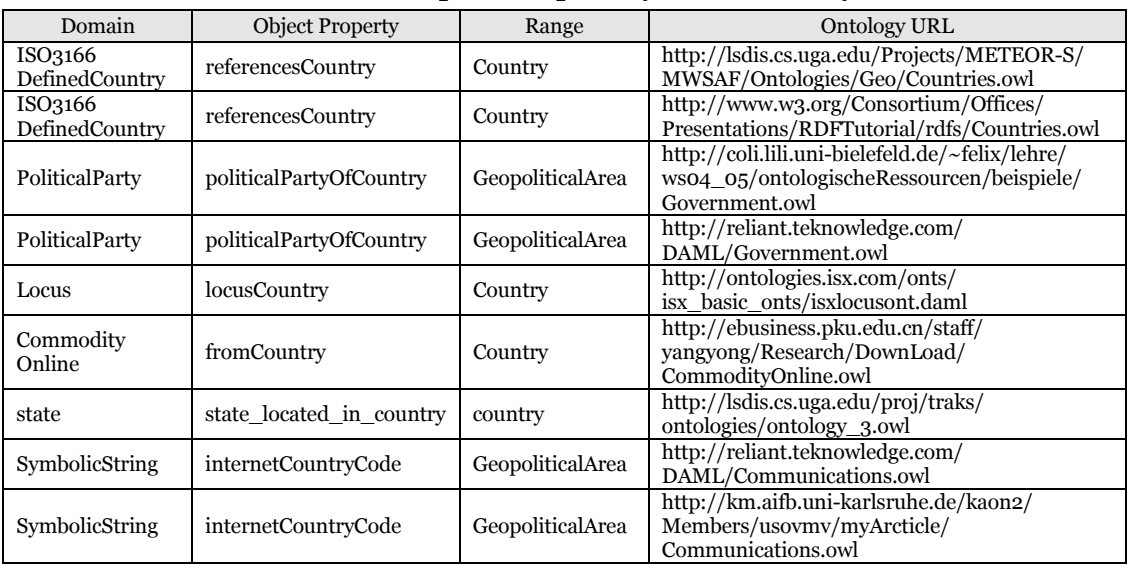

Table 5.6 shows object property examples for keyword "pet". Although in Chapter 4, difficulty in defining person's preference for pets was the problem, existing definitions for person-pet relation seem to focus on ownership (object property has\_pet). Ownership may implicate preference, and designing metadata as has pet to define preference may be a possible design decision.

Table 5.7 shows object property examples for keyword "country". In this case, no useful metadata hint is obtained. The domain classes presented are mostly country related classes and none of them are Person Class. Three reasons may be at work. First, not many object properties are defined in existing ontologies. Because the original data is sparse, the resulting design material is also sparse. Secondly, the simple lexical matching algorithm is limited in its ability.

| <b>CATEGORY</b>          | ONT <sub>1</sub>              | ONT <sub>2</sub>             | ONT3                 | ONT4     | ONT <sub>5</sub> |
|--------------------------|-------------------------------|------------------------------|----------------------|----------|------------------|
|                          |                               |                              |                      | name     | name             |
|                          | family_name                   |                              |                      |          |                  |
|                          | surname                       |                              |                      |          |                  |
|                          |                               | lastName                     | lastName             |          |                  |
| <b>NAME</b>              | first_name                    | firstName                    | firstName            |          |                  |
|                          |                               |                              | middleName           |          |                  |
|                          |                               |                              | displayName          |          |                  |
|                          |                               |                              | alias                |          |                  |
|                          |                               |                              | nickName             |          |                  |
| <b>TITLE</b>             |                               | title                        | title                |          |                  |
|                          |                               |                              |                      | homePage |                  |
| <b>HOME</b>              | homepage<br>workInfoHomepage  | homepage                     |                      |          |                  |
| PAGE                     | workplaceHomepage             |                              |                      |          | affURL           |
|                          | schoolHomepage                |                              |                      |          |                  |
|                          | weblog                        |                              |                      |          |                  |
|                          |                               | email                        | hasEmail             |          | email            |
| <b>EMAIL</b>             | mbox                          |                              |                      |          |                  |
|                          | mbox_sha1sum                  |                              |                      |          |                  |
|                          |                               |                              | hasTelephoneNumber   |          |                  |
|                          |                               | homePhone<br>officePhone     |                      |          |                  |
| <b>PHONE</b>             |                               | cellPhone                    |                      |          |                  |
|                          |                               | fax                          |                      |          |                  |
|                          |                               | pager                        |                      |          |                  |
|                          |                               |                              |                      | contact  |                  |
|                          | (lat)                         |                              |                      |          |                  |
|                          | (long)                        |                              |                      |          |                  |
|                          | (alt)                         |                              |                      |          |                  |
| <b>ADDRESS</b>           | (lat_long)                    |                              |                      |          |                  |
|                          |                               |                              | hasAddress           |          |                  |
|                          |                               | homeAddress<br>officeAddress |                      |          |                  |
| <b>BIRTHDAY</b>          |                               | birthday                     |                      |          |                  |
| /AGE                     |                               |                              |                      |          |                  |
| <b>GENDER</b>            | gender                        | gender                       | gender               |          |                  |
|                          |                               |                              |                      |          |                  |
|                          | icqChatID                     |                              |                      |          |                  |
|                          | aimChatID<br>jabberID         |                              |                      |          |                  |
| <b>ID</b>                | msnChatID                     |                              |                      |          |                  |
|                          | yahooChatID                   |                              |                      |          |                  |
|                          |                               |                              | identificationNumber |          |                  |
|                          |                               |                              | ssn                  |          |                  |
|                          | member                        |                              |                      |          |                  |
| ORGANI-<br><b>ZATION</b> |                               |                              |                      |          | affname          |
|                          |                               |                              |                      |          |                  |
|                          |                               |                              |                      |          |                  |
| WORK/<br><b>PROJECT</b>  | currentProject<br>pastProject |                              |                      |          |                  |
| PUBLI-                   | publications                  |                              |                      |          |                  |
| CATION/                  |                               |                              |                      |          |                  |
| <b>CREATION</b>          | made                          |                              |                      |          |                  |
|                          |                               |                              |                      |          |                  |

Table 5.8: Output of person class properties in first five ontologies

| <b>CATEGORY</b>              | ONT6                    | ONT7         | ONT8        | ONT9                | ONT10 |
|------------------------------|-------------------------|--------------|-------------|---------------------|-------|
|                              | name_Person             |              |             | person.name         | name  |
|                              |                         | familyName   |             |                     |       |
|                              |                         |              |             |                     |       |
| $\ensuremath{\mathsf{NAME}}$ |                         |              |             |                     |       |
|                              |                         | givenName    |             |                     |       |
|                              |                         |              |             |                     |       |
|                              |                         |              |             |                     |       |
| <b>TITLE</b>                 | job_title               |              | hasPosition |                     |       |
|                              |                         |              |             |                     | url   |
|                              |                         |              |             |                     |       |
| <b>HOME</b><br>PAGE          |                         |              |             |                     |       |
|                              |                         |              |             |                     |       |
|                              |                         |              |             |                     |       |
|                              | email                   | emailAddress |             |                     | email |
| $\operatorname{EMAIL}$       |                         |              |             |                     |       |
|                              |                         | phoneNumber  |             |                     |       |
|                              |                         |              |             |                     |       |
| <b>PHONE</b>                 |                         |              |             |                     |       |
|                              |                         |              |             |                     |       |
|                              |                         |              |             |                     |       |
|                              |                         |              |             |                     |       |
|                              |                         |              |             |                     |       |
|                              |                         |              |             |                     |       |
| <b>ADDRESS</b>               |                         |              |             |                     |       |
|                              |                         |              |             | address             |       |
|                              | office                  |              |             |                     |       |
| <b>BIRTHDAY</b>              |                         |              |             |                     |       |
| /AGE                         | age                     |              |             |                     |       |
| <b>GENDER</b>                | $\operatorname{sex}$    |              |             |                     |       |
|                              |                         |              |             |                     |       |
|                              |                         |              |             |                     |       |
| $\rm ID$                     |                         |              |             |                     |       |
|                              |                         |              |             |                     |       |
|                              |                         |              |             | $\operatorname{id}$ |       |
|                              | has_employes            |              | hasMember   |                     |       |
| ORGANI-                      |                         |              |             |                     |       |
| ZATION                       |                         | employer     | isBossOf    |                     |       |
| WORK/                        | associated_with_project |              |             |                     |       |
| PROJECT                      |                         |              |             |                     |       |
| PUBLI-                       | has_publications        |              |             |                     |       |
| CATION/<br><b>CREATION</b>   |                         |              |             |                     |       |
|                              |                         |              |             |                     |       |

Table 5.9: Output of person class properties in last five ontologies

A new algorithm leveraging the structure of the ontology should be implemented. Thirdly, "property" ontology element should also be considered as class-to-class relation design material candidate, since domain and range classes can also be defined using the "property" element.

#### **5.3.4 Comparing Properties Through Table**

The last design difficulty discussed in Chapter 4 is the problem of comprehensive property coverage. During the design process, the metadata designer may be unsure if important or major properties of the target subject have been defined. One way to supplement this lack of knowledge is to provide sorted properties of the target subject defined in multiple ontologies. The target subject in this case is defined as class.

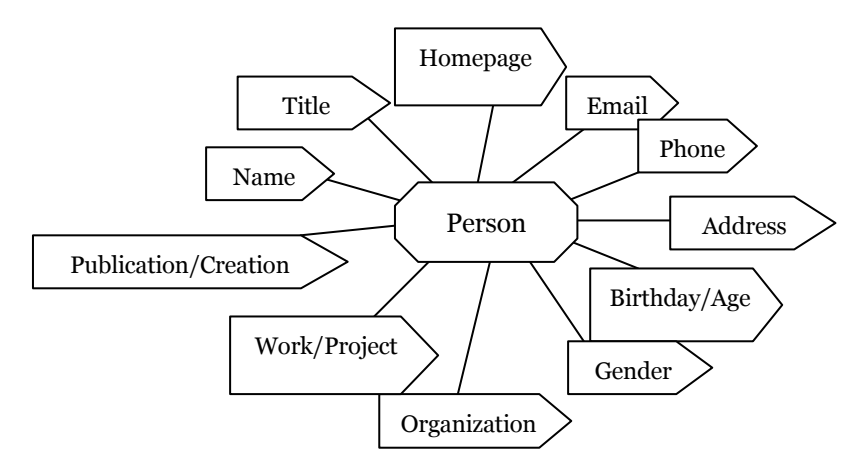

Figure 5.4: Person Class general properties created from existing metadata

Table 5.8 and 5.9 show a sample output of how this design material should be displayed. These tables show Person Class properties defined in multiple ontologies. Notice that similar properties are organized and placed in proximity to each other. Each column starting with the second column from ONT1 to ONT 5 in Table 5.8 and ONT6 to ONT 10 in Table 5.9 are ten actual ontologies containing the Person Class. The properties of the Person Class, that is, properties having Person Class for the domain, are retrieved from each ontology and grouped manually according to the similar properties. Once the similar properties are grouped, the general category for the similar properties is assigned and placed in the first column. For example, for name property,

general category NAME is assigned. As a result, the design material provides what are the general categories, or what are major categories often defined for the given class. In the case of the Person Class, the following twelve property categories were assigned as major properties: Name, Title, Homepage, Email, Phone, Address, Birthday/Age, Gender, ID, Organization, Work/Project, and Publication/Creation. Figure 5.4 shows the twelve person properties. Compare this figure with Figure 4.11 in Chapter 4. Notice that more key properties of Person Class are covered in this figure.

## **Chapter 6 Conclusion**

This research seeks to address the difficulty in metadata design process by reusing existing ontologies as design material. To do this, the following steps were taken. Firstly, existing ontologies on the WWW were analyzed. This was necessary because these ontologies later constitute the design material. Unless the ontologies on the WWW are abundant in variety and in quantity, referring to them would not be useful. Secondly, problems in metadata design process were clarified. In particular, information needs that arise within a restricted setting, which prohibits the human designer from referring to existing ontologies, was investigated to highlight what information support may be useful. Thirdly, based on the understanding obtained from first and second, a step by step metadata design process which incorporates existing ontologies as design material was introduced along with detailed design material that addresses specific design difficulties. A prototype tool that automatically generates the design materials from existing ontologies was implemented.

To see what ontologies actually exist on the WWW, ten ontologies containing Person Class were analyzed with a focus on Person Class related class and property definitions and class hierarchies. Analysis showed that Person Class depictions varied according to ontologies. Even though many shared similar person properties like name and email, different properties (e.g. id, has employees, knows), superclasses (e.g. Agent, Persistent Item, SpatialThing), and subclasses (e.g. Employee, Faculty, Nurse) appeared in different ontologies. Moreover, the following were discovered.

- $\bullet$  Understanding of the target domain is gained at the subclass level.
- Two kinds of class hierarchy patterns exist: one incorporating outside classes (open) and the other using classes in the same ontology (closed).

To clarify what problems arise in the design process, metadata design experiment was conducted by the author. As data, a social networking service's user input form was selected. A restriction was placed on the author by prohibiting the subject from referring to existing ontologies. This was done to highlight information needs that arise during the design process. During the design process, the following difficulties were observed.

- Determining whether an item should be designed as a class or a property is difficult.
- Determining what subsumption relation holds between two classes is difficult.
- Designing object property that defines the relationship between two classes is difficult.
- Being confident that most major properties of the target are designed is difficult.

Based on the information needs observed in the experiment, metadata design process that utilizes existing ontologies was modeled, and detailed design material which may aid the designer's decision making was proposed. Also, a prototype tool that generates design material useful to the designer was implemented.

The metadata design process that incorporates existing ontologies leverages the "RIDE" loop, where the human designer retrieves relevant metadata information from existing ontologies to obtain design hints and ideas. As for the design material, for class/property uncertainty problem, both class and property metadata examples are sorted and listed to show which is the majority definition. For defining class relationship problem, existing relationships are displayed. For comprehensive property coverage problem, similar properties in multiples ontologies are displayed in table format.

## **Acknowledgments**

I am indebted to the following people. I am grateful to Professor Toru Ishida at Graduate School of Informatics, Kyoto University, for his discussion, advice, guidance, and support. I express my sincere gratitude to my research adviser, Professor Hiroyuki Yoshihara at Department of Medical Informatics, Kyoto University Hospital and Professor Masahiro Hori at Department of Informatics, Kansai University for their worthy advice and comment.

I also thank all the members of Ishida Laboratory at Kyoto University for their support. Particularly, I deeply appreciate the two geniuses at the Ishida Laboratory, Kosuke Nakatsuka and Yuki Sugimoto for their wisdom, kindness and help.

Finally, I express my gratitude to Japanese Ministry of Education, Culture, Sports, Science and Technology for financially supporting me through Monbukagakusho Scholarship program. Without this scholarship, I would have never had the chance to meet all the wonderful people at Ishida Laboratory and be a part of an exciting research community.

## **References**

- [1] Berners-Lee, T., Hendler, J., and Lassila, O.: The Semantic Web, *Scientific American*, pp. 34-43 (May 2001).
- [2] World Wide Web Consortium (W3C).: Metadata and Resource Description, http://www.w3.org/Metadata/.
- [3] Gruber, T.: A Translation Approach to Portable Ontology Specifications, Knowledge Acquisition, Vol. 5, No. 2, pp. 199-220 (June 1993).
- [4] World Wide Web Consortium (W3C).: Resource Description Framework (RDF), http://www.w3.org/RDF/.
- [5] World Wide Web Consortuim (W3C).: Web Ontology Language (OWL), http://www.w3.org/2004/OWL/.
- [6] Dublin Core Metadata Initiative (DCMI), http://dublincore.org/.
- [7] Kalyanpur, A., Hashmi, N., Golbeck, J. and Parsia, B.: Lifecycle of a Casual Web Ontology Development Process, WWW2004: Workshop on Application Design, Development and Implementation Issues in the Semantic Web, (May 2004).
- [8] Browse SchemaWeb Directory, http://www.schemaweb.info/schema/BrowseSchema.aspx.
- [9] Protege OWL Library, http://protege.stanford.edu/ontologies/ontologies.html.
- [10] KSL Interactive Ontology Server, http://www-ksl-svc.stanford.edu:5915/.
- [11] DAML Ontology Library, http://www.daml.org/ontologies/.
- [12] Search SchemaWeb Directory, http://www.schemaweb.info/search/Search.aspx.
- [13] Semantic Web Search, http://www.semanticwebsearch.com/.
- [14] FOAF (Friend of a Friend), http://www.foaf-project.org/.
- [15] Bechhofer, S., et al.: Tackling the Ontology Acquisition Bottleneck: An Experiement in Ontology Re-Engineering, (October 2003).
- [16] FoaF Explorer, http://xml.mfd-consult.dk/foaf/explorer/.
- [17] RSS (RDF Site Summary), http://web.resource.org/rss/1.0/.
- [18] RDF Site Summary (RSS) 1.0, http://web.resource.org/rss/1.0/spec.
- [19] Feedreader, http://www.feedreader.com/.
- [20] SharpReader, http://www.sharpreader.net/.
- [21] del.icio.us, http://del.icio.us/.
- [22] flickr, http://www.flickr.com/.
- [23] orkut, http://www.orkut.com/.
- [24] OWL DL,

http://www.w3.org/TR/2004/REC-owl-guide-20040210/#term\_OWLDL.

- [25] Noy, F. and McGuinness, D. L.: Ontology Development 101: A Guide to Creating Your First Ontology, *Stanford Knowledge Systems Laboratory Technical Report KSL-01-05* (March 2001). Available at: http://protege.stanford.edu/publications/ontology\_development/ontology 101-noy-mcguinness.html.
- [26] Wine Ontology, http://www.w3.org/TR/owl-guide/wine.rdf.
- [27] WonderWeb OWL Ontology Validator, http://phoebus.cs.man.ac.uk:9999/OWL/Validator.
- [28] OWL Web Ontology Language Reference, http://www.w3.org/TR/owl-ref/#Class.
- [29] Guarino N. and Welty C.: Evaluating Ontological Decisions with ONTOCLEAN, *Communications of the ACM* Vol. 45(2), pp. 61-65 (February 2002).
- [30] Gruber, T.: Toward Principles for the Design of Ontologies Used for Knowledge Sharing, International Journal of Human-Computer Studies 43(5-6), pp.907 (November 1995).
- [32] CIDOC Conceptual Reference Model (CRM), http://cidoc.ics.forth.gr/.
- [33] Jena, A Semantic Web Framework for Java, http://jena.sourceforge.net/.
- [34] Mukherjee, S., Yang, G. and Ramakrishnan, V.: Automatic Annotation of Content-Rich HTML Documents: Structural and Semantic Analysis, In *Proceedings of the 2nd International Semantic Web Conference* (October 2003).
- [35] Kiryakov A. et al: Semantic Annotation, Indexing and Retrieval, In *Proceedings of the 2nd International Semantic Web Conference* (October 2003).
- [36] Handschuh, S., Staab, S. and Ciravegna, F.: S-CREAM Semi-automatic CREAtion of Metadata, In *Proceedings of EKAW2002*, LNCS, pp. 358-372, (September 2002).
- [37] Cimiano, P., Handschuh, S. and Staab, S.: Towards the Self-Annotating Web, In *Proceedings of the 13th International World Wide Web Conference* (May 2004).
- [38] Kalyanpur, A., Hendler, J., Parsia, B. and Golbeck, J.: SMORE Semantic Markup, Ontology, and RDF Editor. Available at: http://www.mindswap.org/papers/SMORE.pdf.
- [39] Vargas-Vera, M. et al: MnM: Ontology Driven Semi-Automatic and Automatic Supprot for Semantic Markup, In *Proceedings of the 13th International Conference on Knowledge Engineering and Management*  (September 2002).
- [40] Handschuh, S. And Staab, S.: Authoring and Annotation of Web Pages in CREAM, In *Proceedings of the 11th International World Wide Web Conference*, (May 2002).
- [41] Kahan, J., Koivunen, M., Prud'Hommeaux, E. And Swick, R.: Annotea: An Open RDF Infrastructure for Shared Web Annotations, In *Proceedings of the 10th International World Wide Web Conference* (May 2001).
- [42] Fernadez-Lopez M. and Gomez-Perez, A.: Overview and Analysis of Methodologies for Building Ontologies, *The Knowledge Engineering Review* Vol. 17(2), pp. 129-156, (June 2002).
- [43] Farquhar, A., Fikes, R. and Rice, J.: The Ontolingua Server: A Tool for Collaborative Ontology Construction, *International Journal of Human-Computer Studies*, Vol. 46(6), pp.707-727, (June 1997).

# **Appendix:**

### **A.1 Practical Ontologies Available on the WWW**

Listed here are several practical ontologies divided into the following categories: General, Reference, Planning, Enterprise/Business, Health/Medical, Agriculture, and Bio. Note that the content surveyed may not be up to date since it reflects the time of the investigation which is March 2004.

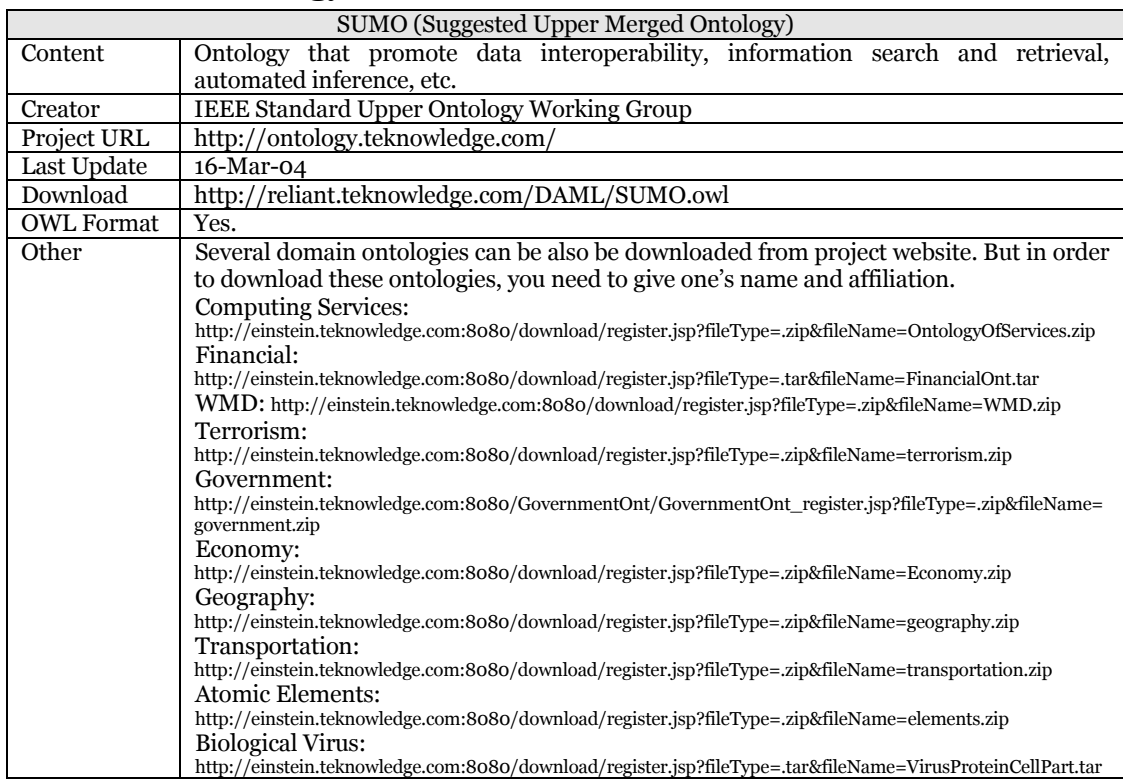

### **\*\*\* General Ontology**

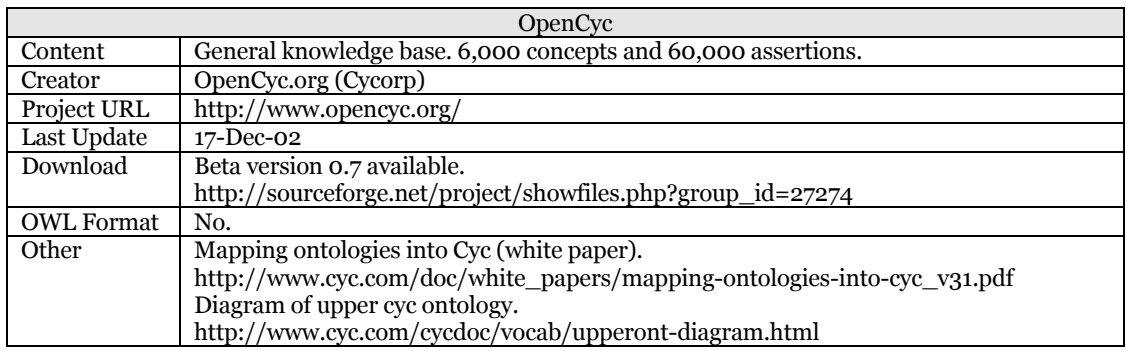

### **\*\*\* General Ontology**

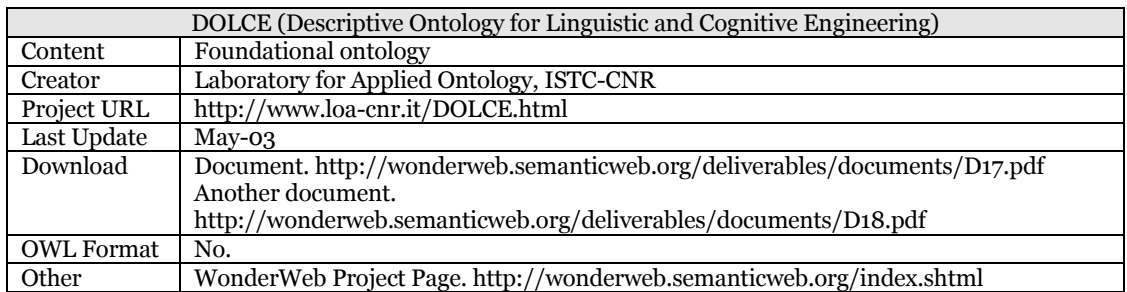

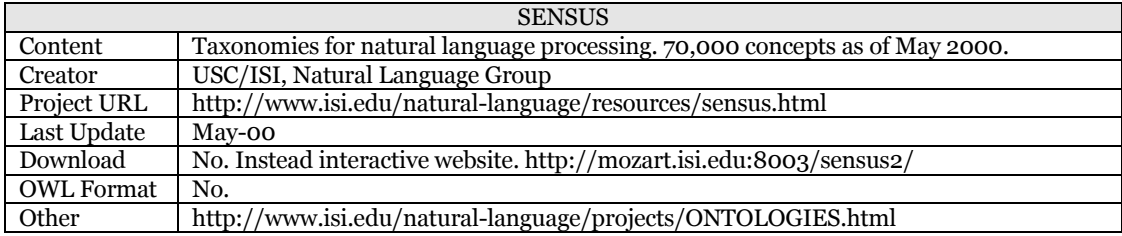

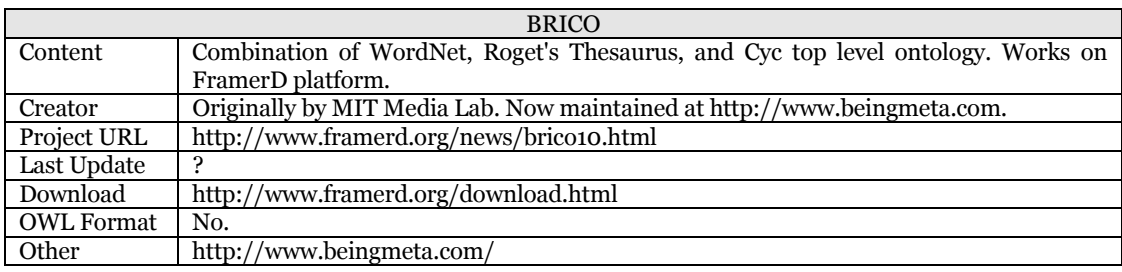

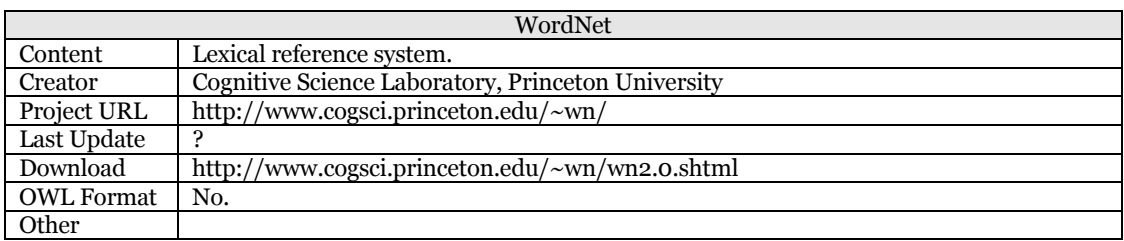

## **\*\*\* Reference Ontology**

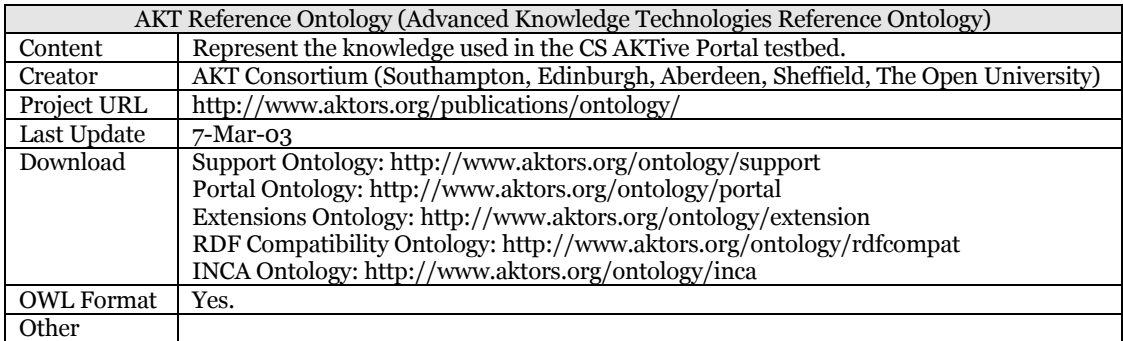

### **\*\*\* Planning Ontology**

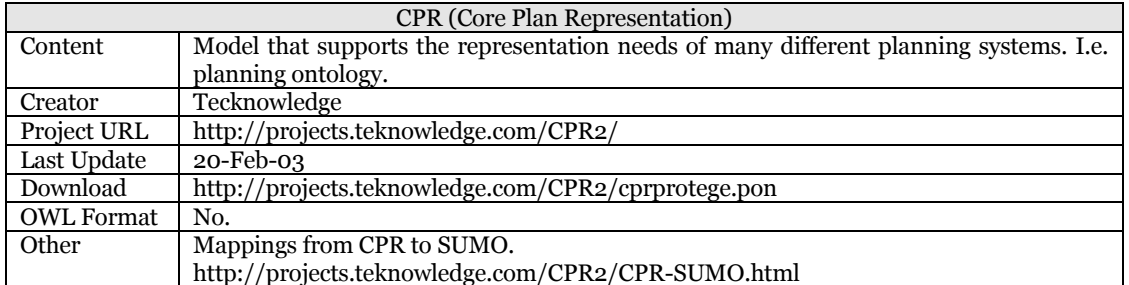

# **\*\*\* Enterprise/Business Ontology**

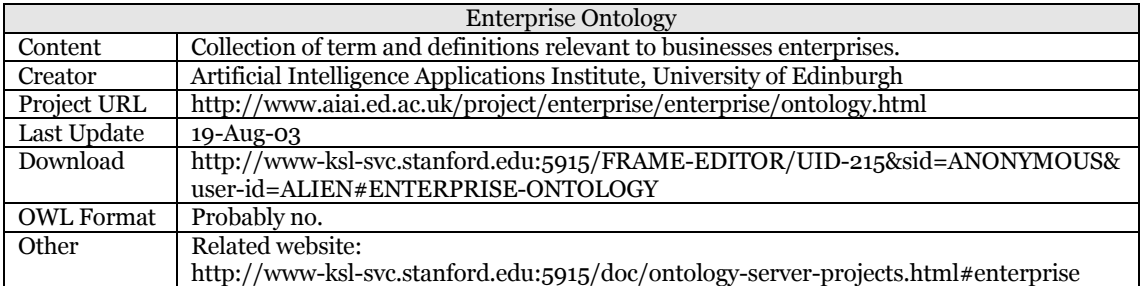

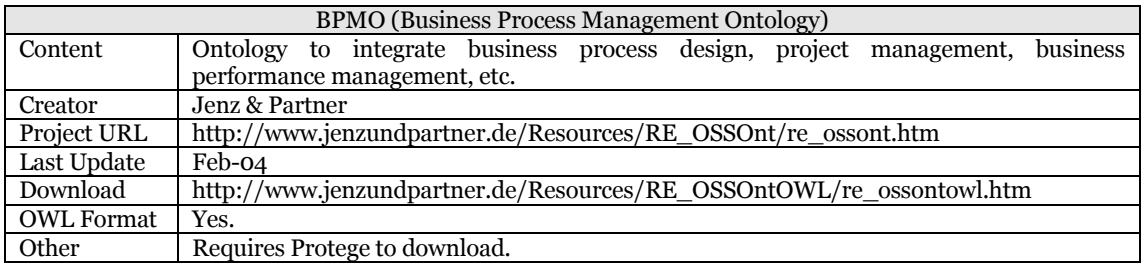

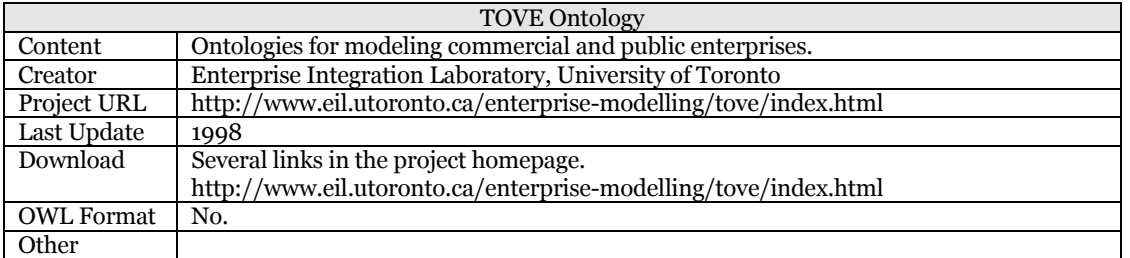

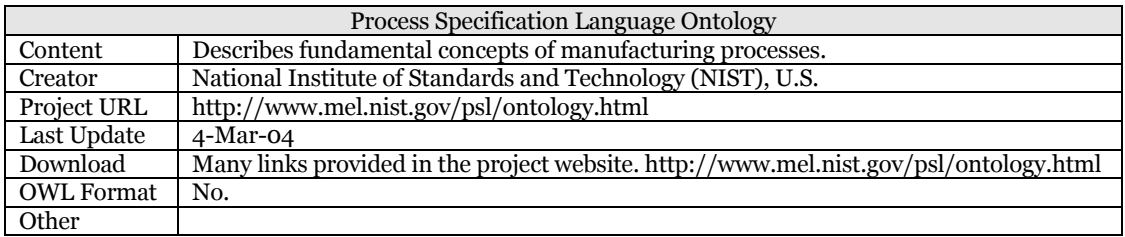

### **\*\*\* Health/Medical Ontology**

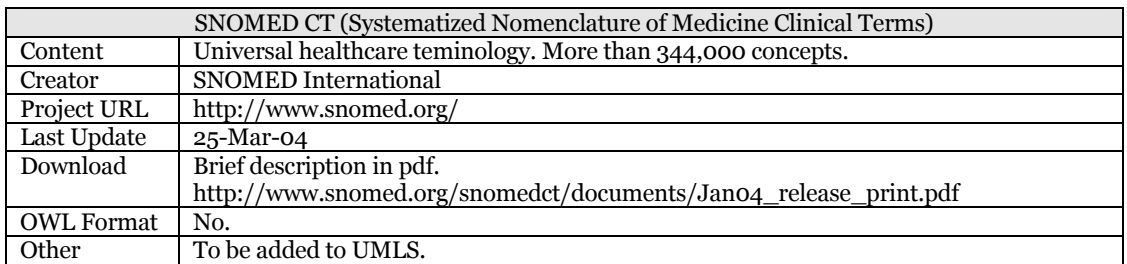

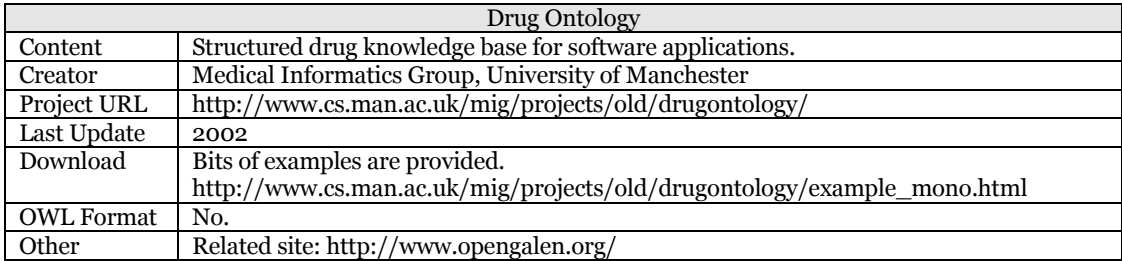

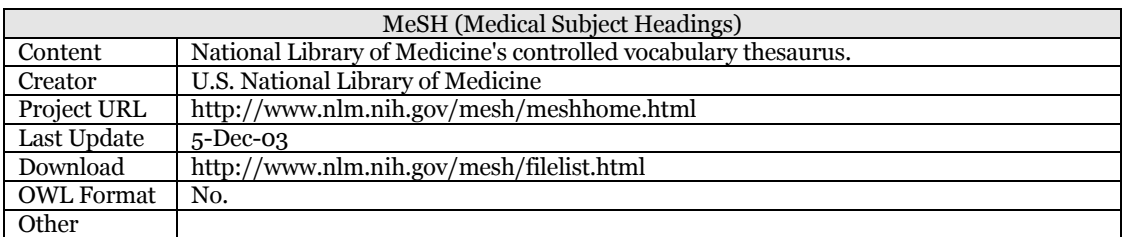

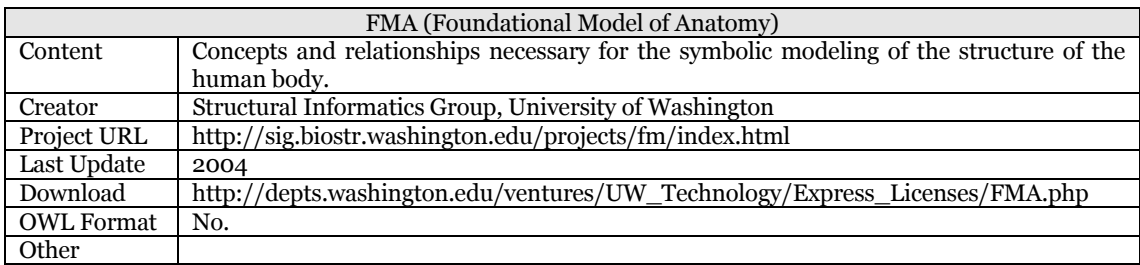

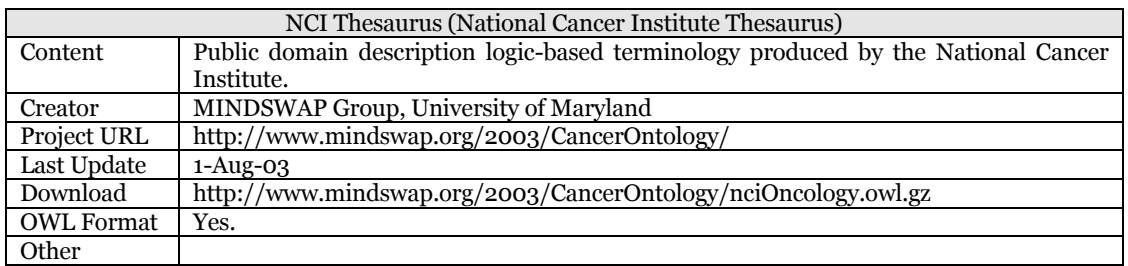

## **\*\*\* Agriculture Ontology**

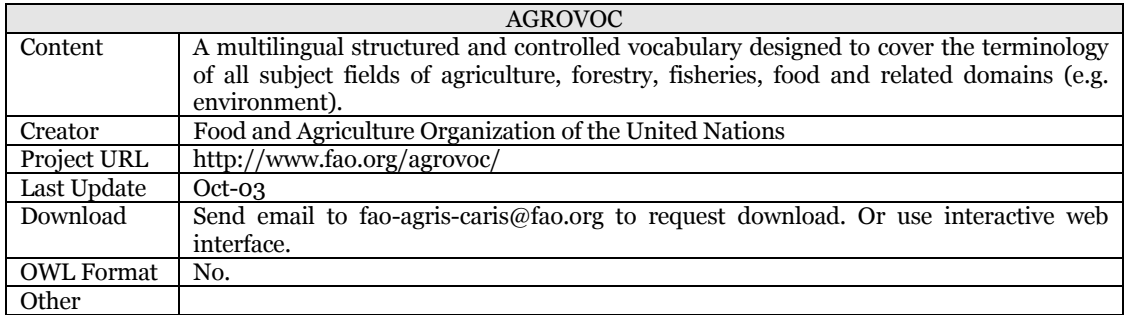

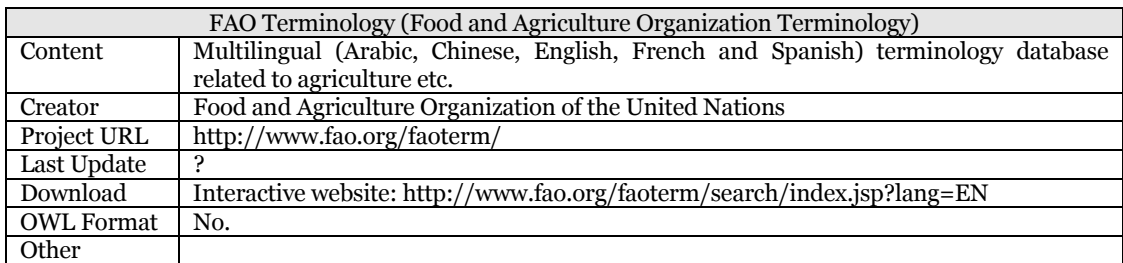

## **\*\*\* BIO Ontology**

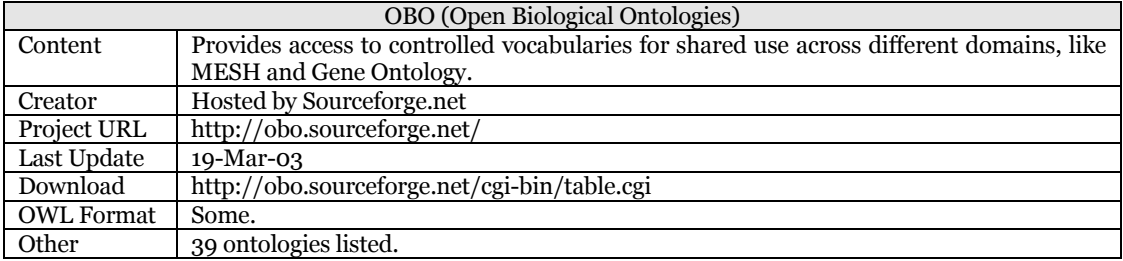

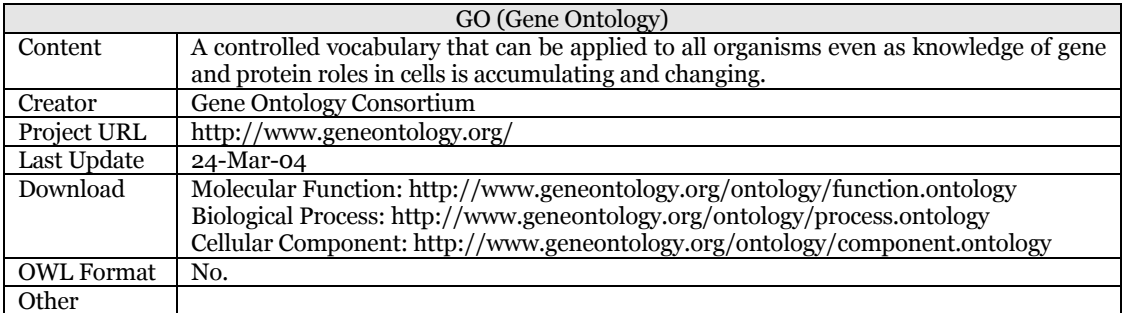

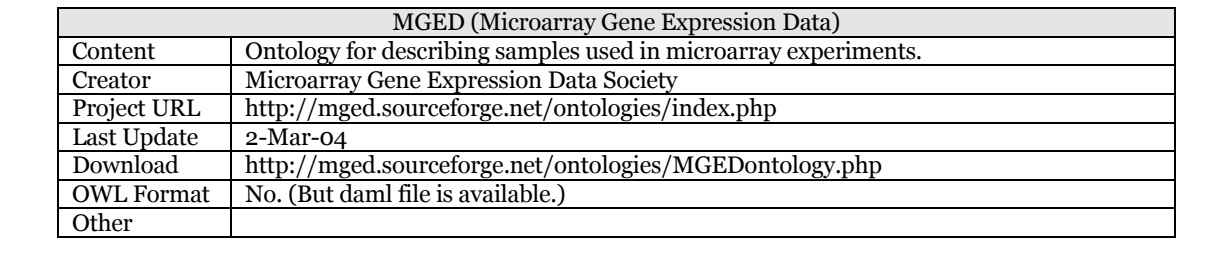

### **\*\*\* BIO Ontology**

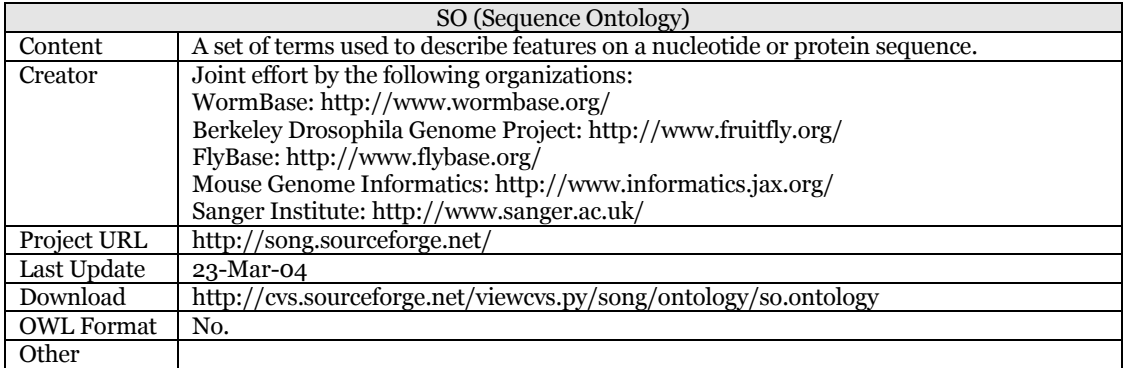

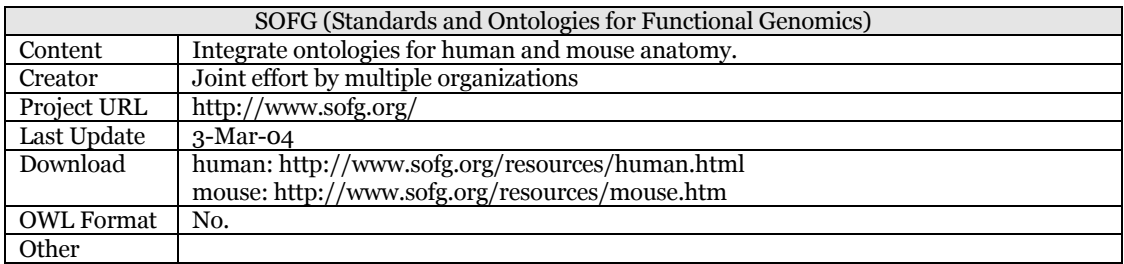

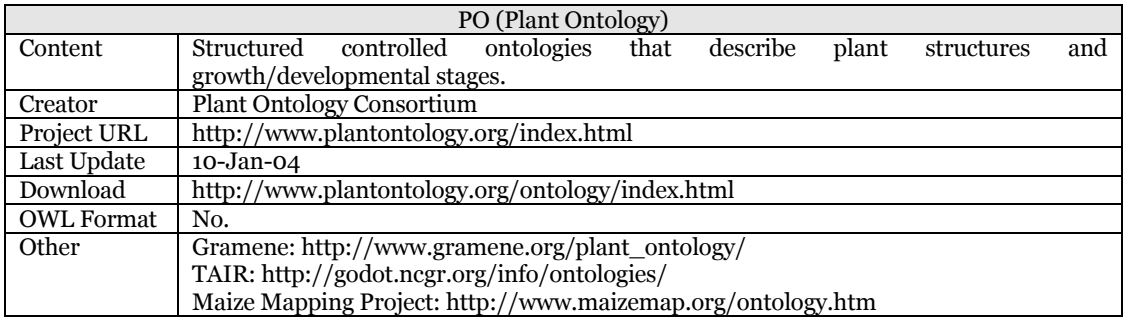

### **A.2 Experimental Social Networking Ontology**

The following is a social networking ontology created during the metadata

design experiment conducted by the author.

 $\leq$ ?xml version="1.0"?>

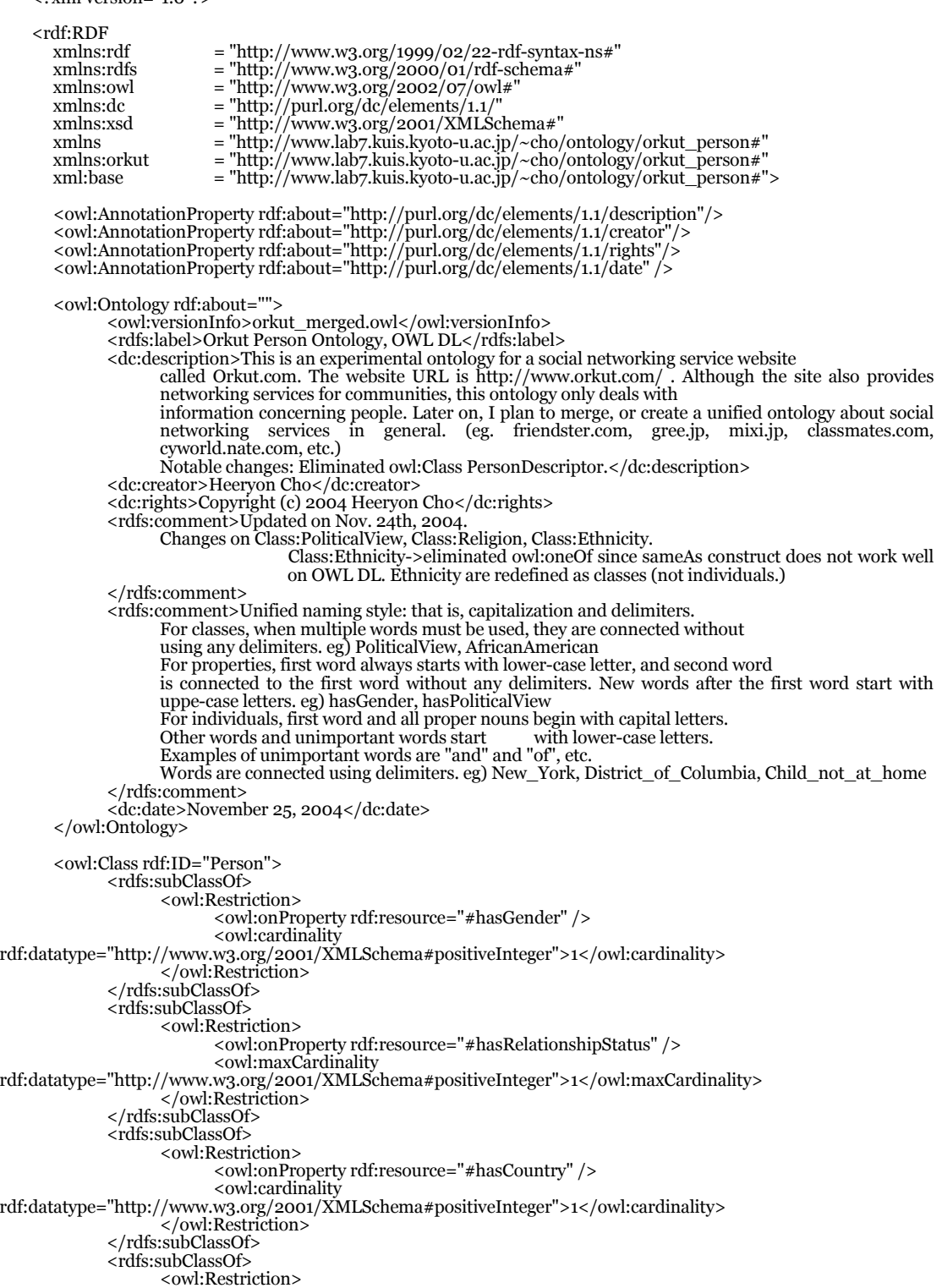

```
 <owl:onProperty rdf:resource="#hasPrimaryLanguage" /> 
                              <owl:cardinality 
rdf:datatype="http://www.w3.org/2001/XMLSchema#positiveInteger">1</owl:cardinality> 
     </owl:Restriction> 
               </rdfs:subClassOf> 
               <rdfs:subClassOf> 
                       <owl:Restriction> 
                             <owl:onProperty rdf:resource="#hasOffspringStatus" />
                              <owl:maxCardinality 
rdf:datatype="http://www.w3.org/2001/XMLSchema#positiveInteger">1</owl:maxCardinality> 
 </owl:Restriction> 
               </rdfs:subClassOf> 
               <rdfs:subClassOf> 
                       <owl:Restriction> 
                             <owl:onProperty rdf:resource="#hasEthnicity" />
 <owl:maxCardinality 
rdf:datatype="http://www.w3.org/2001/XMLSchema#positiveInteger">1</owl:maxCardinality> 
                       </owl:Restriction> 
               </rdfs:subClassOf> 
               <rdfs:subClassOf> 
                       <owl:Restriction> 
                              <owl:onProperty rdf:resource="#hasReligion" /> 
                              <owl:maxCardinality 
rdf:datatype="http://www.w3.org/2001/XMLSchema#positiveInteger">1</owl:maxCardinality> 
                       </owl:Restriction> 
               </rdfs:subClassOf> 
               <rdfs:subClassOf> 
                       <owl:Restriction> 
                              <owl:onProperty rdf:resource="#hasPoliticalView" /> 
                              <owl:maxCardinality 
rdf:datatype="http://www.w3.org/2001/XMLSchema#positiveInteger">1</owl:maxCardinality> 
 </owl:Restriction> 
               </rdfs:subClassOf> 
               <rdfs:subClassOf> 
                       <owl:Restriction> 
                              <owl:onProperty rdf:resource="#hasSexualOrientation" /> <!--ACCESS RESTRICTED--> 
 <owl:maxCardinality 
rdf:datatype="http://www.w3.org/2001/XMLSchema#positiveInteger">1</owl:maxCardinality> 
 </owl:Restriction> 
               </rdfs:subClassOf> 
               <rdfs:subClassOf> 
                       <owl:Restriction> 
                              <owl:onProperty rdf:resource="#hasPreference" /> 
 <owl:maxCardinality 
rdf:datatype="http://www.w3.org/2001/XMLSchema#positiveInteger">3</owl:maxCardinality> 
     </owl:Restriction> 
                </rdfs:subClassOf> 
        </owl:Class> 
        <!--A list of owl:DatatypeProperties.--> 
       <owl:DatatypeProperty rdf:ID="hasName">
               <rdfs:range rdf:resource="http://www.w3.org/2001/XMLSchema#string" /> 
               <rdfs:comment>Can be any name. Name of person, pet, city, building, etc.</rdfs:comment> 
        </owl:DatatypeProperty> 
     <owl:DatatypeProperty rdf:ID="hasFirstName"> 
     <rdfs:subPropertyOf rdf:resource="#hasName" /> 
 <rdfs:domain rdf:resource="#Person" /> 
               <rdfs:range rdf:resource="http://www.w3.org/2001/XMLSchema#string" /> 
    <rdfs:label>First name of the person</rdfs:label><br><rdfs:comment>First name of the person. ? Can a person have multiple first names?</rdfs:comment>
        </owl:DatatypeProperty> 
     <owl:DatatypeProperty rdf:ID="hasLastName"> 
 <rdfs:subPropertyOf rdf:resource="#hasName" /> 
    <rdfs:domain rdf:resource="#Person" /><br><rdfs:range rdf:resource="http://www.w3.org/2001/XMLSchema#string" />
               <rdfs:label>last name of the person</rdfs:label> 
                <rdfs:comment>Last name of the person. ? Can a person have multiple last names?</rdfs:comment> 
        </owl:DatatypeProperty> 
     <owl:DatatypeProperty rdf:ID="hasBirthDate"> 
 <rdfs:domain rdf:resource="#Person" /> 
               <rdfs:range rdf:resource="http://www.w3.org/2001/XMLSchema#date" /> 
                <rdfs:comment>How do you express June 26, 1972, using Birth_day and Birth_year?</rdfs:comment> 
        </owl:DatatypeProperty>
```

```
 <owl:DatatypeProperty rdf:ID="hasPostalCode">
```

```
 <rdfs:range rdf:resource="http://www.w3.org/2001/XMLSchema#string" /> 
    </owl:DatatypeProperty> 
 <owl:DatatypeProperty rdf:ID="hasZipCode"> 
 <rdfs:range rdf:resource="http://www.w3.org/2001/XMLSchema#string" /> 
 <owl:equivalentProperty rdf:resource="#hasPostalCode" /> 
    </owl:DatatypeProperty> 
    <owl:DatatypeProperty rdf:ID="hasWebpage"> 
<rdfs:domain rdf:resource="#Person" /><br>
</owl:DatatypeProperty><br>
</owl:DatatypeProperty>
 <owl:DatatypeProperty rdf:ID="hasSelfDescription"> 
 <rdfs:domain rdf:resource="#Person" /> 
              <rdfs:range rdf:resource="http://www.w3.org/2001/XMLSchema#string" /> 
   </owl:DatatypeProperty>
    <!--/A list of owl:DatatypeProperties.--> 
    <!--A person's gender.--> 
 <owl:Class rdf:ID="Gender"> 
 <owl:oneOf rdf:parseType="Collection"> 
 <owl:Thing rdf:about="#Male" /> 
 <owl:Thing rdf:about="#Female" /> 
              </owl:oneOf> 
    </owl:Class> 
 <Gender rdf:ID="Male" /> 
 <Gender rdf:ID="Female" /> 
   <owl:AllDifferent>
 <owl:distinctMembers rdf:parseType="Collection"> 
 <orkut:Gender rdf:about="#Male" /> 
 <orkut:Gender rdf:about="#Female" /> 
 </owl:distinctMembers> 
 </owl:AllDifferent> 
<owl:ObjectProperty rdf:ID="hasGender"><br>
<rdf:type rdf:resource="http://www.w3.org/2002/07/owl#FunctionalProperty" /><br>
<rdfs:domain rdf:resource="#Person" />
 <rdfs:range rdf:resource="#Gender" /> 
 </owl:ObjectProperty> 
    <!--/A person's gender.--> 
    <!--A person's relationship status.--> 
    <owl:Class rdf:ID="RelationshipStatus"> 
 <owl:oneOf rdf:parseType="Collection"> 
 <owl:Thing rdf:about="#Single" /> 
 <owl:Thing rdf:about="#Married" /> 
 <owl:Thing rdf:about="#Committed" /> 
 <owl:Thing rdf:about="#Open_marriage" /> 
 <owl:Thing rdf:about="#Open_relationship" /> 
              </owl:oneOf> 
    </owl:Class> 
 <RelationshipStatus rdf:ID="Single" /> 
 <RelationshipStatus rdf:ID="Married" /> 
 <RelationshipStatus rdf:ID="Committed" /> 
 <RelationshipStatus rdf:ID="Open_marriage" /> 
 <RelationshipStatus rdf:ID="Open_relationship" /> 
    <owl:AllDifferent> 
 <owl:distinctMembers rdf:parseType="Collection"> 
 <orkut:RelationshipStatus rdf:about="#Single" /> 
 <orkut:RelationshipStatus rdf:about="#Married" /> 
 <orkut:RelationshipStatus rdf:about="#Committed" /> 
 <orkut:RelationshipStatus rdf:about="#Open_marriage" /> 
 <orkut:RelationshipStatus rdf:about="#Open_relationship" /> 
 </owl:distinctMembers> 
 </owl:AllDifferent> 
 <owl:ObjectProperty rdf:ID="hasRelationshipStatus"> 
 <rdfs:domain rdf:resource="#Person" /> 
 <rdfs:range rdf:resource="#RelationshipStatus" /> 
    </owl:ObjectProperty>
```

```
A - Q
```
```
 <!--/A person's relationship status.--> 
       <!--Are you mom or dad? Do you have children?--> 
       <owl:Class rdf:ID="Parent"> 
               <rdfs:subClassOf rdf:resource="#Person" /> 
               <rdfs:subClassOf> 
                      <owl:Restriction> 
                             <owl:onProperty rdf:resource="#hasChild" /> 
 <owl:minCardinality 
rdf:datatype="http://www.w3.org/2001/XMLSchema#positiveInteger">1</owl:minCardinality> 
                      </owl:Restriction> 
               </rdfs:subClassOf> 
               <rdfs:subClassOf> 
                      <owl:Restriction> 
    <owl:onProperty rdf:resource="#hasOffspringStatus" /><br><owl:allValuesFrom rdf:resource="#YesChild" />
                      </owl:Restriction> 
               </rdfs:subClassOf> 
     <owl:unionOf rdf:parseType="Collection"> 
     <owl:Class rdf:about="#Mother" /> 
 <owl:Class rdf:about="#Father" /> 
     </owl:unionOf> 
     </owl:Class> 
       <owl:Class rdf:ID="Mother"> 
               <rdfs:subClassOf rdf:resource="#Parent" /> 
               <rdfs:subClassOf> 
                      <owl:Restriction> 
     <owl:onProperty rdf:resource="#hasGender" /> 
 <owl:hasValue rdf:resource="#Female" /> 
                      </owl:Restriction> 
               </rdfs:subClassOf> 
               <owl:disjointWith rdf:resource="#Father" /> 
       </owl:Class> 
       <owl:Class rdf:ID="Father"> 
               <rdfs:subClassOf rdf:resource="#Parent" /> 
               <rdfs:subClassOf> 
                      <owl:Restriction> 
     <owl:onProperty rdf:resource="#hasGender" /> 
    </owl:hasValue rdf:resource="#Male" /><br></owl:Restriction>
               </rdfs:subClassOf> 
       </owl:Class> 
        <owl:Class rdf:ID="NonParent"> 
    <rdfs:comment>Refers to people who do not have offspring.</rdfs:comment><br><rdfs:subClassOf rdf:resource="#Person" />
               <rdfs:subClassOf> 
                      <owl:Restriction> 
                             <owl:onProperty rdf:resource="#hasOffspringStatus" /> 
                             <owl:allValuesFrom rdf:resource="#NoChild" /> 
                      </owl:Restriction> 
               </rdfs:subClassOf> 
               <rdfs:subClassOf> 
                      <owl:Restriction> 
                            <owl:onProperty rdf:resource="#hasChild" /><br><owl:cardinality
     <owl:cardinality 
rdf:datatype="http://www.w3.org/2001/XMLSchema#nonNegativeInteger">0</owl:cardinality> 
 </owl:Restriction> 
     </rdfs:subClassOf> 
     <owl:disjointWith rdf:resource="#Parent"/> 
 </owl:Class> 
      <owl:ObjectProperty rdf:ID="hasChild">
               <rdfs:domain rdf:resource="#Parent" /> 
               <rdfs:range rdf:resource="#Person" /> 
       </owl:ObjectProperty> 
       <owl:Class rdf:ID="OffspringStatus"> 
     <owl:unionOf rdf:parseType="Collection"> 
 <owl:Class rdf:about="#YesChild" /> 
 <owl:Class rdf:about="#NoChild" /> 
     </owl:unionOf> 
 </owl:Class> 
       <owl:Class rdf:ID="YesChild">
```

```
 <rdfs:subClassOf rdf:resource="#OffspringStatus" /> 
 <owl:oneOf rdf:parseType="Collection"> 
 <owl:Thing rdf:about="#Child_at_home_full_time" /> 
<owl:Thing rdf:about="#Child_at_home_part_time" /><br><owl:Thing rdf:about="#Child_not_at_home" />
               </owl:oneOf> 
    </owl:Class> 
 <YesChild rdf:ID="Child_at_home_full_time" /> 
 <YesChild rdf:ID="Child_at_home_part_time" /> 
 <YesChild rdf:ID="Child_not_at_home" /> 
    <owl:AllDifferent> 
 <owl:distinctMembers rdf:parseType="Collection"> 
 <orkut:YesChild rdf:about="#Child_at_home_full_time" /> 
<orkut:YesChild rdf:about="#Child_at_home_part_time" /><br><orkut:YesChild rdf:about="#Child_not_at_home" />
               </owl:distinctMembers> 
    </owl:AllDifferent> 
    <owl:Class rdf:ID="NoChild"> 
 <rdfs:subClassOf rdf:resource="#OffspringStatus" /> 
 <owl:disjointWith rdf:resource="#YesChild" /> 
    </owl:Class> 
    <owl:ObjectProperty rdf:ID="hasOffspringStatus"> 
 <rdfs:domain rdf:resource="#Person" /> 
 <rdfs:range rdf:resource="#OffspringStatus" /> 
    </owl:ObjectProperty> 
    <!--/Are you mom or dad? Do you have children?--> 
    <!--Ethnicity of a person.--> 
    <owl:Class rdf:ID="Ethnicity" /> 
 <owl:Class rdf:ID="AfricanAmerican"> 
 <rdfs:subClassOf rdf:resource="#Ethnicity" /> 
 <owl:disjointWith rdf:resource="#Asian" /> 
 <owl:disjointWith rdf:resource="#Caucasian" /> 
 <owl:disjointWith rdf:resource="#EastIndian" /> 
 <owl:disjointWith rdf:resource="#Hispanic" /> 
 <owl:disjointWith rdf:resource="#MiddleEastern" /> 
 <owl:disjointWith rdf:resource="#NativeAmerican" /> 
 <owl:disjointWith rdf:resource="#PacificIslander" /> 
 <owl:disjointWith rdf:resource="#OtherEthnicity" /> 
    </owl:Class> 
    <owl:Class rdf:ID="Black"> 
              <owl:equivalentClass rdf:resource="#AfricanAmerican" /> 
    </owl:Class> 
 <owl:Class rdf:ID="Asian"> 
 <rdfs:subClassOf rdf:resource="#Ethnicity" /> 
 <owl:disjointWith rdf:resource="#Caucasian" /> 
 <owl:disjointWith rdf:resource="#EastIndian" /> 
 <owl:disjointWith rdf:resource="#Hispanic" /> 
 <owl:disjointWith rdf:resource="#MiddleEastern" /> 
 <owl:disjointWith rdf:resource="#NativeAmerican" /> 
 <owl:disjointWith rdf:resource="#PacificIslander" /> 
 <owl:disjointWith rdf:resource="#OtherEthnicity" /> 
 </owl:Class> 
<owl:Class rdf:ID="Caucasian"><br>
<rdfs:subClassOf rdf:resource="#Ethnicity" /><br>
<owl:disjointWith rdf:resource="#EastIndian" />
 <owl:disjointWith rdf:resource="#Hispanic" /> 
 <owl:disjointWith rdf:resource="#MiddleEastern" /> 
 <owl:disjointWith rdf:resource="#NativeAmerican" /> 
 <owl:disjointWith rdf:resource="#PacificIslander" /> 
 <owl:disjointWith rdf:resource="#OtherEthnicity" /> 
    </owl:Class> 
    <owl:Class rdf:ID="White"> 
              <owl:equivalentClass rdf:resource="#Caucasian" /> 
    </owl:Class> 
    <owl:Class rdf:ID="EastIndian"> 
              <rdfs:subClassOf rdf:resource="#Ethnicity" />
```

```
 <owl:disjointWith rdf:resource="#Hispanic" /> 
 <owl:disjointWith rdf:resource="#MiddleEastern" /> 
 <owl:disjointWith rdf:resource="#NativeAmerican" /> 
      <owl:disjointWith rdf:resource="#PacificIslander" /> 
 <owl:disjointWith rdf:resource="#OtherEthnicity" /> 
          </owl:Class> 
          <owl:Class rdf:ID="Hispanic"> 
      <rdfs:subClassOf rdf:resource="#Ethnicity" /> 
      <owl:disjointWith rdf:resource="#MiddleEastern" /> 
 <owl:disjointWith rdf:resource="#NativeAmerican" /> 
 <owl:disjointWith rdf:resource="#PacificIslander" /> 
                    <owl:disjointWith rdf:resource="#OtherEthnicity" /> 
          </owl:Class> 
          <owl:Class rdf:ID="Latino"> 
                    <owl:equivalentClass rdf:resource="#Hispanic" /> 
          </owl:Class> 
          <owl:Class rdf:ID="MiddleEastern"> 
      <rdfs:subClassOf rdf:resource="#Ethnicity" /> 
      <owl:disjointWith rdf:resource="#NativeAmerican" /> 
 <owl:disjointWith rdf:resource="#PacificIslander" /> 
 <owl:disjointWith rdf:resource="#OtherEthnicity" /> 
          </owl:Class> 
      <owl:Class rdf:ID="NativeAmerican"> 
      <rdfs:subClassOf rdf:resource="#Ethnicity" /> 
 <owl:disjointWith rdf:resource="#PacificIslander" /> 
 <owl:disjointWith rdf:resource="#OtherEthnicity" /> 
          </owl:Class> 
      <owl:Class rdf:ID="American_indian"> 
     <owl:equivalentClass rdf:resource="#NativeAmerican" /> </owl:Class>
      <owl:Class rdf:ID="PacificIslander"> 
 <rdfs:subClassOf rdf:resource="#Ethnicity" /> 
                    <owl:disjointWith rdf:resource="#OtherEthnicity" /> 
          </owl:Class> 
          <owl:Class rdf:ID="Multi-ethnic"> 
     <rdfs:subClassOf rdf:resource="#Ethnicity" /><br><owl:disjointWith rdf:resource="#OtherEthnicity" /><br><rdfs:subClassOf>
                              <owl:Restriction> 
                                      <owl:onProperty rdf:resource="#hasEthnicity" />
                                       <owl:minCardinality 
rdf:datatype="http://www.w3.org/2001/XMLSchema#nonNegativeInteger">2</owl:minCardinality> 
 </owl:Restriction> 
                    </rdfs:subClassOf> 
          </owl:Class> 
          <owl:Class rdf:ID="OtherEthnicity"> 
      <rdfs:subClassOf rdf:resource="#Ethnicity" /> 
 </owl:Class> 
      <owl:ObjectProperty rdf:ID="hasEthnicity"> 
 <rdfs:range rdf:resource="#Ethnicity" /> 
          </owl:ObjectProperty> 
          <!--/Ethnicity of a person.--> 
          <!--A person's religion.--> 
          <owl:Class rdf:ID="Religion"/> 
          <owl:Class rdf:ID="Agnostic"> 
                    <rdfs:subClassOf rdf:resource="#Religion" /> 
      <owl:disjointWith rdf:resource="#Atheist" /> 
 <owl:disjointWith rdf:resource="#Buddhist" /> 
 <owl:disjointWith rdf:resource="#Taoist" /> 
      <owl:disjointWith rdf:resource="#Christian" /> 
 <owl:disjointWith rdf:resource="#Hindu" /> 
 <owl:disjointWith rdf:resource="#Jewish" /> 
     <owl:disjointWith rdf:resource="#Islam" /><br><owl:disjointWith rdf:resource="#SpiritualButNotReligious" /><br><owl:disjointWith rdf:resource="#ReligiousHumanism" />
                    <owl:disjointWith rdf:resource="#OtherReligion" />
```
</owl:Class>

```
 <owl:Class rdf:ID="Atheist"> 
 <rdfs:subClassOf rdf:resource="#Religion" /> 
 <owl:disjointWith rdf:resource="#Buddhist" /> 
 <owl:disjointWith rdf:resource="#Taoist" /> 
 <owl:disjointWith rdf:resource="#Christian" /> 
 <owl:disjointWith rdf:resource="#Hindu" /> 
 <owl:disjointWith rdf:resource="#Jewish" /> 
<owl:disjointWith rdf:resource="#Islam" /><br><owl:disjointWith rdf:resource="#SpiritualButNotReligious" /><br><owl:disjointWith rdf:resource="#ReligiousHumanism" />
                <owl:disjointWith rdf:resource="#OtherReligion" /> 
     </owl:Class> 
     <owl:Class rdf:ID="Buddhist"> 
<rdfs:subClassOf rdf:resource="#Religion" /><br><owl:disjointWith rdf:resource="#Taoist" />
 <owl:disjointWith rdf:resource="#Christian" /> 
 <owl:disjointWith rdf:resource="#Hindu" /> 
 <owl:disjointWith rdf:resource="#Jewish" /> 
<owl:disjointWith rdf:resource="#Islam" /><br><owl:disjointWith rdf:resource="#SpiritualButNotReligious" /><br><owl:disjointWith rdf:resource="#ReligiousHumanism" />
 <owl:disjointWith rdf:resource="#OtherReligion" /> 
     </owl:Class> 
     <owl:Class rdf:ID="Taoist"> 
 <rdfs:subClassOf rdf:resource="#Religion" /> 
 <owl:disjointWith rdf:resource="#Christian" /> 
 <owl:disjointWith rdf:resource="#Hindu" /> 
 <owl:disjointWith rdf:resource="#Jewish" /> 
 <owl:disjointWith rdf:resource="#Islam" /> 
 <owl:disjointWith rdf:resource="#SpiritualButNotReligious" /> 
 <owl:disjointWith rdf:resource="#ReligiousHumanism" /> 
 <owl:disjointWith rdf:resource="#OtherReligion" /> 
     </owl:Class> 
     <owl:Class rdf:ID="Christian"> 
<rdfs:subClassOf rdf:resource="#Religion" /><br><owl:disjointWith rdf:resource="#Hindu" /><br><owl:disjointWith rdf:resource="#Jewish" />
<owl:disjointWith rdf:resource="#Islam" /><br><owl:disjointWith rdf:resource="#SpiritualButNotReligious" /><br><owl:disjointWith rdf:resource="#ReligiousHumanism" />
                <owl:disjointWith rdf:resource="#OtherReligion" /> 
     </owl:Class> 
     <owl:Class rdf:ID="Catholic"> 
<rdfs:subClassOf rdf:resource="#Christian" /><br><owl:disjointWith rdf:resource="#LatterDaySaints" />
<owl:disjointWith rdf:resource="#Protestant" /><br><owl:disjointWith rdf:resource="#OtherTypeOfChristian" />
     </owl:Class> 
 <owl:Class rdf:ID="LatterDaySaints"> 
 <rdfs:subClassOf rdf:resource="#Christian" /> 
<owl:disjointWith rdf:resource="#Protestant" /><br><owl:disjointWith rdf:resource="#OtherTypeOfChristian" />
     </owl:Class> 
     <owl:Class rdf:ID="Mormon"> 
                <owl:equivalentClass rdf:resource="#LatterDaySaints" /> 
     </owl:Class> 
     <owl:Class rdf:ID="Protestant"> 
<rdfs:subClassOf rdf:resource="#Christian" /><br><owl:disjointWith rdf:resource="#OtherTypeOfChristian" />
     </owl:Class> 
     <owl:Class rdf:ID="OtherTypeOfChristian"> 
               <rdfs:subClassOf rdf:resource="#Christian" /> 
<!--The owl:complementOf expression is difficult to use. Kept getting errors when classifier (racer) was run. --> 
<!-- 
 <owl:complementOf rdf:resource="#Catholic" /> 
 <owl:complementOf rdf:resource="#LatterDaySaints" /> 
 <owl:complementOf rdf:resource="#Protestant" />
```

```
-->
```
</owl:Class>

```
<owl:Class rdf:ID="Hindu"><br>
<rdfs:subClassOf rdf:resource="#Religion" /><br>
<owl:disjointWith rdf:resource="#Jewish" />
<owl:disjointWith rdf:resource="#Islam" /><br><owl:disjointWith rdf:resource="#SpiritualButNotReligious" /><br><owl:disjointWith rdf:resource="#ReligiousHumanism" />
 <owl:disjointWith rdf:resource="#OtherReligion" /> 
 </owl:Class> 
 <owl:Class rdf:ID="Jewish"> 
 <rdfs:subClassOf rdf:resource="#Religion" /> 
 <owl:disjointWith rdf:resource="#Islam" /> 
 <owl:disjointWith rdf:resource="#SpiritualButNotReligious" /> 
 <owl:disjointWith rdf:resource="#ReligiousHumanism" /> 
 <owl:disjointWith rdf:resource="#OtherReligion" /> 
    </owl:Class> 
    <owl:Class rdf:ID="Islam"> 
<rdfs:subClassOf rdf:resource="#Religion" /><br><owl:disjointWith rdf:resource="#SpiritualButNotReligious" /><br><owl:disjointWith rdf:resource="#ReligiousHumanism" />
 <owl:disjointWith rdf:resource="#OtherReligion" /> 
    </owl:Class> 
    <owl:Class rdf:ID="Muslim"> 
 <owl:equivalentClass rdf:resource="#Islam" /> 
 <owl:equivalentClass rdf:resource="#Islamic" /> 
    </owl:Class> 
    <owl:Class rdf:ID="Islamic"> 
 <owl:equivalentClass rdf:resource="#Islam" /> 
 <owl:equivalentClass rdf:resource="#Muslim" /> 
    </owl:Class> 
    <owl:Class rdf:ID="SpiritualButNotReligious"> 
 <rdfs:subClassOf rdf:resource="#Religion" /> 
 <owl:disjointWith rdf:resource="#ReligiousHumanism" /> 
 <owl:disjointWith rdf:resource="#OtherReligion" /> 
    </owl:Class> 
    <owl:Class rdf:ID="ReligiousHumanism"> 
 <rdfs:subClassOf rdf:resource="#Religion" /> 
 <owl:disjointWith rdf:resource="#OtherReligion" /> 
    </owl:Class> 
    <owl:Class rdf:ID="OtherReligion"> 
             <rdfs:subClassOf rdf:resource="#Religion" /> 
    </owl:Class> 
    <owl:ObjectProperty rdf:ID="hasReligion"> 
             <rdfs:domain rdf:resource="#Person" /> 
              <rdfs:range rdf:resource="#Religion" /> 
    </owl:ObjectProperty> 
    <!--/A person's religion.--> 
    <!--A person's political view.--> 
    <owl:Class rdf:ID="PoliticalView"> 
 <rdfs:comment>I've copy-pasted the meaning of Libertarian that I found on the net. 
I was unsure whether Libertarian and Liberal meant the same thing. Here it goes:<br>(http://www.angelfire.com/home/socialnarcotics/lp.html)<br>Are Libertarians conservative or liberal? Neither. Unlike liberals and conservatives,
 Libertarians advocate a high degree of both personal and economic liberty. 
 In a sense, Libertarians "borrow" from both sides to come up with a logical and consistant whole 
                       - but without the broken promises of Republican and Democratic politicians. For example, 
 Libertarians agree with conservatives about freedom in economic matters; in favor of 
 lowering taxes, slashing business regulations, and charitable (rather than government) welfare. 
 But Libertarians agree with liberals on personal tolerance; in favor of people's right to choose 
personal habits and lifestyles without government intervention.</rdfs:comment></owl:Class>
```
 <owl:Class rdf:ID="PoliticalViewWithSentiment"> <rdfs:subClassOf rdf:resource="#PoliticalView" /> <rdfs:subClassOf> <owl:Restriction>

```
 <owl:onProperty rdf:resource="#hasDegreeOfSentiment" /> 
                                <owl:cardinality 
rdf:datatype="http://www.w3.org/2001/XMLSchema#positiveInteger">1</owl:cardinality> 
     </owl:Restriction> 
                </rdfs:subClassOf> 
        </owl:Class> 
        <owl:Class rdf:ID="RightConservative"> 
                <rdfs:subClassOf rdf:resource="#PoliticalViewWithSentiment" /> 
        </owl:Class> 
        <owl:Class rdf:ID="Conservative"> 
           <owl:equivalentClass rdf:resource="#RightConservative" /> 
        </owl:Class> 
    <owl:Class rdf:ID="LeftLiberal"><br><rdfs:subClassOf rdf:resource="#PoliticalViewWithSentiment" />
        </owl:Class> 
        <owl:Class rdf:ID="Liberal"> 
           <owl:equivalentClass rdf:resource="#LeftLiberal" /> 
        <owl:disjointWith rdf:resource="#Conservative" /> 
        </owl:Class> 
    <owl:Class rdf:ID="Libertarian"><br><rdfs:subClassOf rdf:resource="#PoliticalViewWithSentiment" />
        <owl:disjointWith rdf:resource="#Authoritarian" /> 
        </owl:Class> 
        <owl:Class rdf:ID="Authoritarian"> 
     <rdfs:subClassOf rdf:resource="#PoliticalViewWithSentiment" /> 
 </owl:Class> 
        <owl:Class rdf:ID="Centrist"> 
                <rdfs:subClassOf rdf:resource="#PoliticalView" /> 
        </owl:Class> 
        <owl:Class rdf:ID="ViewDepends"> 
                <rdfs:subClassOf rdf:resource="#PoliticalView" /> 
        </owl:Class> 
        <owl:Class rdf:ID="Ambivalent"> 
     <owl:equivalentClass rdf:resource="#ViewDepends" /> 
 </owl:Class> 
        <owl:Class rdf:ID="NotPolitical"> 
                <rdfs:subClassOf rdf:resource="#PoliticalView" /> 
       <owl:disjointWith rdf:resource="#PoliticalViewWithSentiment" />
     <owl:disjointWith rdf:resource="#Centrist" /> 
 <owl:disjointWith rdf:resource="#ViewDepends" /> 
        </owl:Class> 
        <owl:Class rdf:ID="DegreeOfSentiment"> 
                <owl:oneOf rdf:parseType="Collection"> 
     <owl:Thing rdf:about="#Average_sentiment"/> 
 <owl:Thing rdf:about="#Strong_sentiment" /> 
                </owl:oneOf> 
        </owl:Class> 
     <DegreeOfSentiment rdf:ID="Average_sentiment" /> 
     <DegreeOfSentiment rdf:ID="Strong_sentiment" /> 
        <owl:AllDifferent> 
     <owl:distinctMembers rdf:parseType="Collection"> 
 <orkut:DegreeOfSentiment rdf:about="#Average_sentiment" /> 
 <orkut:DegreeOfSentiment rdf:about="#Strong_sentiment" /> 
     </owl:distinctMembers> 
 </owl:AllDifferent> 
     <owl:ObjectProperty rdf:ID="hasPoliticalView"> 
 <rdfs:domain rdf:resource="#Person" /> 
 <rdfs:range rdf:resource="#PoliticalView" /> 
        </owl:ObjectProperty> 
     <owl:ObjectProperty rdf:ID="hasDegreeOfSentiment"> 
     <rdfs:domain rdf:resource="#PoliticalViewWithSentiment" /> 
 <rdfs:range rdf:resource="#DegreeOfSentiment" />
```

```
 </owl:ObjectProperty>
```
<!--/A person's political view.-->

```
 <!--A person's sexual orientation.--> 
     <owl:Class rdf:ID="SexualOrientation"> 
 <owl:oneOf rdf:parseType="Collection"> 
 <owl:Thing rdf:about="#Straight" /> 
 <owl:Thing rdf:about="#Gay" /> 
 <owl:Thing rdf:about="#Bisexual" /> 
<owl:Thing rdf:about="#Bi-curious" />
     </owl:Class> 
 <SexualOrientation rdf:ID="Straight" /> 
 <SexualOrientation rdf:ID="Gay" /> 
 <SexualOrientation rdf:ID="Bisexual" /> 
 <SexualOrientation rdf:ID="Bi-curious" /> 
     <owl:AllDifferent> 
 <owl:distinctMembers rdf:parseType="Collection"> 
 <orkut:SexualOrientation rdf:about="#Straight" /> 
 <orkut:SexualOrientation rdf:about="#Gay" /> 
 <orkut:SexualOrientation rdf:about="#Bisexual" /> 
 <orkut:SexualOrientation rdf:about="#Bi-curious" /> 
 </owl:distinctMembers> 
 </owl:AllDifferent> 
 <owl:ObjectProperty rdf:ID="hasSexualOrientation"> 
 <rdfs:domain rdf:resource="#Person" /> 
 <rdfs:range rdf:resource="#SexualOrientation" /> 
     </owl:ObjectProperty> 
     <!--/A person's sexual orientation.--> 
     <!--A person's fashion sense.--> 
 <owl:Class rdf:ID="FashionSense"> 
 <owl:oneOf rdf:parseType="Collection"> 
 <owl:Thing rdf:about="#Alternative_style" /> 
 <owl:Thing rdf:about="#Casual_style" /> 
 <owl:Thing rdf:about="#Classic_style" /> 
 <owl:Thing rdf:about="#Contemporary_style" /> 
 <owl:Thing rdf:about="#Designer_style" /> 
 <owl:Thing rdf:about="#Minimal_style" /> 
 <owl:Thing rdf:about="#Natural_style" /> 
 <owl:Thing rdf:about="#Outdoorsy_style" /> 
 <owl:Thing rdf:about="#Smart_style" /> 
 <owl:Thing rdf:about="#Trendy_style" /> 
</owl:Thing rdf:about="#Urban_style" /> </owl:oneOf>
     </owl:Class> 
 <FashionSense rdf:ID="Alternative_style" /> 
 <FashionSense rdf:ID="Casual_style" /> 
 <FashionSense rdf:ID="Classic_style" /> 
 <FashionSense rdf:ID="Contemporary_style" /> 
 <FashionSense rdf:ID="Designer_style" /> 
 <FashionSense rdf:ID="Minimal_style" /> 
 <FashionSense rdf:ID="Natural_style" /> 
 <FashionSense rdf:ID="Outdoorsy_style" /> 
 <FashionSense rdf:ID="Smart_style" /> 
 <FashionSense rdf:ID="Trendy_style" /> 
 <FashionSense rdf:ID="Urban_style" /> 
     <owl:AllDifferent> 
 <owl:distinctMembers rdf:parseType="Collection"> 
 <orkut:FashionSense rdf:about="#Alternative_style" /> 
 <orkut:FashionSense rdf:about="#Casual_style" /> 
 <orkut:FashionSense rdf:about="#Classic_style" /> 
 <orkut:FashionSense rdf:about="#Contemporary_style" /> 
 <orkut:FashionSense rdf:about="#Designer_style" /> 
 <orkut:FashionSense rdf:about="#Minimal_style" /> 
 <orkut:FashionSense rdf:about="#Natural_style" /> 
 <orkut:FashionSense rdf:about="#Outdoorsy_style" /> 
 <orkut:FashionSense rdf:about="#Smart_style" /> 
 <orkut:FashionSense rdf:about="#Trendy_style" /> 
 <orkut:FashionSense rdf:about="#Urban_style" /> 
                 </owl:distinctMembers>
```

```
 </owl:AllDifferent>
```
<!--/A person's fashion sense.-->

```
 <!--A person's sense of humor.--> 
         <owl:Class rdf:ID="SenseOfHumor"> 
      <owl:oneOf rdf:parseType="Collection"> 
 <owl:Thing rdf:about="#Campy_or_cheesy_humor" /> 
 <owl:Thing rdf:about="#Goofy_or_slapstic_humor" /> 
      <owl:Thing rdf:about="#Dry_or_sarcastic_humor" /> 
 <owl:Thing rdf:about="#Obscure_humor" /> 
 <owl:Thing rdf:about="#Clever_or_quick_witted_humor" /> 
      <owl:Thing rdf:about="#Raunchy_humor" /> 
 <owl:Thing rdf:about="#Friendly_humor" /> 
                  </owl:oneOf> 
         </owl:Class> 
      <SenseOfHumor rdf:ID="Campy_or_cheesy_humor" /> 
      <SenseOfHumor rdf:ID="Goofy_or_slapstic_humor" /> 
 <SenseOfHumor rdf:ID="Dry_or_sarcastic_humor" /> 
 <SenseOfHumor rdf:ID="Obscure_humor" /> 
      <SenseOfHumor rdf:ID="Clever_or_quick_witted_humor" /> 
 <SenseOfHumor rdf:ID="Raunchy_humor" /> 
 <SenseOfHumor rdf:ID="Friendly_humor" /> 
         <owl:AllDifferent> 
                 <owl:distinctMembers rdf:parseType="Collection"> 
      <orkut:SenseOfHumor rdf:about="#Campy_or_cheesy_humor" /> 
 <orkut:SenseOfHumor rdf:about="#Goofy_or_slapstic_humor" /> 
 <orkut:SenseOfHumor rdf:about="#Dry_or_sarcastic_humor" /> 
     <orkut:SenseOfHumor rdf:about="#Obscure_humor" /><br><orkut:SenseOfHumor rdf:about="#Clever_or_quick_witted_humor" /><br><orkut:SenseOfHumor rdf:about="#Raunchy_humor" />
      <orkut:SenseOfHumor rdf:about="#Friendly_humor" /> 
                  </owl:distinctMembers> 
         </owl:AllDifferent> 
         <!--/A person's sense of humor.--> 
         <!--A person's preference including smoking, drinking, and having pets.--> 
         <owl:Class rdf:ID="Preference" /> 
      <owl:ObjectProperty rdf:ID="hasPreference"> 
 <rdfs:domain rdf:resource="#Person" /> 
      <rdfs:range rdf:resource="#Preference" /> 
         </owl:ObjectProperty> 
         <!--On smoking.--> 
      <owl:Class rdf:ID="PreferenceForSmoking"> 
      <rdfs:subClassOf rdf:resource="#Preference" /> 
 </owl:Class> 
         <owl:Class rdf:ID="Smoking"> 
                 <rdfs:subClassOf rdf:resource="#PreferenceForSmoking" /> 
                 <rdfs:subClassOf> 
                          <owl:Restriction> 
                                  \sim cowl:onProperty rdf:resource="#hasRateOfConsumption" /> \sim cowl:cardinality
      <owl:cardinality 
rdf:datatype="http://www.w3.org/2001/XMLSchema#positiveInteger">1</owl:cardinality> 
 </owl:Restriction> 
      </rdfs:subClassOf> 
      </owl:Class> 
         <owl:Class rdf:ID="NotSmoking"> 
      <rdfs:subClassOf rdf:resource="#PreferenceForSmoking" /> 
 <owl:disjointWith rdf:resource="#Smoking"/> 
         </owl:Class> 
      <owl:Class rdf:ID="TryingToQuitSmoking"> 
 <rdfs:subClassOf rdf:resource="#PreferenceForSmoking" /> 
                 <rdfs:subClassOf> 
                         <owl:Restriction>
      <owl:onProperty rdf:resource="#hasRateOfConsumption" /> 
      <owl:hasValue rdf:resource="#Occasionally" /> 
                          </owl:Restriction> 
                  </rdfs:subClassOf> 
         </owl:Class>
```

```
 <owl:Class rdf:ID="QuitSmoking"> 
      <rdfs:subClassOf rdf:resource="#PreferenceForSmoking" /> 
      <owl:disjointWith rdf:resource="#Smoking"/> 
         </owl:Class> 
         <!--/On smoking.--> 
         <!--On drinking.--> 
         <owl:Class rdf:ID="PreferenceForDrinking"> 
                  <rdfs:subClassOf rdf:resource="#Preference" /> 
         </owl:Class> 
         <owl:Class rdf:ID="Drinking"> 
                  <rdfs:subClassOf rdf:resource="#PreferenceForDrinking" /> 
                  <rdfs:subClassOf> 
                          <owl:Restriction> 
                                   <owl:onProperty rdf:resource="#hasRateOfConsumption" /> 
                                   <owl:cardinality 
rdf:datatype="http://www.w3.org/2001/XMLSchema#positiveInteger">1</owl:cardinality> 
     \langle/owl:Restriction><br>
\langle/rdfs:subClassOf><br>
\langle/owl:Class>
         <owl:Class rdf:ID="NotDrinking"> 
                  <rdfs:subClassOf rdf:resource="#PreferenceForDrinking" /> 
                  <owl:disjointWith rdf:resource="#Drinking" /> 
         </owl:Class> 
         <!--/On drinking.--> 
         <!--Rate of consumption defined for cigarettes and alcohol.--> 
      <owl:Class rdf:ID="RateOfConsumption"> 
 <owl:oneOf rdf:parseType="Collection"> 
      <owl:Thing rdf:about="#Socially" /> 
 <owl:Thing rdf:about="#Occasionally" /> 
 <owl:Thing rdf:about="#Regularly" /> 
      <owl:Thing rdf:about="#Heavily" /> 
      </owl:oneOf> 
 </owl:Class> 
      <RateOfConsumption rdf:ID="Socially" /> 
 <RateOfConsumption rdf:ID="Occasionally" /> 
      <RateOfConsumption rdf:ID="Regularly" /> 
 <RateOfConsumption rdf:ID="Heavily" /> 
          <owl:AllDifferent> 
      <owl:distinctMembers rdf:parseType="Collection"> 
 <orkut:RateOfConsumption rdf:about="#Socially" /> 
      <orkut:RateOfConsumption rdf:about="#Occasionally" /> 
 <orkut:RateOfConsumption rdf:about="#Regularly" /> 
 <orkut:RateOfConsumption rdf:about="#Heavily" /> 
      </owl:distinctMembers> 
 </owl:AllDifferent> 
         <owl:ObjectProperty rdf:ID="hasRateOfConsumption"> 
            <rdfs:domain> 
               <owl:Class> 
     <owl:unionOf rdf:parseType="Collection"><br>
<owl:Class rdf:about="#Smoking" /><br>
<owl:Class rdf:about="#Drinking" />
                  </owl:unionOf> 
                </owl:Class> 
            </rdfs:domain> 
      <rdfs:range rdf:resource="#RateOfConsumption" /> 
 </owl:ObjectProperty> 
         <!--/Rate of consumption defined for cigarettes and alcohol.--> 
         <!--On having pets.--> 
      <owl:Class rdf:ID="PreferenceForPet"> 
 <rdfs:subClassOf rdf:resource="#Preference" /> 
      <owl:oneOf rdf:parseType="Collection"> 
 <owl:Thing rdf:about="#I_love_my_pet" /> 
 <owl:Thing rdf:about="#I_like_them_at_the_zoo" />
```

```
 <owl:Thing rdf:about="#I_like_pet" />
```

```
 <owl:Thing rdf:about="#I_dont_like_pet" /> 
 </owl:oneOf> 
 </owl:Class> 
 <PreferenceForPet rdf:ID="I_love_my_pet" /> 
 <PreferenceForPet rdf:ID="I_like_them_at_the_zoo" /> 
 <PreferenceForPet rdf:ID="I_like_pet" /> 
 <PreferenceForPet rdf:ID="I_dont_like_pet" /> 
     <owl:AllDifferent> 
 <owl:distinctMembers rdf:parseType="Collection"> 
 <orkut:PreferenceForPet rdf:about="#I_love_my_pets" /> 
<orkut:PreferenceForPet rdf:about="#I_like_them_at_the_zoos" /><br><orkut:PreferenceForPet rdf:about="#I_like_pets" /><br><orkut:PreferenceForPet rdf:about="#I_dont_like_pets" />
 </owl:distinctMembers> 
 </owl:AllDifferent> 
    <!--/On having pets.--> 
    <!--/A person's preference including smoking, drinking, and having pets.--> 
    <!--Information on habitation. Who are you living with?--> 
 <owl:ObjectProperty rdf:ID="hasHabitationStatus"> 
 <rdfs:domain rdf:resource="#Person" /> 
               <rdfs:range rdf:resource="#HabitationStatus" /> 
     </owl:ObjectProperty> 
 <owl:Class rdf:ID="HabitationStatus"> 
 <owl:oneOf rdf:parseType="Collection"> 
 <owl:Thing rdf:about="#Living_alone" /> 
 <owl:Thing rdf:about="#Living_with_kids" /> 
 <owl:Thing rdf:about="#Living_with_roommates" /> 
 <owl:Thing rdf:about="#Living_with_parents" /> 
 <owl:Thing rdf:about="#Living_with_partner" /> 
 <owl:Thing rdf:about="#Friends_visit_often" /> 
 <owl:Thing rdf:about="#Living_with_pets" /> 
 <owl:Thing rdf:about="#Party_every_night" /> 
 </owl:oneOf> 
 </owl:Class> 
 <HabitationStatus rdf:ID="Living_alone" /> 
 <HabitationStatus rdf:ID="Living_with_kids" /> 
 <HabitationStatus rdf:ID="Living_with_roommates" /> 
 <HabitationStatus rdf:ID="Living_with_parents" /> 
 <HabitationStatus rdf:ID="Living_with_partner" /> 
 <HabitationStatus rdf:ID="Friends_visit_often" /> 
 <HabitationStatus rdf:ID="Living_with_pets" /> 
 <HabitationStatus rdf:ID="Party_every_night" /> 
    <owl:AllDifferent> 
 <owl:distinctMembers rdf:parseType="Collection"> 
 <orkut:HabitationStatus rdf:about="#Living_alone" /> 
<orkut:HabitationStatus rdf:about="#Living_with_kids" /><br><orkut:HabitationStatus rdf:about="#Living_with_roommates" /><br><orkut:HabitationStatus rdf:about="#Living_with_parents" />
<orkut:HabitationStatus rdf:about="#Living_with_partner" /><br><orkut:HabitationStatus rdf:about="#Friends_visit_often" /><br><orkut:HabitationStatus rdf:about="#Living_with_pets" />
 <orkut:HabitationStatus rdf:about="#Party_every_nightt" /> 
                </owl:distinctMembers> 
    </owl:AllDifferent> 
    <!--/Information on habitation. Who are you living with?--> 
    <!--Preference for social networking.--> 
     <owl:ObjectProperty rdf:ID="hasInterest"> 
 <rdfs:domain rdf:resource="#Person" /> 
 <rdfs:range rdf:resource="#TypeOfSocialNetworking" /> 
    </owl:ObjectProperty> 
     <owl:Class rdf:ID="TypeOfSocialNetworking"> 
               <owl:oneOf rdf:parseType="Collection"> 
 <owl:Thing rdf:about="#Meeting_friends" /> 
 <owl:Thing rdf:about="#Meeting_activity_partners" /> 
 <owl:Thing rdf:about="#Business_networking" /> 
                          <owl:Thing rdf:about="#Dating_men" />
```

```
 <owl:Thing rdf:about="#Dating_men_and_women" /> 
 <owl:Thing rdf:about="#Dating_women" /> 
 </owl:oneOf> 
 </owl:Class> 
 <TypeOfSocialNetworking rdf:ID="Meeting_friends" /> 
 <TypeOfSocialNetworking rdf:ID="Meeting_activity_partners" /> 
 <TypeOfSocialNetworking rdf:ID="Business_networking" /> 
 <TypeOfSocialNetworking rdf:ID="Dating_men" /> 
 <TypeOfSocialNetworking rdf:ID="Dating_men_and_women" /> 
 <TypeOfSocialNetworking rdf:ID="Dating_women" /> 
    <owl:AllDifferent> 
 <owl:distinctMembers rdf:parseType="Collection"> 
 <orkut:TypeOfSocialNetworking rdf:about="#Meeting_friends" /> 
<orkut:TypeOfSocialNetworking rdf:about="#Meeting_activity_partners" /><br><orkut:TypeOfSocialNetworking rdf:about="#Business_networking" /><br><orkut:TypeOfSocialNetworking rdf:about="#Dating_men" />
 <orkut:TypeOfSocialNetworking rdf:about="#Dating_men_and_women" /> 
 <orkut:TypeOfSocialNetworking rdf:about="#Dating_women" /> 
                </owl:distinctMembers> 
     </owl:AllDifferent> 
    <!--/Preference for social networking.--> 
    <!--Country that a person lives in. Could also be interpreted as nationality of a person.--> 
<owl:ObjectProperty rdf:ID="hasCountry"><br>
<rdf:type rdf:resource="http://www.w3.org/2002/07/owl#FunctionalProperty" /><br>
<rdfs:domain rdf:resource="#Person" />
 <rdfs:range rdf:resource="#Country" /> 
    </owl:ObjectProperty> 
     <owl:Class rdf:ID="Country"> 
     <rdfs:comment>A list of countries defined using owl:oneOf. It is known that the number of countries in the 
               world ranges between 189 and 266. Countries listed in the orkut site is 227. Although this list is not 
              exhaustive, we define the country as an exhaustive class consisting of exactly 227 individuals (= countries).<br>For more information on how many countries there are, see
 For more information on how many countries there are, see 
http://ask.yahoo.com/ask/20010105.html</rdfs:comment> 
 <owl:oneOf rdf:parseType="Collection"> 
 <owl:Thing rdf:about="#United_States" /> 
 <owl:Thing rdf:about="#Canada" /> 
 <owl:Thing rdf:about="#Afghanistan" /> 
 <owl:Thing rdf:about="#Albania" /> 
 <owl:Thing rdf:about="#Algeria" /> 
 <owl:Thing rdf:about="#American_Samoa" /> 
 <owl:Thing rdf:about="#Andorra" /> 
 <owl:Thing rdf:about="#Angola" /> 
<owl:Thing rdf:about="#Anguilla" /><br><owl:Thing rdf:about="#Antigua_and_Barbuda" /><br><owl:Thing rdf:about="#Argentina" />
<owl:Thing rdf:about="#Armenia" /><br><owl:Thing rdf:about="#Ascension_Island" /><br><owl:Thing rdf:about="#Australia" />
 <owl:Thing rdf:about="#Austria" /> 
 <owl:Thing rdf:about="#Azerbaijan" /> 
 <owl:Thing rdf:about="#Bahamas" /> 
 <owl:Thing rdf:about="#Bahrain" /> 
 <owl:Thing rdf:about="#Bangladesh" /> 
 <owl:Thing rdf:about="#Barbados" /> 
 <owl:Thing rdf:about="#Belarus" /> 
 <owl:Thing rdf:about="#Belgium" /> 
 <owl:Thing rdf:about="#Belize" /> 
 <owl:Thing rdf:about="#Benin" /> 
 <owl:Thing rdf:about="#Bermuda" /> 
 <owl:Thing rdf:about="#Bhutan" /> 
<owl:Thing rdf:about="#Bolivia" /><br><owl:Thing rdf:about="#Bosnia_and_Herzegovina" /><br><owl:Thing rdf:about="#Botswana" />
<owl:Thing rdf:about="#Brazil" /><br><owl:Thing rdf:about="#British_Indian_Ocean_Territory" /><br><owl:Thing rdf:about="#Brunei_Darussalam" />
 <owl:Thing rdf:about="#Bulgaria" /> 
 <owl:Thing rdf:about="#Burkina_Faso" /> 
 <owl:Thing rdf:about="#Burundi" /> 
 <owl:Thing rdf:about="#Cambodia" /> 
 <owl:Thing rdf:about="#Cameroon" /> 
 <owl:Thing rdf:about="#Cape_Verde" /> 
 <owl:Thing rdf:about="#Cayman_Islands" />
```
 <owl:Thing rdf:about="#Central\_African\_Republic" /> <owl:Thing rdf:about="#Chad" /> <owl:Thing rdf:about="#Chile" /> <owl:Thing rdf:about="#China" /> <owl:Thing rdf:about="#Colombia" /> <owl:Thing rdf:about="#Comoros" /> <owl:Thing rdf:about="#Congo" /> <owl:Thing rdf:about="#Cook\_Islands" /> <owl:Thing rdf:about="#Costa\_Rica" /> <owl:Thing rdf:about="#Cote\_D\_Ivoire" /> <owl:Thing rdf:about="#Croatia" /> <owl:Thing rdf:about="#Cuba" /> <owl:Thing rdf:about="#Cyprus" /><br><owl:Thing rdf:about="#Czech\_Republic" /><br><owl:Thing rdf:about="#Denmark" /> <owl:Thing rdf:about="#Djibouti" /> <owl:Thing rdf:about="#Dominica" /> <owl:Thing rdf:about="#Dominican\_Republic" /> <owl:Thing rdf:about="#Ecuador" /><br><owl:Thing rdf:about="#Egypt" /><br><owl:Thing rdf:about="#El\_Salvador" /> <owl:Thing rdf:about="#Equatorial\_Guinea" /> <owl:Thing rdf:about="#Eritrea" /> <owl:Thing rdf:about="#Estonia" /> <owl:Thing rdf:about="#Ethiopia" /> <owl:Thing rdf:about="#Falkland\_Islands" /> <owl:Thing rdf:about="#Faroe\_Islands" /> <owl:Thing rdf:about="#Federated\_States\_of\_Micronesia" /><br><owl:Thing rdf:about="#Fiji" /><br><owl:Thing rdf:about="#Finland" /> <owl:Thing rdf:about="#France" /> <owl:Thing rdf:about="#French\_Guiana" /> <owl:Thing rdf:about="#French\_Polynesia" /> <owl:Thing rdf:about="#Gabon" /> <owl:Thing rdf:about="#Georgia" /> <owl:Thing rdf:about="#Germany" /> <owl:Thing rdf:about="#Ghana" /> <owl:Thing rdf:about="#Gibraltar" /> <owl:Thing rdf:about="#Greece" /> <owl:Thing rdf:about="#Greenland" /> <owl:Thing rdf:about="#Grenada" /> <owl:Thing rdf:about="#Guadeloupe" /> <owl:Thing rdf:about="#Guam" /> <owl:Thing rdf:about="#Guatemala" /> <owl:Thing rdf:about="#Guinea" /> <owl:Thing rdf:about="#Guinea\_Bissau" /> <owl:Thing rdf:about="#Guyana" /> <owl:Thing rdf:about="#Haiti" /> <owl:Thing rdf:about="#Honduras" /> <owl:Thing rdf:about="#Hungary" /> <owl:Thing rdf:about="#Iceland" /> <owl:Thing rdf:about="#India" /> <owl:Thing rdf:about="#Indonesia" /> <owl:Thing rdf:about="#Iran" /> <owl:Thing rdf:about="#Iraq" /> <owl:Thing rdf:about="#Ireland" /> <owl:Thing rdf:about="#Isle\_of\_Man" /> <owl:Thing rdf:about="#Israel" /> <owl:Thing rdf:about="#Italy" /> <owl:Thing rdf:about="#Jamaica" /> <owl:Thing rdf:about="#Japan" /> <owl:Thing rdf:about="#Jordan" /> <owl:Thing rdf:about="#Kazakhstan" /> <owl:Thing rdf:about="#Kenya" /><br><owl:Thing rdf:about="#Kiribati" /><br><owl:Thing rdf:about="#Korea\_(Peoples\_Republic\_of)" /> <owl:Thing rdf:about="#Korea\_(Republic\_of)" /> <owl:Thing rdf:about="#Kuwait" /> <owl:Thing rdf:about="#Kyrgyzstan" /> <owl:Thing rdf:about="#Laos" /> <owl:Thing rdf:about="#Latvia" /> <owl:Thing rdf:about="#Lebanon" /> <owl:Thing rdf:about="#Lesotho" /> <owl:Thing rdf:about="#Liberia" /> <owl:Thing rdf:about="#Libya" /> <owl:Thing rdf:about="#Liechtenstein" /> <owl:Thing rdf:about="#Lithuania" /> <owl:Thing rdf:about="#Luxembourg" /> <owl:Thing rdf:about="#Macau" />

 <owl:Thing rdf:about="#Macedonia" /> <owl:Thing rdf:about="#Madagascar" /> <owl:Thing rdf:about="#Malawi" /> <owl:Thing rdf:about="#Malaysia" /> <owl:Thing rdf:about="#Maldives" /> <owl:Thing rdf:about="#Mali" /> <owl:Thing rdf:about="#Malta" /><br><owl:Thing rdf:about="#Marshall\_Islands" /><br><owl:Thing rdf:about="#Martinique" /> <owl:Thing rdf:about="#Mauritius" /> <owl:Thing rdf:about="#Mayotte" /> <owl:Thing rdf:about="#Mexico" /> <owl:Thing rdf:about="#Moldova" /> <owl:Thing rdf:about="#Monaco" /> <owl:Thing rdf:about="#Mongolia" /> <owl:Thing rdf:about="#Montenegro" /> <owl:Thing rdf:about="#Montserrat" /> <owl:Thing rdf:about="#Morocco" /> <owl:Thing rdf:about="#Mozambique" /> <owl:Thing rdf:about="#Myanmar" /> <owl:Thing rdf:about="#Namibia" /> <owl:Thing rdf:about="#Nauru" /> <owl:Thing rdf:about="#Nepal" /> <owl:Thing rdf:about="#Netherlands" /> <owl:Thing rdf:about="#Netherlands\_Antilles" /> <owl:Thing rdf:about="#New\_Caledonia" /> <owl:Thing rdf:about="#New\_Zealand" /> <owl:Thing rdf:about="#Nicaragua" /> <owl:Thing rdf:about="#Niger" /> <owl:Thing rdf:about="#Nigeria" /> <owl:Thing rdf:about="#Niue" /> <owl:Thing rdf:about="#Norfolk\_Island" /> <owl:Thing rdf:about="#Northern\_Mariana\_Islands" /> <owl:Thing rdf:about="#Norway" /> <owl:Thing rdf:about="#Oman" /> <owl:Thing rdf:about="#Pakistan" /> <owl:Thing rdf:about="#Palau" /> <owl:Thing rdf:about="#Panama" /> <owl:Thing rdf:about="#Papua\_New\_Guinea" /> <owl:Thing rdf:about="#Paraguay" /> <owl:Thing rdf:about="#Peru" /> <owl:Thing rdf:about="#Philippines" /> <owl:Thing rdf:about="#Pitcairn" /> <owl:Thing rdf:about="#Poland" /> <owl:Thing rdf:about="#Portugal" /> <owl:Thing rdf:about="#Puerto\_Rico" /> <owl:Thing rdf:about="#Qatar" /> <owl:Thing rdf:about="#Reunion" /> <owl:Thing rdf:about="#Romania" /><br><owl:Thing rdf:about="#Russian\_Federation" /><br><owl:Thing rdf:about="#Rwanda" /> <owl:Thing rdf:about="#Saint\_Vincent\_and\_the\_Grenadines" /> <owl:Thing rdf:about="#San\_Marino" /> <owl:Thing rdf:about="#Sao\_Tome\_and\_Principe" /> <owl:Thing rdf:about="#Saudi\_Arabia" /> <owl:Thing rdf:about="#Senegal" /> <owl:Thing rdf:about="#Serbia" /> <owl:Thing rdf:about="#Seychelles" /> <owl:Thing rdf:about="#Sierra\_Leone" /> <owl:Thing rdf:about="#Singapore" /> <owl:Thing rdf:about="#Slovakia" /> <owl:Thing rdf:about="#Slovenia" /> <owl:Thing rdf:about="#Solomon\_Islands" /> <owl:Thing rdf:about="#Somalia" /> <owl:Thing rdf:about="#South\_Africa" /> <owl:Thing rdf:about="#South\_Georgia" /> <owl:Thing rdf:about="#Spain" /><br><owl:Thing rdf:about="#Sri\_Lanka" /><br><owl:Thing rdf:about="#St.\_Kitts\_and\_Nevis" /> <owl:Thing rdf:about="#St.\_Lucia" /><br><owl:Thing rdf:about="#St.\_Pierre\_and\_Miquelon" /><br><owl:Thing rdf:about="#Sudan" /> <owl:Thing rdf:about="#Suriname" /> <owl:Thing rdf:about="#Swaziland" /> <owl:Thing rdf:about="#Sweden" /> <owl:Thing rdf:about="#Switzerland" /><br><owl:Thing rdf:about="#Syrian\_Arab\_Republic" /><br><owl:Thing rdf:about="#Taiwan" /> <owl:Thing rdf:about="#Tajikistan" />

```
 <owl:Thing rdf:about="#Tanzania" /> 
 <owl:Thing rdf:about="#Thailand" /> 
 <owl:Thing rdf:about="#The_Gambia" /> 
 <owl:Thing rdf:about="#Togo" /> 
 <owl:Thing rdf:about="#Tokelau" /> 
 <owl:Thing rdf:about="#Tonga" /> 
 <owl:Thing rdf:about="#Trinidad_and_Tobago" /> 
 <owl:Thing rdf:about="#Tunisia" /> 
 <owl:Thing rdf:about="#Turkey" /> 
<owl:Thing rdf:about="#Turkmenistan" /><br><owl:Thing rdf:about="#Turks_and_Caicos_Islands" /><br><owl:Thing rdf:about="#Tuvalu" />
 <owl:Thing rdf:about="#Uganda" /> 
 <owl:Thing rdf:about="#Ukraine" /> 
 <owl:Thing rdf:about="#United_Arab_Emirates" /> 
 <owl:Thing rdf:about="#United_Kingdom" /> 
 <owl:Thing rdf:about="#Uruguay" /> 
 <owl:Thing rdf:about="#Uzbekistan" /> 
 <owl:Thing rdf:about="#Vanuatu" /> 
 <owl:Thing rdf:about="#Venezuela" /> 
 <owl:Thing rdf:about="#Viet_Nam" /> 
 <owl:Thing rdf:about="#Virgin_Islands_(U.K.)" /> 
 <owl:Thing rdf:about="#Virgin_Islands_(U.S.)" /> 
 <owl:Thing rdf:about="#Wallis_and_Futuna_Islands" /> 
 <owl:Thing rdf:about="#Western_Samoa" /> 
 <owl:Thing rdf:about="#Yemen" /> 
 <owl:Thing rdf:about="#Yugoslavia" /> 
 <owl:Thing rdf:about="#Zaire" /> 
 <owl:Thing rdf:about="#Zambia" /> 
 <owl:Thing rdf:about="#Zimbabwe" /> 
 </owl:oneOf> 
 </owl:Class> 
 <Country rdf:ID="United_States" /> 
 <Country rdf:ID="Canada" /> 
 <Country rdf:ID="Afghanistan" /> 
 <Country rdf:ID="Albania" /> 
 <Country rdf:ID="Algeria" /> 
 <Country rdf:ID="American_Samoa" /> 
 <Country rdf:ID="Andorra" /> 
 <Country rdf:ID="Angola" /> 
 <Country rdf:ID="Anguilla" /> 
 <Country rdf:ID="Antigua_and_Barbuda" /> 
 <Country rdf:ID="Argentina" /> 
 <Country rdf:ID="Armenia" /> 
 <Country rdf:ID="Ascension_Island" /> 
 <Country rdf:ID="Australia" /> 
 <Country rdf:ID="Austria" /> 
 <Country rdf:ID="Azerbaijan" /> 
 <Country rdf:ID="Bahamas" /> 
 <Country rdf:ID="Bahrain" /> 
 <Country rdf:ID="Bangladesh" /> 
 <Country rdf:ID="Barbados" /> 
 <Country rdf:ID="Belarus" /> 
 <Country rdf:ID="Belgium" /> 
 <Country rdf:ID="Belize" /> 
 <Country rdf:ID="Benin" /> 
 <Country rdf:ID="Bermuda" /> 
 <Country rdf:ID="Bhutan" /> 
 <Country rdf:ID="Bolivia" /> 
 <Country rdf:ID="Bosnia_and_Herzegovina" /> 
 <Country rdf:ID="Botswana" /> 
 <Country rdf:ID="Brazil" /> 
 <Country rdf:ID="British_Indian_Ocean_Territory" /> 
 <Country rdf:ID="Brunei_Darussalam" /> 
 <Country rdf:ID="Bulgaria" /> 
 <Country rdf:ID="Burkina_Faso" /> 
 <Country rdf:ID="Burundi" /> 
 <Country rdf:ID="Cambodia" /> 
 <Country rdf:ID="Cameroon" /> 
 <Country rdf:ID="Cape_Verde" /> 
 <Country rdf:ID="Cayman_Islands" /> 
 <Country rdf:ID="Central_African_Republic" /> 
 <Country rdf:ID="Chad" /> 
 <Country rdf:ID="Chile" /> 
 <Country rdf:ID="China" /> 
 <Country rdf:ID="Colombia" /> 
 <Country rdf:ID="Comoros" />
```
 <Country rdf:ID="Cook\_Islands" /> <Country rdf:ID="Costa\_Rica" /> <Country rdf:ID="Cote\_D\_Ivoire" /> <Country rdf:ID="Croatia" /> <Country rdf:ID="Cuba" /> <Country rdf:ID="Cyprus" /> <Country rdf:ID="Czech\_Republic" /> <Country rdf:ID="Denmark" /> <Country rdf:ID="Djibouti" /> <Country rdf:ID="Dominica" /> <Country rdf:ID="Dominican\_Republic" /> <Country rdf:ID="Ecuador" /> <Country rdf:ID="Egypt" /> <Country rdf:ID="El\_Salvador" /> <Country rdf:ID="Equatorial\_Guinea" /> <Country rdf:ID="Eritrea" /> <Country rdf:ID="Estonia" /> <Country rdf:ID="Ethiopia" /> <Country rdf:ID="Falkland\_Islands" /> <Country rdf:ID="Faroe\_Islands" /> <Country rdf:ID="Federated\_States\_of\_Micronesia" /> <Country rdf:ID="Fiji" /> <Country rdf:ID="Finland" /> <Country rdf:ID="France" /> <Country rdf:ID="French\_Guiana" /> <Country rdf:ID="French\_Polynesia" /> <Country rdf:ID="Gabon" /> <Country rdf:ID="Georgia" /> <Country rdf:ID="Germany" /> <Country rdf:ID="Ghana" /> <Country rdf:ID="Gibraltar" /> <Country rdf:ID="Greece" /> <Country rdf:ID="Greenland" /> <Country rdf:ID="Grenada" /> <Country rdf:ID="Guadeloupe" /> <Country rdf:ID="Guam" /> <Country rdf:ID="Guatemala" /> <Country rdf:ID="Guinea" /> <Country rdf:ID="Guinea\_Bissau" /> <Country rdf:ID="Guyana" /> <Country rdf:ID="Haiti" /> <Country rdf:ID="Honduras" /> <Country rdf:ID="Hungary" /> <Country rdf:ID="Iceland" /> <Country rdf:ID="India" /> <Country rdf:ID="Indonesia" /> <Country rdf:ID="Iran" /> <Country rdf:ID="Iraq" /> <Country rdf:ID="Ireland" /> <Country rdf:ID="Isle\_of\_Man" /> <Country rdf:ID="Israel" /> <Country rdf:ID="Italy" /> <Country rdf:ID="Jamaica" /> <Country rdf:ID="Japan" /> <Country rdf:ID="Jordan" /> <Country rdf:ID="Kazakhstan" /> <Country rdf:ID="Kenya" /> <Country rdf:ID="Kiribati" /> <Country rdf:ID="Korea\_(Peoples\_Republic\_of)" /> <Country rdf:ID="Korea\_(Republic\_of)" /> <Country rdf:ID="Kuwait" /> <Country rdf:ID="Kyrgyzstan" /> <Country rdf:ID="Laos" /> <Country rdf:ID="Latvia" /> <Country rdf:ID="Lebanon" /> <Country rdf:ID="Lesotho" /> <Country rdf:ID="Liberia" /> <Country rdf:ID="Libya" /> <Country rdf:ID="Liechtenstein" /> <Country rdf:ID="Lithuania" /> <Country rdf:ID="Luxembourg" /> <Country rdf:ID="Macau" /> <Country rdf:ID="Macedonia" /> <Country rdf:ID="Madagascar" /> <Country rdf:ID="Malawi" /> <Country rdf:ID="Malaysia" /> <Country rdf:ID="Maldives" /> <Country rdf:ID="Mali" /> <Country rdf:ID="Malta" />

 <Country rdf:ID="Marshall\_Islands" /> <Country rdf:ID="Martinique" /> <Country rdf:ID="Mauritius" /> <Country rdf:ID="Mayotte" /> <Country rdf:ID="Mexico" /> <Country rdf:ID="Moldova" /> <Country rdf:ID="Monaco" /> <Country rdf:ID="Mongolia" /> <Country rdf:ID="Montenegro" /> <Country rdf:ID="Montserrat" /> <Country rdf:ID="Morocco" /> <Country rdf:ID="Mozambique" /> <Country rdf:ID="Myanmar" /> <Country rdf:ID="Namibia" /> <Country rdf:ID="Nauru" /> <Country rdf:ID="Nepal" /> <Country rdf:ID="Netherlands" /> <Country rdf:ID="Netherlands\_Antilles" /> <Country rdf:ID="New\_Caledonia" /> <Country rdf:ID="New\_Zealand" /> <Country rdf:ID="Nicaragua" /> <Country rdf:ID="Niger" /> <Country rdf:ID="Nigeria" /> <Country rdf:ID="Niue" /> <Country rdf:ID="Norfolk\_Island" /> <Country rdf:ID="Northern\_Mariana\_Islands" /> <Country rdf:ID="Norway" /> <Country rdf:ID="Oman" /> <Country rdf:ID="Pakistan" /> <Country rdf:ID="Palau" /> <Country rdf:ID="Panama" /> <Country rdf:ID="Papua\_New\_Guinea" /> <Country rdf:ID="Paraguay" /> <Country rdf:ID="Peru" /> <Country rdf:ID="Philippines" /> <Country rdf:ID="Pitcairn" /> <Country rdf:ID="Poland" /> <Country rdf:ID="Portugal" /> <Country rdf:ID="Puerto\_Rico" /> <Country rdf:ID="Qatar" /> <Country rdf:ID="Reunion" /> <Country rdf:ID="Romania" /> <Country rdf:ID="Russian\_Federation" /> <Country rdf:ID="Rwanda" /> <Country rdf:ID="Saint\_Vincent\_and\_the\_Grenadines" /> <Country rdf:ID="San\_Marino" /> <Country rdf:ID="Sao\_Tome\_and\_Principe" /> <Country rdf:ID="Saudi\_Arabia" /> <Country rdf:ID="Senegal" /> <Country rdf:ID="Serbia" /> <Country rdf:ID="Seychelles" /> <Country rdf:ID="Sierra\_Leone" /> <Country rdf:ID="Singapore" /> <Country rdf:ID="Slovakia" /> <Country rdf:ID="Slovenia" /> <Country rdf:ID="Solomon\_Islands" /> <Country rdf:ID="Somalia" /> <Country rdf:ID="South\_Africa" /> <Country rdf:ID="South\_Georgia" /> <Country rdf:ID="Spain" /> <Country rdf:ID="Sri\_Lanka" /> <Country rdf:ID="St.\_Kitts\_and\_Nevis" /> <Country rdf:ID="St.\_Lucia" /> <Country rdf:ID="St.\_Pierre\_and\_Miquelon" /> <Country rdf:ID="Sudan" /> <Country rdf:ID="Suriname" /> <Country rdf:ID="Swaziland" /> <Country rdf:ID="Sweden" /> <Country rdf:ID="Switzerland" /> <Country rdf:ID="Syrian\_Arab\_Republic" /> <Country rdf:ID="Taiwan" /> <Country rdf:ID="Tajikistan" /> <Country rdf:ID="Tanzania" /> <Country rdf:ID="Thailand" /> <Country rdf:ID="The\_Gambia" /> <Country rdf:ID="Togo" /> <Country rdf:ID="Tokelau" /> <Country rdf:ID="Tonga" /> <Country rdf:ID="Trinidad\_and\_Tobago" />

 <Country rdf:ID="Tunisia" /> <Country rdf:ID="Turkey" /> <Country rdf:ID="Turkmenistan" /> <Country rdf:ID="Turks\_and\_Caicos\_Islands" /> <Country rdf:ID="Tuvalu" /> <Country rdf:ID="Uganda" /> <Country rdf:ID="Ukraine" /> <Country rdf:ID="United\_Arab\_Emirates" /> <Country rdf:ID="United\_Kingdom" /> <Country rdf:ID="Uruguay" /> <Country rdf:ID="Uzbekistan" /> <Country rdf:ID="Vanuatu" /> <Country rdf:ID="Venezuela" /> <Country rdf:ID="Viet\_Nam" /> <Country rdf:ID="Virgin\_Islands\_(U.K.)" /> <Country rdf:ID="Virgin\_Islands\_(U.S.)" /> <Country rdf:ID="Wallis\_and\_Futuna\_Islands" /> <Country rdf:ID="Western\_Samoa" /> <Country rdf:ID="Yemen" /> <Country rdf:ID="Yugoslavia" /> <Country rdf:ID="Zaire" /> <Country rdf:ID="Zambia" /> <Country rdf:ID="Zimbabwe" /> <owl:AllDifferent> <owl:distinctMembers rdf:parseType="Collection"> <orkut:Country rdf:about="United\_States" /> <orkut:Country rdf:about="Canada" /> <orkut:Country rdf:about="Afghanistan" /> <orkut:Country rdf:about="Albania" /> <orkut:Country rdf:about="Algeria" /><br><orkut:Country rdf:about="American\_Samoa" /><br><orkut:Country rdf:about="Andorra" /> <orkut:Country rdf:about="Angola" /> <orkut:Country rdf:about="Anguilla" /> <orkut:Country rdf:about="Antigua\_and\_Barbuda" /> <orkut:Country rdf:about="Argentina" /> <orkut:Country rdf:about="Armenia" /> <orkut:Country rdf:about="Ascension\_Island" /> <orkut:Country rdf:about="Australia" /> <orkut:Country rdf:about="Austria" /> <orkut:Country rdf:about="Azerbaijan" /> <orkut:Country rdf:about="Bahamas" /> <orkut:Country rdf:about="Bahrain" /> <orkut:Country rdf:about="Bangladesh" /> <orkut:Country rdf:about="Barbados" /> <orkut:Country rdf:about="Belarus" /> <orkut:Country rdf:about="Belgium" /> <orkut:Country rdf:about="Belize" /> <orkut:Country rdf:about="Benin" /> <orkut:Country rdf:about="Bermuda" /> <orkut:Country rdf:about="Bhutan" /><br><orkut:Country rdf:about="Bolivia" /><br><orkut:Country rdf:about="Bosnia\_and\_Herzegovina" /> <orkut:Country rdf:about="Botswana" /><br><orkut:Country rdf:about="Brazil" /><br><orkut:Country rdf:about="British\_Indian\_Ocean\_Territory" /> <orkut:Country rdf:about="Brunei\_Darussalam" /> <orkut:Country rdf:about="Bulgaria" /> <orkut:Country rdf:about="Burkina\_Faso" /> <orkut:Country rdf:about="Burundi" /> <orkut:Country rdf:about="Cambodia" /> <orkut:Country rdf:about="Cameroon" /> <orkut:Country rdf:about="Cape\_Verde" /><br><orkut:Country rdf:about="Cayman\_Islands" /><br><orkut:Country rdf:about="Central\_African\_Republic" /> <orkut:Country rdf:about="Chad" /> <orkut:Country rdf:about="Chile" /> <orkut:Country rdf:about="China" /> <orkut:Country rdf:about="Colombia" /> <orkut:Country rdf:about="Comoros" /> <orkut:Country rdf:about="Congo" /> <orkut:Country rdf:about="Cook\_Islands" /> <orkut:Country rdf:about="Costa\_Rica" /> <orkut:Country rdf:about="Cote\_D\_Ivoire" /> <orkut:Country rdf:about="Croatia" /> <orkut:Country rdf:about="Cuba" /> <orkut:Country rdf:about="Cyprus" /> <orkut:Country rdf:about="Czech\_Republic" />

 <orkut:Country rdf:about="Denmark" /> <orkut:Country rdf:about="Djibouti" /> <orkut:Country rdf:about="Dominica" /> <orkut:Country rdf:about="Dominican\_Republic" /> <orkut:Country rdf:about="Ecuador" /> <orkut:Country rdf:about="Egypt" /> <orkut:Country rdf:about="El\_Salvador" /><br><orkut:Country rdf:about="Equatorial\_Guinea" /><br><orkut:Country rdf:about="Eritrea" /> <orkut:Country rdf:about="Estonia" /> <orkut:Country rdf:about="Ethiopia" /> <orkut:Country rdf:about="Falkland\_Islands" /> <orkut:Country rdf:about="Faroe\_Islands" /><br><orkut:Country rdf:about="Federated\_States\_of\_Micronesia" /><br><orkut:Country rdf:about="Fiji" /> <orkut:Country rdf:about="Finland" /> <orkut:Country rdf:about="France" /> <orkut:Country rdf:about="French\_Guiana" /> <orkut:Country rdf:about="French\_Polynesia" /> <orkut:Country rdf:about="Gabon" /> <orkut:Country rdf:about="Georgia" /> <orkut:Country rdf:about="Germany" /> <orkut:Country rdf:about="Ghana" /> <orkut:Country rdf:about="Gibraltar" /> <orkut:Country rdf:about="Greece" /><br><orkut:Country rdf:about="Greenland" /><br><orkut:Country rdf:about="Grenada" /> <orkut:Country rdf:about="Guadeloupe" /> <orkut:Country rdf:about="Guam" /> <orkut:Country rdf:about="Guatemala" /> <orkut:Country rdf:about="Guinea" /> <orkut:Country rdf:about="Guinea\_Bissau" /> <orkut:Country rdf:about="Guyana" /> <orkut:Country rdf:about="Haiti" /> <orkut:Country rdf:about="Honduras" /> <orkut:Country rdf:about="Hungary" /> <orkut:Country rdf:about="Iceland" /> <orkut:Country rdf:about="India" /> <orkut:Country rdf:about="Indonesia" /> <orkut:Country rdf:about="Iran" /><br><orkut:Country rdf:about="Iraq" /><br><orkut:Country rdf:about="Ireland" /> <orkut:Country rdf:about="Isle\_of\_Man" /> <orkut:Country rdf:about="Israel" /> <orkut:Country rdf:about="Italy" /> <orkut:Country rdf:about="Jamaica" /> <orkut:Country rdf:about="Japan" /> <orkut:Country rdf:about="Jordan" /> <orkut:Country rdf:about="Kazakhstan" /> <orkut:Country rdf:about="Kenya" /> <orkut:Country rdf:about="Kiribati" /> <orkut:Country rdf:about="Korea\_(Peoples\_Republic\_of)" /><br><orkut:Country rdf:about="Korea\_(Republic\_of)" /><br><orkut:Country rdf:about="Kuwait" /> <orkut:Country rdf:about="Kyrgyzstan" /><br><orkut:Country rdf:about="Laos" /><br><orkut:Country rdf:about="Latvia" /> <orkut:Country rdf:about="Lebanon" /> <orkut:Country rdf:about="Lesotho" /> <orkut:Country rdf:about="Liberia" /> <orkut:Country rdf:about="Libya" /><br><orkut:Country rdf:about="Liechtenstein" /><br><orkut:Country rdf:about="Lithuania" /> <orkut:Country rdf:about="Luxembourg" /> <orkut:Country rdf:about="Macau" /> <orkut:Country rdf:about="Macedonia" /> <orkut:Country rdf:about="Madagascar" /> <orkut:Country rdf:about="Malawi" /> <orkut:Country rdf:about="Malaysia" /> <orkut:Country rdf:about="Maldives" /> <orkut:Country rdf:about="Mali" /> <orkut:Country rdf:about="Malta" /> <orkut:Country rdf:about="Marshall\_Islands" /> <orkut:Country rdf:about="Martinique" /> <orkut:Country rdf:about="Mauritius" /> <orkut:Country rdf:about="Mayotte" /> <orkut:Country rdf:about="Mexico" /> <orkut:Country rdf:about="Moldova" /> <orkut:Country rdf:about="Monaco" />

 <orkut:Country rdf:about="Mongolia" /> <orkut:Country rdf:about="Montenegro" /> <orkut:Country rdf:about="Montserrat" /> <orkut:Country rdf:about="Morocco" /> <orkut:Country rdf:about="Mozambique" /> <orkut:Country rdf:about="Myanmar" /> <orkut:Country rdf:about="Namibia" /> <orkut:Country rdf:about="Nauru" /> <orkut:Country rdf:about="Nepal" /> <orkut:Country rdf:about="Netherlands" /> <orkut:Country rdf:about="Netherlands\_Antilles" /> <orkut:Country rdf:about="New\_Caledonia" /> <orkut:Country rdf:about="New\_Zealand" /><br><orkut:Country rdf:about="Nicaragua" /><br><orkut:Country rdf:about="Niger" /> <orkut:Country rdf:about="Nigeria" /> <orkut:Country rdf:about="Niue" /> <orkut:Country rdf:about="Norfolk\_Island" /> <orkut:Country rdf:about="Northern\_Mariana\_Islands" /> <orkut:Country rdf:about="Norway" /> <orkut:Country rdf:about="Oman" /> <orkut:Country rdf:about="Pakistan" /> <orkut:Country rdf:about="Palau" /> <orkut:Country rdf:about="Panama" /> <orkut:Country rdf:about="Papua\_New\_Guinea" /> <orkut:Country rdf:about="Paraguay" /> <orkut:Country rdf:about="Peru" /> <orkut:Country rdf:about="Philippines" /> <orkut:Country rdf:about="Pitcairn" /> <orkut:Country rdf:about="Poland" /> <orkut:Country rdf:about="Portugal" /> <orkut:Country rdf:about="Puerto\_Rico" /> <orkut:Country rdf:about="Qatar" /> <orkut:Country rdf:about="Reunion" /><br><orkut:Country rdf:about="Romania" /><br><orkut:Country rdf:about="Russian\_Federation" /> <orkut:Country rdf:about="Rwanda" /><br><orkut:Country rdf:about="Saint\_Vincent\_and\_the\_Grenadines" /><br><orkut:Country rdf:about="San\_Marino" /> <orkut:Country rdf:about="Sao\_Tome\_and\_Principe" /> <orkut:Country rdf:about="Saudi\_Arabia" /> <orkut:Country rdf:about="Senegal" /> <orkut:Country rdf:about="Serbia" /><br><orkut:Country rdf:about="Seychelles" /><br><orkut:Country rdf:about="Sierra\_Leone" /> <orkut:Country rdf:about="Singapore" /> <orkut:Country rdf:about="Slovakia" /> <orkut:Country rdf:about="Slovenia" /> <orkut:Country rdf:about="Solomon\_Islands" /> <orkut:Country rdf:about="Somalia" /> <orkut:Country rdf:about="South\_Africa" /> <orkut:Country rdf:about="South\_Georgia" /> <orkut:Country rdf:about="Spain" /> <orkut:Country rdf:about="Sri\_Lanka" /> <orkut:Country rdf:about="St.\_Kitts\_and\_Nevis" /> <orkut:Country rdf:about="St.\_Lucia" /> <orkut:Country rdf:about="St.\_Pierre\_and\_Miquelon" /> <orkut:Country rdf:about="Sudan" /> <orkut:Country rdf:about="Suriname" /> <orkut:Country rdf:about="Swaziland" /> <orkut:Country rdf:about="Sweden" /><br><orkut:Country rdf:about="Switzerland" /><br><orkut:Country rdf:about="Syrian\_Arab\_Republic" /> <orkut:Country rdf:about="Taiwan" /> <orkut:Country rdf:about="Tajikistan" /> <orkut:Country rdf:about="Tanzania" /> <orkut:Country rdf:about="Thailand" /> <orkut:Country rdf:about="The\_Gambia" /> <orkut:Country rdf:about="Togo" /> <orkut:Country rdf:about="Tokelau" /><br><orkut:Country rdf:about="Tonga" /><br><orkut:Country rdf:about="Trinidad\_and\_Tobago" /> <orkut:Country rdf:about="Tunisia" /><br><orkut:Country rdf:about="Turkey" /><br><orkut:Country rdf:about="Turkmenistan" /> <orkut:Country rdf:about="Turks\_and\_Caicos\_Islands" /> <orkut:Country rdf:about="Tuvalu" /> <orkut:Country rdf:about="Uganda" /> <orkut:Country rdf:about="Ukraine" />

```
<orkut:Country rdf:about="United_Arab_Emirates" /><br><orkut:Country rdf:about="United_Kingdom" /><br><orkut:Country rdf:about="Uruguay" />
 <orkut:Country rdf:about="Uzbekistan" /> 
 <orkut:Country rdf:about="Vanuatu" /> 
 <orkut:Country rdf:about="Venezuela" /> 
<orkut:Country rdf:about="Viet_Nam" /><br><orkut:Country rdf:about="Virgin_Islands_(U.K.)" /><br><orkut:Country rdf:about="Virgin_Islands_(U.S.)" />
<orkut:Country rdf:about="Wallis_and_Futuna_Islands" /><br><orkut:Country rdf:about="Western_Samoa" /><br><orkut:Country rdf:about="Yemen" />
<orkut:Country rdf:about="Yugoslavia" /><br><orkut:Country rdf:about="Zaire" /><br><orkut:Country rdf:about="Zambia" />
<orkut:Country rdf:about="Zimbabwe" />>>>>>
```
</owl:AllDifferent>

<!--/Country that a person lives in. Could also be interpreted as nationality of a person.-->

<!--Primary language=native language=mother tongue of a person.-->

 <owl:ObjectProperty rdf:ID="hasPrimaryLanguage"> <rdf:type rdf:resource="http://www.w3.org/2002/07/owl#FunctionalProperty" /><br><rdfs:domain rdf:resource="#Person" /> <rdfs:range rdf:resource="#PrimaryLanguage" /> </owl:ObjectProperty> <owl:Class rdf:ID="PrimaryLanguage"> <!--This list contains 115 languages.--> <owl:oneOf rdf:parseType="Collection"> <owl:Thing rdf:about="#English" /> <owl:Thing rdf:about="#Afrikaans" /> <owl:Thing rdf:about="#Ainu" /> <owl:Thing rdf:about="#Albanian" /> <owl:Thing rdf:about="#Amo" /> <owl:Thing rdf:about="#Aymara" /> <owl:Thing rdf:about="#Azerbaijani" /> <owl:Thing rdf:about="#Azeri" /> <owl:Thing rdf:about="#Bahasa" /> <owl:Thing rdf:about="#Basque" /> <owl:Thing rdf:about="#Batak" /> <owl:Thing rdf:about="#Batak\_toba" /> <owl:Thing rdf:about="#Bengali" /> <owl:Thing rdf:about="#Bihari" /> <owl:Thing rdf:about="#Bosnian" /> <owl:Thing rdf:about="#Breton" /> <owl:Thing rdf:about="#Catalan" /> <owl:Thing rdf:about="#Cherokee" /> <owl:Thing rdf:about="#Cornish" /> <owl:Thing rdf:about="#Corsican" /> <owl:Thing rdf:about="#Cree" /> <owl:Thing rdf:about="#Croatian" /> <owl:Thing rdf:about="#Czech" /> <owl:Thing rdf:about="#Danish" /> <owl:Thing rdf:about="#Dutch" /> <owl:Thing rdf:about="#Edo" /> <owl:Thing rdf:about="#Esperanto" /> <owl:Thing rdf:about="#Estonian" /> <owl:Thing rdf:about="#Faroese" /> <owl:Thing rdf:about="#Fijian" /> <owl:Thing rdf:about="#Filipino" /> <owl:Thing rdf:about="#Finnish" /> <owl:Thing rdf:about="#French" /> <owl:Thing rdf:about="#Frisian" /> <owl:Thing rdf:about="#Gaelic" /> <owl:Thing rdf:about="#Galician" /> <owl:Thing rdf:about="#Gascon" /> <owl:Thing rdf:about="#German" /> <owl:Thing rdf:about="#Guarani" /> <owl:Thing rdf:about="#Hanunoo" /> <owl:Thing rdf:about="#Hausa" /> <owl:Thing rdf:about="#Hawaiian" /> <owl:Thing rdf:about="#Hmong" /> <owl:Thing rdf:about="#Hopi" /> <owl:Thing rdf:about="#Hungarian" /> <owl:Thing rdf:about="#Ibibio" /> <owl:Thing rdf:about="#Icelandic" /> <owl:Thing rdf:about="#Indonesian" />

 <owl:Thing rdf:about="#Ingush" /> <owl:Thing rdf:about="#Interlingua" /> <owl:Thing rdf:about="#Inuktitut" /> <owl:Thing rdf:about="#Inupiaq" /><br><owl:Thing rdf:about="#Irish" /> <owl:Thing rdf:about="#Italian" /> <owl:Thing rdf:about="#Javanese" /> <owl:Thing rdf:about="#Kannada" /> <owl:Thing rdf:about="#Kanuri" /> <owl:Thing rdf:about="#Karelian" /> <owl:Thing rdf:about="#Khasi" /> <owl:Thing rdf:about="#Kirghiz" /> <owl:Thing rdf:about="#Komi" /> <owl:Thing rdf:about="#Kurdish" /> <owl:Thing rdf:about="#Lapp" /> <owl:Thing rdf:about="#Latin" /> <owl:Thing rdf:about="#Latvian" /> <owl:Thing rdf:about="#Lithuanian" /> <owl:Thing rdf:about="#Lushootseed" /> <owl:Thing rdf:about="#Luxemburgish" /> <owl:Thing rdf:about="#Macedonian" /> <owl:Thing rdf:about="#Malay" /> <owl:Thing rdf:about="#Maltese" /> <owl:Thing rdf:about="#Mari" /> <owl:Thing rdf:about="#Naga" /> <owl:Thing rdf:about="#Navajo" /> <owl:Thing rdf:about="#Norwegian" /> <owl:Thing rdf:about="#Occitan" /> <owl:Thing rdf:about="#Oriya" /> <owl:Thing rdf:about="#Polish" /> <owl:Thing rdf:about="#Portuguese" /> <owl:Thing rdf:about="#Provencal" /> <owl:Thing rdf:about="#Prussian" /> <owl:Thing rdf:about="#Punjabi" /> <owl:Thing rdf:about="#Quechua" /> <owl:Thing rdf:about="#Romanian" /> <owl:Thing rdf:about="#Romany" /> <owl:Thing rdf:about="#Sami" /> <owl:Thing rdf:about="#Scots\_Gaelic" /> <owl:Thing rdf:about="#Serbo-Croatian" /> <owl:Thing rdf:about="#Sesotho" /> <owl:Thing rdf:about="#Shona" /> <owl:Thing rdf:about="#Sinhalese" /> <owl:Thing rdf:about="#Slovak" /> <owl:Thing rdf:about="#Slovenian" /> <owl:Thing rdf:about="#Somali" /> <owl:Thing rdf:about="#Spanish" /> <owl:Thing rdf:about="#Sudanese" /> <owl:Thing rdf:about="#Swahili" /> <owl:Thing rdf:about="#Swedish" /> <owl:Thing rdf:about="#Tagalog" /> <owl:Thing rdf:about="#Tagbanwa" /> <owl:Thing rdf:about="#Tahitian" /> <owl:Thing rdf:about="#Tajik" /> <owl:Thing rdf:about="#Tamazight" /> <owl:Thing rdf:about="#Turkish" /> <owl:Thing rdf:about="#Turkmen" /> <owl:Thing rdf:about="#Twi" /> <owl:Thing rdf:about="#Udmurt" /> <owl:Thing rdf:about="#Uighur" /> <owl:Thing rdf:about="#Uzbek" /> <owl:Thing rdf:about="#Vietnamese" /> <owl:Thing rdf:about="#Welsh" /> <owl:Thing rdf:about="#Xhosa" /> <owl:Thing rdf:about="#Yi" /> <owl:Thing rdf:about="#Yoruba" /> <owl:Thing rdf:about="#Zulu" /> </owl:oneOf> </owl:Class> <owl:Class rdf:ID="MotherTongue"> <owl:equivalentClass> <owl:Class> <owl:oneOf rdf:parseType="Collection"> <PrimaryLanguage rdf:ID="English" /> <PrimaryLanguage rdf:ID="Afrikaans" /> <PrimaryLanguage rdf:ID="Ainu" /> <PrimaryLanguage rdf:ID="Albanian" /> <PrimaryLanguage rdf:ID="Amo" />

 <PrimaryLanguage rdf:ID="Aymara" /> <PrimaryLanguage rdf:ID="Azerbaijani" /> <PrimaryLanguage rdf:ID="Azeri" /> <PrimaryLanguage rdf:ID="Bahasa" /> <PrimaryLanguage rdf:ID="Basque" /> <PrimaryLanguage rdf:ID="Batak" /> <PrimaryLanguage rdf:ID="Batak\_toba" /> <PrimaryLanguage rdf:ID="Bengali" /> <PrimaryLanguage rdf:ID="Bihari" /> <PrimaryLanguage rdf:ID="Bosnian" /> <PrimaryLanguage rdf:ID="Breton" /> <PrimaryLanguage rdf:ID="Catalan" /> <PrimaryLanguage rdf:ID="Cherokee" /> <PrimaryLanguage rdf:ID="Cornish" /> <PrimaryLanguage rdf:ID="Corsican" /> <PrimaryLanguage rdf:ID="Cree" /> <PrimaryLanguage rdf:ID="Croatian" /> <PrimaryLanguage rdf:ID="Czech" /> <PrimaryLanguage rdf:ID="Danish" /> <PrimaryLanguage rdf:ID="Dutch" /> <PrimaryLanguage rdf:ID="Edo" /> <PrimaryLanguage rdf:ID="Esperanto" /> <PrimaryLanguage rdf:ID="Estonian" /> <PrimaryLanguage rdf:ID="Faroese" /> >1 mary Language rur.1D= raroese<br>
<PrimaryLanguage rdf:ID="Fijian" /><br>
<PrimaryLanguage rdf:ID="Filipino" <PrimaryLanguage rdf:ID="Filipino" /> <PrimaryLanguage rdf:ID="Finnish" /> <PrimaryLanguage rdf:ID="French" /> <PrimaryLanguage rdf:ID="Frisian" /> <PrimaryLanguage rdf:ID="Gaelic" /> <PrimaryLanguage rdf:ID="Galician" /> <PrimaryLanguage rdf:ID="Gascon" /> <PrimaryLanguage rdf:ID="German" /> <PrimaryLanguage rdf:ID="Guarani" /> <PrimaryLanguage rdf:ID="Hanunoo" /> <PrimaryLanguage rdf:ID="Hausa" /> <PrimaryLanguage rdf:ID="Hawaiian" /> <PrimaryLanguage rdf:ID="Hmong" /> <PrimaryLanguage rdf:ID="Hopi" /> <PrimaryLanguage rdf:ID="Hungarian" /> <PrimaryLanguage rdf:ID="Ibibio" /> <PrimaryLanguage rdf:ID="Icelandic" /> <PrimaryLanguage rdf:ID="Indonesian" /> <PrimaryLanguage rdf:ID="Ingush" /> <PrimaryLanguage rdf:ID="Interlingua" /> <PrimaryLanguage rdf:ID="Inuktitut" /> <PrimaryLanguage rdf:ID="Inupiaq" /> <PrimaryLanguage rdf:ID="Irish" /> <PrimaryLanguage rdf:ID="Italian" /> <PrimaryLanguage rdf:ID="Javanese" /> <PrimaryLanguage rdf:ID="Kannada" /> <PrimaryLanguage rdf:ID="Kanuri" /> <PrimaryLanguage rdf:ID="Karelian" /> <PrimaryLanguage rdf:ID="Khasi" /> <PrimaryLanguage rdf:ID="Kirghiz" /> <PrimaryLanguage rdf:ID="Komi" /> <PrimaryLanguage rdf:ID="Kurdish" /> <PrimaryLanguage rdf:ID="Lapp" /> <PrimaryLanguage rdf:ID="Latin" /> <PrimaryLanguage rdf:ID="Latvian" /> <PrimaryLanguage rdf:ID="Lithuanian" /> <PrimaryLanguage rdf:ID="Lushootseed" /> <PrimaryLanguage rdf:ID="Luxemburgish" /> <PrimaryLanguage rdf:ID="Macedonian" /> <PrimaryLanguage rdf:ID="Malay" /> <PrimaryLanguage rdf:ID="Maltese" /> <PrimaryLanguage rdf:ID="Mari" /> <PrimaryLanguage rdf:ID="Naga" /> <PrimaryLanguage rdf:ID="Navajo" /> <PrimaryLanguage rdf:ID="Norwegian" /> <PrimaryLanguage rdf:ID="Occitan" /> <PrimaryLanguage rdf:ID="Oriya" /> <PrimaryLanguage rdf:ID="Polish" /> <PrimaryLanguage rdf:ID="Portuguese" /> <PrimaryLanguage rdf:ID="Provencal" /> <PrimaryLanguage rdf:ID="Prussian" /> <PrimaryLanguage rdf:ID="Punjabi" /> <PrimaryLanguage rdf:ID="Quechua" /> <PrimaryLanguage rdf:ID="Romanian" />

 <PrimaryLanguage rdf:ID="Romany" /> <PrimaryLanguage rdf:ID="Sami" /> <PrimaryLanguage rdf:ID="Scots\_Gaelic" /> <PrimaryLanguage rdf:ID="Serbo-Croatian" /> <PrimaryLanguage rdf:ID="Sesotho" /> <PrimaryLanguage rdf:ID="Shona" /> <PrimaryLanguage rdf:ID="Sinhalese" /> <PrimaryLanguage rdf:ID="Slovak" /> <PrimaryLanguage rdf:ID="Slovenian" /> <PrimaryLanguage rdf:ID="Somali" /> <PrimaryLanguage rdf:ID="Spanish" /> <PrimaryLanguage rdf:ID="Sudanese" /> <PrimaryLanguage rdf:ID="Swahili" /> <PrimaryLanguage rdf:ID="Swedish" /> <PrimaryLanguage rdf:ID="Tagalog" /> <PrimaryLanguage rdf:ID="Tagbanwa" /> <PrimaryLanguage rdf:ID="Tahitian" /> <PrimaryLanguage rdf:ID="Tajik" /> <PrimaryLanguage rdf:ID="Tamazight" /> <PrimaryLanguage rdf:ID="Turkish" /> <PrimaryLanguage rdf:ID="Turkmen" /> <PrimaryLanguage rdf:ID="Twi" /> <PrimaryLanguage rdf:ID="Udmurt" /> <PrimaryLanguage rdf:ID="Uighur" /> <PrimaryLanguage rdf:ID="Uzbek" /> <PrimaryLanguage rdf:ID="Vietnamese" /> <PrimaryLanguage rdf:ID="Welsh" /> <PrimaryLanguage rdf:ID="Xhosa" /> <PrimaryLanguage rdf:ID="Yi" /> <PrimaryLanguage rdf:ID="Yoruba" /> <PrimaryLanguage rdf:ID="Zulu" /> </owl:oneOf> </owl:Class> </owl:equivalentClass> </owl:Class> <owl:Class rdf:ID="NativeLanguage"> <owl:equivalentClass> <owl:Class> <owl:oneOf rdf:parseType="Collection"> <PrimaryLanguage rdf:ID="English" /> <PrimaryLanguage rdf:ID="Afrikaans" /> <PrimaryLanguage rdf:ID="Ainu" /> <PrimaryLanguage rdf:ID="Albanian" /> <PrimaryLanguage rdf:ID="Amo" /> <PrimaryLanguage rdf:ID="Aymara" /> <PrimaryLanguage rdf:ID="Azerbaijani" /> <PrimaryLanguage rdf:ID="Azeri" /> <PrimaryLanguage rdf:ID="Bahasa" /> <PrimaryLanguage rdf:ID="Basque" /> <PrimaryLanguage rdf:ID="Batak" /> <PrimaryLanguage rdf:ID="Batak\_toba" /> <PrimaryLanguage rdf:ID="Bengali" /> <PrimaryLanguage rdf:ID="Bihari" /> <PrimaryLanguage rdf:ID="Bosnian" /> <PrimaryLanguage rdf:ID="Breton" /> <PrimaryLanguage rdf:ID="Catalan" /> <PrimaryLanguage rdf:ID="Cherokee" /> <PrimaryLanguage rdf:ID="Cornish" /> <PrimaryLanguage rdf:ID="Corsican" /> <PrimaryLanguage rdf:ID="Cree" /> <PrimaryLanguage rdf:ID="Croatian" /> <PrimaryLanguage rdf:ID="Czech" /> <PrimaryLanguage rdf:ID="Danish" /> <PrimaryLanguage rdf:ID="Dutch" /> <PrimaryLanguage rdf:ID="Edo" /> <PrimaryLanguage rdf:ID="Esperanto" /> <PrimaryLanguage rdf:ID="Estonian" /> <PrimaryLanguage rdf:ID="Faroese" /> <PrimaryLanguage rdf:ID="Fijian" /> <PrimaryLanguage rdf:ID="Filipino" /> <PrimaryLanguage rdf:ID="Finnish" /> <PrimaryLanguage rdf:ID="French" /> <PrimaryLanguage rdf:ID="Frisian" /> <PrimaryLanguage rdf:ID="Gaelic" /> <PrimaryLanguage rdf:ID="Galician" /> <PrimaryLanguage rdf:ID="Gascon" /> <PrimaryLanguage rdf:ID="German" />

<PrimaryLanguage rdf:ID="Guarani" />

A-32

 <PrimaryLanguage rdf:ID="Hanunoo" /> <PrimaryLanguage rdf:ID="Hausa" /> <PrimaryLanguage rdf:ID="Hawaiian" /> <PrimaryLanguage rdf:ID="Hmong" /> <PrimaryLanguage rdf:ID="Hopi" /> <PrimaryLanguage rdf:ID="Hungarian" /> <PrimaryLanguage rdf:ID="Ibibio" /> <PrimaryLanguage rdf:ID="Icelandic" /> <PrimaryLanguage rdf:ID="Indonesian" /> <PrimaryLanguage rdf:ID="Ingush" /> <PrimaryLanguage rdf:ID="Interlingua" /> <PrimaryLanguage rdf:ID="Inuktitut" /> <PrimaryLanguage rdf:ID="Inupiaq" /> <PrimaryLanguage rdf:ID="Irish" /> <PrimaryLanguage rdf:ID="Italian" /> <PrimaryLanguage rdf:ID="Javanese" /> <PrimaryLanguage rdf:ID="Kannada" /> <PrimaryLanguage rdf:ID="Kanuri" /> <PrimaryLanguage rdf:ID="Karelian" /> <PrimaryLanguage rdf:ID="Khasi" /> <PrimaryLanguage rdf:ID="Kirghiz" /> <PrimaryLanguage rdf:ID="Komi" /> <PrimaryLanguage rdf:ID="Kurdish" /> <PrimaryLanguage rdf:ID="Lapp" /> <PrimaryLanguage rdf:ID="Latin" /> <PrimaryLanguage rdf:ID="Latvian" /> <PrimaryLanguage rdf:ID="Lithuanian" /> <PrimaryLanguage rdf:ID="Lushootseed" /> <PrimaryLanguage rdf:ID="Luxemburgish" /> <PrimaryLanguage rdf:ID="Macedonian" /> <PrimaryLanguage rdf:ID="Malay" /> <PrimaryLanguage rdf:ID="Maltese" /> <PrimaryLanguage rdf:ID="Mari" /> <PrimaryLanguage rdf:ID="Naga" /> <PrimaryLanguage rdf:ID="Navajo" /> <PrimaryLanguage rdf:ID="Norwegian" /> <PrimaryLanguage rdf:ID="Occitan" /> <PrimaryLanguage rdf:ID="Oriya" /> <PrimaryLanguage rdf:ID="Polish" /> <PrimaryLanguage rdf:ID="Portuguese" /> <PrimaryLanguage rdf:ID="Provencal" /> <PrimaryLanguage rdf:ID="Prussian" /> <PrimaryLanguage rdf:ID="Punjabi" /> <PrimaryLanguage rdf:ID="Quechua" /> <PrimaryLanguage rdf:ID="Romanian" /> <PrimaryLanguage rdf:ID="Romany" /> <PrimaryLanguage rdf:ID="Sami" /> <PrimaryLanguage rdf:ID="Scots\_Gaelic" /> <PrimaryLanguage rdf:ID="Serbo-Croatian" /> <PrimaryLanguage rdf:ID="Sesotho" /> <PrimaryLanguage rdf:ID="Shona" /> <PrimaryLanguage rdf:ID="Sinhalese" /> <PrimaryLanguage rdf:ID="Slovak" /> <PrimaryLanguage rdf:ID="Slovenian" /> <PrimaryLanguage rdf:ID="Somali" /> <PrimaryLanguage rdf:ID="Spanish" /> <PrimaryLanguage rdf:ID="Sudanese" /> <PrimaryLanguage rdf:ID="Swahili" /> <PrimaryLanguage rdf:ID="Swedish" /> <PrimaryLanguage rdf:ID="Tagalog" /> <PrimaryLanguage rdf:ID="Tagbanwa" /> <PrimaryLanguage rdf:ID="Tahitian" /> <PrimaryLanguage rdf:ID="Tajik" /> <PrimaryLanguage rdf:ID="Tamazight" /> <PrimaryLanguage rdf:ID="Turkish" /> <PrimaryLanguage rdf:ID="Turkmen" /> <PrimaryLanguage rdf:ID="Twi" /> <PrimaryLanguage rdf:ID="Udmurt" /> <PrimaryLanguage rdf:ID="Uighur" /> <PrimaryLanguage rdf:ID="Uzbek" /> <PrimaryLanguage rdf:ID="Vietnamese" /> <PrimaryLanguage rdf:ID="Welsh" /> <PrimaryLanguage rdf:ID="Xhosa" /> <PrimaryLanguage rdf:ID="Yi" /> <PrimaryLanguage rdf:ID="Yoruba" /> <PrimaryLanguage rdf:ID="Zulu" /> <PrimaryLanguage rdf:ID="Zulu" /> </owl:Class> </owl:equivalentClass>

</owl:Class>

 <PrimaryLanguage rdf:ID="English" /> <PrimaryLanguage rdf:ID="Afrikaans" /> <PrimaryLanguage rdf:ID="Ainu" /> <PrimaryLanguage rdf:ID="Albanian" /> <PrimaryLanguage rdf:ID="Amo" /> <PrimaryLanguage rdf:ID="Aymara" /> <PrimaryLanguage rdf:ID="Azerbaijani" /> <PrimaryLanguage rdf:ID="Azeri" /> <PrimaryLanguage rdf:ID="Bahasa" /> <PrimaryLanguage rdf:ID="Basque" /> <PrimaryLanguage rdf:ID="Batak" /> <PrimaryLanguage rdf:ID="Batak\_toba" /> <PrimaryLanguage rdf:ID="Bengali" /> <PrimaryLanguage rdf:ID="Bihari" /> <PrimaryLanguage rdf:ID="Bosnian" /> <PrimaryLanguage rdf:ID="Breton" /> <PrimaryLanguage rdf:ID="Catalan" /> <PrimaryLanguage rdf:ID="Cherokee" /> <PrimaryLanguage rdf:ID="Cornish" /> <PrimaryLanguage rdf:ID="Corsican" /> <PrimaryLanguage rdf:ID="Cree" /> <PrimaryLanguage rdf:ID="Croatian" /> <PrimaryLanguage rdf:ID="Czech" /> <PrimaryLanguage rdf:ID="Danish" /> <PrimaryLanguage rdf:ID="Dutch" /> <PrimaryLanguage rdf:ID="Edo" /> <PrimaryLanguage rdf:ID="Esperanto" /> <PrimaryLanguage rdf:ID="Estonian" /> <PrimaryLanguage rdf:ID="Faroese" /> <PrimaryLanguage rdf:ID="Fijian" /> <PrimaryLanguage rdf:ID="Filipino" /> <PrimaryLanguage rdf:ID="Finnish" /> <PrimaryLanguage rdf:ID="French" /> <PrimaryLanguage rdf:ID="Frisian" /> <PrimaryLanguage rdf:ID="Gaelic" /> <PrimaryLanguage rdf:ID="Galician" /> <PrimaryLanguage rdf:ID="Gascon" /> <PrimaryLanguage rdf:ID="German" /> <PrimaryLanguage rdf:ID="Guarani" /> <PrimaryLanguage rdf:ID="Hanunoo" /> <PrimaryLanguage rdf:ID="Hausa" /> <PrimaryLanguage rdf:ID="Hawaiian" /> <PrimaryLanguage rdf:ID="Hmong" /> <PrimaryLanguage rdf:ID="Hopi" /> <PrimaryLanguage rdf:ID="Hungarian" /> <PrimaryLanguage rdf:ID="Ibibio" /> <PrimaryLanguage rdf:ID="Icelandic" /> <PrimaryLanguage rdf:ID="Indonesian" /> <PrimaryLanguage rdf:ID="Ingush" /> <PrimaryLanguage rdf:ID="Interlingua" /> <PrimaryLanguage rdf:ID="Inuktitut" /> <PrimaryLanguage rdf:ID="Inupiaq" /> <PrimaryLanguage rdf:ID="Irish" /> <PrimaryLanguage rdf:ID="Italian" /> <PrimaryLanguage rdf:ID="Javanese" /> <PrimaryLanguage rdf:ID="Kannada" /> <PrimaryLanguage rdf:ID="Kanuri" /> <PrimaryLanguage rdf:ID="Karelian" /> <PrimaryLanguage rdf:ID="Khasi" /> <PrimaryLanguage rdf:ID="Kirghiz" /> <PrimaryLanguage rdf:ID="Komi" /> <PrimaryLanguage rdf:ID="Kurdish" /> <PrimaryLanguage rdf:ID="Lapp" /> <PrimaryLanguage rdf:ID="Latin" /> <PrimaryLanguage rdf:ID="Latvian" /> <PrimaryLanguage rdf:ID="Lithuanian" /> <PrimaryLanguage rdf:ID="Lushootseed" /> <PrimaryLanguage rdf:ID="Luxemburgish" /> <PrimaryLanguage rdf:ID="Macedonian" /> <PrimaryLanguage rdf:ID="Malay" /> <PrimaryLanguage rdf:ID="Maltese" /> <PrimaryLanguage rdf:ID="Mari" /> <PrimaryLanguage rdf:ID="Naga" /> <PrimaryLanguage rdf:ID="Navajo" /> <PrimaryLanguage rdf:ID="Norwegian" /> <PrimaryLanguage rdf:ID="Occitan" /> <PrimaryLanguage rdf:ID="Oriya" />

```
 <PrimaryLanguage rdf:ID="Polish" /> 
 <PrimaryLanguage rdf:ID="Portuguese" /> 
 <PrimaryLanguage rdf:ID="Provencal" /> 
 <PrimaryLanguage rdf:ID="Prussian" /> 
 <PrimaryLanguage rdf:ID="Punjabi" /> 
 <PrimaryLanguage rdf:ID="Quechua" /> 
 <PrimaryLanguage rdf:ID="Romanian" /> 
 <PrimaryLanguage rdf:ID="Romany" /> 
 <PrimaryLanguage rdf:ID="Sami" /> 
 <PrimaryLanguage rdf:ID="Scots_Gaelic" /> 
 <PrimaryLanguage rdf:ID="Serbo-Croatian" /> 
 <PrimaryLanguage rdf:ID="Sesotho" /> 
 <PrimaryLanguage rdf:ID="Shona" /> 
 <PrimaryLanguage rdf:ID="Sinhalese" /> 
 <PrimaryLanguage rdf:ID="Slovak" /> 
 <PrimaryLanguage rdf:ID="Slovenian" /> 
 <PrimaryLanguage rdf:ID="Somali" /> 
 <PrimaryLanguage rdf:ID="Spanish" /> 
 <PrimaryLanguage rdf:ID="Sudanese" /> 
 <PrimaryLanguage rdf:ID="Swahili" /> 
 <PrimaryLanguage rdf:ID="Swedish" /> 
 <PrimaryLanguage rdf:ID="Tagalog" /> 
 <PrimaryLanguage rdf:ID="Tagbanwa" /> 
 <PrimaryLanguage rdf:ID="Tahitian" /> 
 <PrimaryLanguage rdf:ID="Tajik" /> 
 <PrimaryLanguage rdf:ID="Tamazight" /> 
 <PrimaryLanguage rdf:ID="Turkish" /> 
 <PrimaryLanguage rdf:ID="Turkmen" /> 
 <PrimaryLanguage rdf:ID="Twi" /> 
 <PrimaryLanguage rdf:ID="Udmurt" /> 
 <PrimaryLanguage rdf:ID="Uighur" /> 
 <PrimaryLanguage rdf:ID="Uzbek" /> 
 <PrimaryLanguage rdf:ID="Vietnamese" /> 
 <PrimaryLanguage rdf:ID="Welsh" /> 
 <PrimaryLanguage rdf:ID="Xhosa" /> 
 <PrimaryLanguage rdf:ID="Yi" /> 
 <PrimaryLanguage rdf:ID="Yoruba" /> 
 <PrimaryLanguage rdf:ID="Zulu" />
```
<owl:AllDifferent>

 <owl:distinctMembers rdf:parseType="Collection"> <orkut:PrimaryLanguage rdf:about="English" /> <orkut:PrimaryLanguage rdf:about="Afrikaans" /> <orkut:PrimaryLanguage rdf:about="Ainu" /> <orkut:PrimaryLanguage rdf:about="Albanian" /> <orkut:PrimaryLanguage rdf:about="Amo" /> <orkut:PrimaryLanguage rdf:about="Aymara" /> <orkut:PrimaryLanguage rdf:about="Azerbaijani" /> <orkut:PrimaryLanguage rdf:about="Azeri" /> <orkut:PrimaryLanguage rdf:about="Bahasa" /> <orkut:PrimaryLanguage rdf:about="Basque" /> <orkut:PrimaryLanguage rdf:about="Batak" /> <orkut:PrimaryLanguage rdf:about="Batak\_toba" /> <orkut:PrimaryLanguage rdf:about="Bengali" /> <orkut:PrimaryLanguage rdf:about="Bihari" /> <orkut:PrimaryLanguage rdf:about="Bosnian" /> <orkut:PrimaryLanguage rdf:about="Breton" /> <orkut:PrimaryLanguage rdf:about="Catalan" /> <orkut:PrimaryLanguage rdf:about="Cherokee" /> <orkut:PrimaryLanguage rdf:about="Cornish" /> <orkut:PrimaryLanguage rdf:about="Corsican" /> <orkut:PrimaryLanguage rdf:about="Cree" /> <orkut:PrimaryLanguage rdf:about="Croatian" /> <orkut:PrimaryLanguage rdf:about="Czech" /> <orkut:PrimaryLanguage rdf:about="Danish" /> <orkut:PrimaryLanguage rdf:about="Dutch" /> <orkut:PrimaryLanguage rdf:about="Edo" /> <orkut:PrimaryLanguage rdf:about="Esperanto" /> <orkut:PrimaryLanguage rdf:about="Estonian" /> <orkut:PrimaryLanguage rdf:about="Faroese" /> <orkut:PrimaryLanguage rdf:about="Fijian" /> <orkut:PrimaryLanguage rdf:about="Filipino" /> <orkut:PrimaryLanguage rdf:about="Finnish" /> <orkut:PrimaryLanguage rdf:about="French" /> <orkut:PrimaryLanguage rdf:about="Frisian" /> <orkut:PrimaryLanguage rdf:about="Gaelic" /> <orkut:PrimaryLanguage rdf:about="Galician" /> <orkut:PrimaryLanguage rdf:about="Gascon" /> <orkut:PrimaryLanguage rdf:about="German" />

 <orkut:PrimaryLanguage rdf:about="Guarani" /> <orkut:PrimaryLanguage rdf:about="Hanunoo" /> <orkut:PrimaryLanguage rdf:about="Hausa" /> <orkut:PrimaryLanguage rdf:about="Hawaiian" /> <orkut:PrimaryLanguage rdf:about="Hmong" /> <orkut:PrimaryLanguage rdf:about="Hopi" /> <orkut:PrimaryLanguage rdf:about="Hungarian" /> <orkut:PrimaryLanguage rdf:about="Ibibio" /> <orkut:PrimaryLanguage rdf:about="Icelandic" /> <orkut:PrimaryLanguage rdf:about="Indonesian" /> <orkut:PrimaryLanguage rdf:about="Ingush" /> <orkut:PrimaryLanguage rdf:about="Interlingua" /> <orkut:PrimaryLanguage rdf:about="Inuktitut" /> <orkut:PrimaryLanguage rdf:about="Inupiaq" /> <orkut:PrimaryLanguage rdf:about="Irish" /> <orkut:PrimaryLanguage rdf:about="Italian" /> <orkut:PrimaryLanguage rdf:about="Javanese" /> <orkut:PrimaryLanguage rdf:about="Kannada" /> <orkut:PrimaryLanguage rdf:about="Kanuri" /> <orkut:PrimaryLanguage rdf:about="Karelian" /> <orkut:PrimaryLanguage rdf:about="Khasi" /> <orkut:PrimaryLanguage rdf:about="Kirghiz" /> <orkut:PrimaryLanguage rdf:about="Komi" /> <orkut:PrimaryLanguage rdf:about="Kurdish" /> <orkut:PrimaryLanguage rdf:about="Lapp" /> <orkut:PrimaryLanguage rdf:about="Latin" /> <orkut:PrimaryLanguage rdf:about="Latvian" /> <orkut:PrimaryLanguage rdf:about="Lithuanian" /> <orkut:PrimaryLanguage rdf:about="Lushootseed" /> <orkut:PrimaryLanguage rdf:about="Luxemburgish" /> <orkut:PrimaryLanguage rdf:about="Macedonian" /> <orkut:PrimaryLanguage rdf:about="Malay" /> <orkut:PrimaryLanguage rdf:about="Maltese" /> <orkut:PrimaryLanguage rdf:about="Mari" /> <orkut:PrimaryLanguage rdf:about="Naga" /> <orkut:PrimaryLanguage rdf:about="Navajo" /> <orkut:PrimaryLanguage rdf:about="Norwegian" /> <orkut:PrimaryLanguage rdf:about="Occitan" /> <orkut:PrimaryLanguage rdf:about="Oriya" /> <orkut:PrimaryLanguage rdf:about="Polish" /> <orkut:PrimaryLanguage rdf:about="Portuguese" /> <orkut:PrimaryLanguage rdf:about="Provencal" /> <orkut:PrimaryLanguage rdf:about="Prussian" /> <orkut:PrimaryLanguage rdf:about="Punjabi" /> <orkut:PrimaryLanguage rdf:about="Quechua" /> <orkut:PrimaryLanguage rdf:about="Romanian" /> <orkut:PrimaryLanguage rdf:about="Romany" /> <orkut:PrimaryLanguage rdf:about="Sami" /> <orkut:PrimaryLanguage rdf:about="Scots\_Gaelic" /> <orkut:PrimaryLanguage rdf:about="Serbo-Croatian" /> <orkut:PrimaryLanguage rdf:about="Sesotho" /> <orkut:PrimaryLanguage rdf:about="Shona" /> <orkut:PrimaryLanguage rdf:about="Sinhalese" /> <orkut:PrimaryLanguage rdf:about="Slovak" /> <orkut:PrimaryLanguage rdf:about="Slovenian" /> <orkut:PrimaryLanguage rdf:about="Somali" /> <orkut:PrimaryLanguage rdf:about="Spanish" /> <orkut:PrimaryLanguage rdf:about="Sudanese" /> <orkut:PrimaryLanguage rdf:about="Swahili" /> <orkut:PrimaryLanguage rdf:about="Swedish" /> <orkut:PrimaryLanguage rdf:about="Tagalog" /> <orkut:PrimaryLanguage rdf:about="Tagbanwa" /> <orkut:PrimaryLanguage rdf:about="Tahitian" /> <orkut:PrimaryLanguage rdf:about="Tajik" /> <orkut:PrimaryLanguage rdf:about="Tamazight" /> <orkut:PrimaryLanguage rdf:about="Turkish" /> <orkut:PrimaryLanguage rdf:about="Turkmen" /> <orkut:PrimaryLanguage rdf:about="Twi" /> <orkut:PrimaryLanguage rdf:about="Udmurt" /> <orkut:PrimaryLanguage rdf:about="Uighur" /> <orkut:PrimaryLanguage rdf:about="Uzbek" /> <orkut:PrimaryLanguage rdf:about="Vietnamese" /> <orkut:PrimaryLanguage rdf:about="Welsh" /> <orkut:PrimaryLanguage rdf:about="Xhosa" /> <orkut:PrimaryLanguage rdf:about="Yi" /> <orkut:PrimaryLanguage rdf:about="Yoruba" /> <orkut:PrimaryLanguage rdf:about="Zulu" /> </owl:distinctMembers>

</owl:AllDifferent>

```
 <!--/Primary language=native language=mother tongue of a person.--> 
    <!--Hometown of a person. This item applies only to a person living in the U.S.--> 
    <owl:Class rdf:ID="US_City"> 
 <owl:unionOf rdf:parseType="Collection"> 
 <owl:Class rdf:about="#CaliforniaCity" /> 
 <owl:Class rdf:about="#MassachusettsCity" /> 
 <owl:Class rdf:about="#OtherStatesCity" /> 
 </owl:unionOf> 
    </owl:Class> 
    <owl:Class rdf:ID="CaliforniaCity"> 
             <rdfs:subClassOf rdf:resource="#US_City" /> 
 <owl:oneOf rdf:parseType="Collection"> 
 <owl:Thing rdf:about="#Santa_Clara" /> 
 <owl:Thing rdf:about="#San_Hose" /> 
 </owl:oneOf> 
 </owl:Class> 
 <owl:Class rdf:ID="MassachusettsCity"> 
 <rdfs:subClassOf rdf:resource="#US_City" /> 
 <owl:oneOf rdf:parseType="Collection"> 
<owl:Thing rdf:about="#Belmont_MA" /><br><owl:Thing rdf:about="#Boston" />
             </owl:oneOf> 
    </owl:Class> 
 <owl:Class rdf:ID="OtherStatesCity"> 
 <rdfs:subClassOf rdf:resource="#US_City" /> 
 <owl:oneOf rdf:parseType="Collection"> 
 <owl:Thing rdf:about="#AndMuchMore1" /> 
<owl:Thing rdf:about="#AndMuchMore2" /> </owl:oneOf>
  </owl:oneOf><br></owl:Class>
    <MassachusettsCity rdf:ID="Belmont_MA" /> 
    <MassachusettsCity rdf:ID="Boston" /> 
 <CaliforniaCity rdf:ID="Santa_Clara" /> 
 <CaliforniaCity rdf:ID="San_Hose" /> 
 <OtherStatesCity rdf:ID="AndMuchMore1" /> 
 <OtherStatesCity rdf:ID="AndMuchMore2" /> 
    <owl:AllDifferent> 
 <owl:distinctMembers rdf:parseType="Collection"> 
<orkut:MassachusettsCity rdf:about="#Belmont_MA" /><br><orkut:MassachusettsCity rdf:about="#Boston" />
             </owl:distinctMembers> 
    </owl:AllDifferent> 
    <owl:AllDifferent> 
 <owl:distinctMembers rdf:parseType="Collection"> 
 <orkut:CaliforniaCity rdf:about="#Santa_Clara" /> 
 <orkut:CaliforniaCity rdf:about="#San_Hose" /> 
 </owl:distinctMembers> 
 </owl:AllDifferent> 
   <owl:AllDifferent>
             <owl:distinctMembers rdf:parseType="Collection"> 
 <orkut:OtherStatesCity rdf:about="#AndMuchMore1" /> 
 <orkut:OtherStatesCity rdf:about="#AndMuchMore2" /> 
             </owl:distinctMembers> 
    </owl:AllDifferent> 
 <US_State rdf:ID="Alabama" /> 
 <US_State rdf:ID="Alaska" /> 
 <US_State rdf:ID="Arizona" /> 
 <US_State rdf:ID="Arkansas" /> 
 <US_State rdf:ID="California"> 
 <containsUS_City rdf:resource="#Santa_Clara" /> 
 <containsUS_City rdf:resource="#San_Hose" /> 
    </US_State> 
 <US_State rdf:ID="Colorado" /> 
 <US_State rdf:ID="Connecticut" />
```
 <US\_State rdf:ID="Delaware" /> <US\_State rdf:ID="District\_of\_Columbia" /> <US\_State rdf:ID="Florida" /> <US\_State rdf:ID="Georgia" /> <US\_State rdf:ID="Hawaii" /> <US\_State rdf:ID="Idaho" /> <US\_State rdf:ID="Illinois" /> <US\_State rdf:ID="Indiana" /> <US\_State rdf:ID="Iowa" /> <US\_State rdf:ID="Kansas" /> <US\_State rdf:ID="Kentucky" /> <US\_State rdf:ID="Louisiana" /> <US\_State rdf:ID="Maine" /> <US\_State rdf:ID="Maryland" /> <US\_State rdf:ID="Massachusetts"> <containsUS\_City rdf:resource="#Belmont\_MA" /> <containsUS\_City rdf:resource="#Boston" /> </US\_State> <US\_State rdf:ID="Michigan" /> <US\_State rdf:ID="Minnesota" /> <US\_State rdf:ID="Mississippi" /> <US\_State rdf:ID="Missouri" /> <US\_State rdf:ID="Montana" /> <US\_State rdf:ID="Nebraska" /> <US\_State rdf:ID="Nevada" /> <US\_State rdf:ID="New\_Hampshire" /> <US\_State rdf:ID="New\_Jersey" /> <US\_State rdf:ID="New\_Mexico" /> <US\_State rdf:ID="New\_York" /> <US\_State rdf:ID="North\_Carolina" /> <US\_State rdf:ID="North\_Dakota" /> <US\_State rdf:ID="Ohio" /> <US\_State rdf:ID="Oklahoma" /> <US\_State rdf:ID="Oregon" /> <US\_State rdf:ID="Pennsylvania" /> <US\_State rdf:ID="Rhode\_Island" /> <US\_State rdf:ID="South\_Carolina" /> <US\_State rdf:ID="South\_Dakota" /> <US\_State rdf:ID="Tennessee" /> <US\_State rdf:ID="Utah" /> <US\_State rdf:ID="Vermont" /> <US\_State rdf:ID="Virginia" /> <US\_State rdf:ID="Washington" /> <US\_State rdf:ID="West\_Virginia" /> <US\_State rdf:ID="Wisconsin" /> <US\_State rdf:ID="Wyoming" /> <US\_State rdf:ID="OtherStates"> <containsUS\_City rdf:resource="#AndMuchMore1" /> <containsUS\_City rdf:resource="#AndMuchMore2" /> </US\_State> <owl:Class rdf:ID="US\_State"> <owl:oneOf rdf:parseType="Collection"> <owl:Thing rdf:about="#Alabama" /> <owl:Thing rdf:about="#Alaska" /> <owl:Thing rdf:about="#Arizona" /> <owl:Thing rdf:about="#Arkansas" /> <owl:Thing rdf:about="#California" /> <owl:Thing rdf:about="#Colorado" /> <owl:Thing rdf:about="#Connecticut" /> <owl:Thing rdf:about="#Delaware" /><br><owl:Thing rdf:about="#District\_of\_Columbia" /><br><owl:Thing rdf:about="#Florida" /> <owl:Thing rdf:about="#Georgia" /> <owl:Thing rdf:about="#Hawaii" /> <owl:Thing rdf:about="#Idaho" /> <owl:Thing rdf:about="#Illinois" /> <owl:Thing rdf:about="#Indiana" /> <owl:Thing rdf:about="#Iowa" /> <owl:Thing rdf:about="#Kansas" /> <owl:Thing rdf:about="#Kentucky" /> <owl:Thing rdf:about="#Louisiana" /> <owl:Thing rdf:about="#Maine" /> <owl:Thing rdf:about="#Maryland" /> <owl:Thing rdf:about="#Massachusetts" /> <owl:Thing rdf:about="#Michigan" />

```
 <owl:Thing rdf:about="#Minnesota" /> 
 <owl:Thing rdf:about="#Mississippi" /> 
 <owl:Thing rdf:about="#Missouri" /> 
 <owl:Thing rdf:about="#Montana" /> 
 <owl:Thing rdf:about="#Nebraska" /> 
 <owl:Thing rdf:about="#Nevada" /> 
 <owl:Thing rdf:about="#New_Hampshire" /> 
 <owl:Thing rdf:about="#New_Jersey" /> 
 <owl:Thing rdf:about="#New_Mexico" /> 
 <owl:Thing rdf:about="#New_York" /> 
 <owl:Thing rdf:about="#North_Carolina" /> 
 <owl:Thing rdf:about="#North_Dakota" /> 
 <owl:Thing rdf:about="#Ohio" /> 
 <owl:Thing rdf:about="#Oklahoma" /> 
 <owl:Thing rdf:about="#Oregon" /> 
 <owl:Thing rdf:about="#Pennsylvania" /> 
 <owl:Thing rdf:about="#Rhode_Island" /> 
 <owl:Thing rdf:about="#South_Carolina" /> 
 <owl:Thing rdf:about="#South_Dakota" /> 
 <owl:Thing rdf:about="#Tennessee" /> 
 <owl:Thing rdf:about="#Utah" /> 
 <owl:Thing rdf:about="#Vermont" /> 
 <owl:Thing rdf:about="#Virginia" /> 
 <owl:Thing rdf:about="#Washington" /> 
 <owl:Thing rdf:about="#West_Virginia" /> 
 <owl:Thing rdf:about="#Wisconsin" /> 
 <owl:Thing rdf:about="#Wyoming" /> 
 </owl:oneOf> 
 </owl:Class> 
 <owl:ObjectProperty rdf:ID="hasUS_Hometown"> 
 <rdfs:domain rdf:resource="#Person" /> 
 <rdfs:range rdf:resource="#US_City" /> 
     </owl:ObjectProperty> 
 <owl:ObjectProperty rdf:ID="containsUS_City"> 
 <rdfs:domain rdf:resource="#US_State" /> 
 <rdfs:range rdf:resource="#US_City" /> 
 </owl:ObjectProperty> 
     <!--/Hometown of a person. This item only applies to people living in the U.S.-->
```
 $\langle$ rdf:RDF>